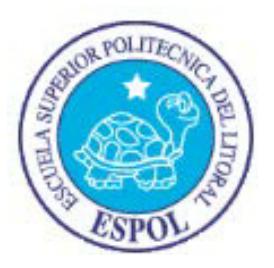

# ESCUELA SUPERIOR POLITÉCNICA DEL LITORAL

## Facultad de Ingeniería en Electricidad y Computación

"DESCRIPCIÓN, MODELAMIENTO Y REDISEÑO DEL PROCESO DE PRÁCTICAS PRE - PROFESIONALES UTILIZANDO EL LENGUAJE DE MODELAMIENTO BPMN"

### INFORME DE MATERIA DE GRADUACIÓN

Previo a la obtención del Título de:

INGENIERO EN CIENCIAS COMPUTACIONALES ORIENTACIÓN **SISTEMAS MULTIMEDIA** 

INGENIERO EN CIENCIAS COMPUTACIONALES ORIENTACIÓN SISTEMAS DE INFORMACIÓN

Presentado por:

LUIS ALFREDO PINCAY PILAY FREDDY ALEX TANDAZO YÁNEZ

**GUAYAQUIL - ECUADOR** 

Año: 2015

## **AGRADECIMIENTO**

A Dios, por siempre levantarme en los momentos que me he sentido caído, por poner las cosas en el tiempo preciso y ponerme en el lugar correcto para seguir adelante.

A mi familia, por ser el pilar principal en todo lo que me he propuesto emprender, a mis padres, Natividad y Florencio que supieron aconsejarme para no desmayar y culminar esta importante etapa de mi vida.

A mis amigos y profesores que me brindaron su apoyo y conocimientos en toda mi vida universitaria, al Ph.D. Monsalve y a mi compañero de tesis, gracias por la paciencia y ayuda demostrada.

.

**Luis Alfredo Pincay Pilay.**

## **AGRADECIMIENTO**

Dando gracias a Dios por la fortaleza y dedicación que tuve durante mi etapa universitaria así mismo a mi familia y amigos que me supieron aconsejar y tolerar en los momentos más difíciles y dejándome claro en todo momento que ellos son y serán un apoyo incondicional en mi vida.

Finalmente un agradecimiento a mi compañero de tesis y amigo por el arduo trabajo que ha demostrado para culminar nuestra tesina de grado.

**Freddy Alex Tandazo Yánez** 

### **DEDICATORIA**

A Dios, por darme la salud, sabiduría e inteligencia necesaria para seguir luchando por alcanzar todas mis metas propuestas, a mi familia, a mis padres y principalmente a aquellas personas que no creyeron en mí, a aquellos que esperaban mi fracaso en cada paso que daba hacia la culminación de mis estudios, a aquellos que nunca esperaban que lograra terminar la carrera, a todos los que apostaban que no lo lograría, a todos ellos les dedico esta tesis porque su deseos fueron inspiración y fortaleza para lograr culminar otro objetivo más en mi vida.

**Luis Alfredo Pincay Pilay**

## **DEDICATORIA**

Primeramente a Dios por darme fuerza de voluntad y el conocimiento necesario para poder terminar mi etapa universitaria. A mis padres y familiares por brindarme su apoyo incondicional y creer en mí en todo momento. A los profesores de la ESPOL por siempre dar lo mejor de ellos en las aulas de clases.

**Freddy Alex Tandazo Yánez** 

# **TRIBUNAL DE SUSTENTACIÓN**

Dr. Carlos Teodoro Monsalve Arteaga

**PROFESOR DE LA MATERIA DE GRADUACIÓN** 

Ing. Cruz María Falcones

**PROFESORA DELEGADA POR LA UNIDAD ACADEMICA**

# **DECLARACIÓN EXPRESA**

"La responsabilidad del contenido de este Informe, nos corresponde exclusivamente; y el patrimonio intelectual de la misma a la Escuela Superior Politécnica del Litoral".

Luis Alfredo Pincay Pilay

Freddy Alex Tandazo Yánez

#### **RESUMEN**

<span id="page-7-0"></span>Hoy por hoy los negocios de éxito requieren una integración sin fisuras de los procesos y el intercambio instantáneo de información a gran escala. La constante globalización y grandes cambios en el mercado requieren que las empresas busquen tener procesos que se integren de forma continua a un ciclo de mejoras, y para lograrlo existen muchas herramientas. Una de estas herramientas es el uso de la Gestión de Procesos de Negocio (BPM). Toda empresa u organización que implante un sistema BPM se hace más flexible, competitiva y eficiente.

Este trabajo está enfocado en la descripción, modelamiento y rediseño del proceso de Prácticas Pre Profesionales de la ESPOL, utilizando el lenguaje de modelamiento BPMN con la ayuda del programa WebRatio como herramienta para poder implementar el modelo del proceso de negocio.

En nuestro trabajo hemos generado dos versiones del modelo del proceso de negocio; un modelo As Is que se basa en una propuesta inicial del proceso de negocio presentada por el CEPROEM, y un modelo To Be que representa una propuesta mejorada del proceso elaborada por los autores de este trabajo. Con estos dos modelos queremos brindar una visión más clara de los objetivos y alcances a los que se quieren llegar con el proceso de Prácticas Pre Profesionales en la ESPOL

# ÍNDICE GENERAL

<span id="page-8-0"></span>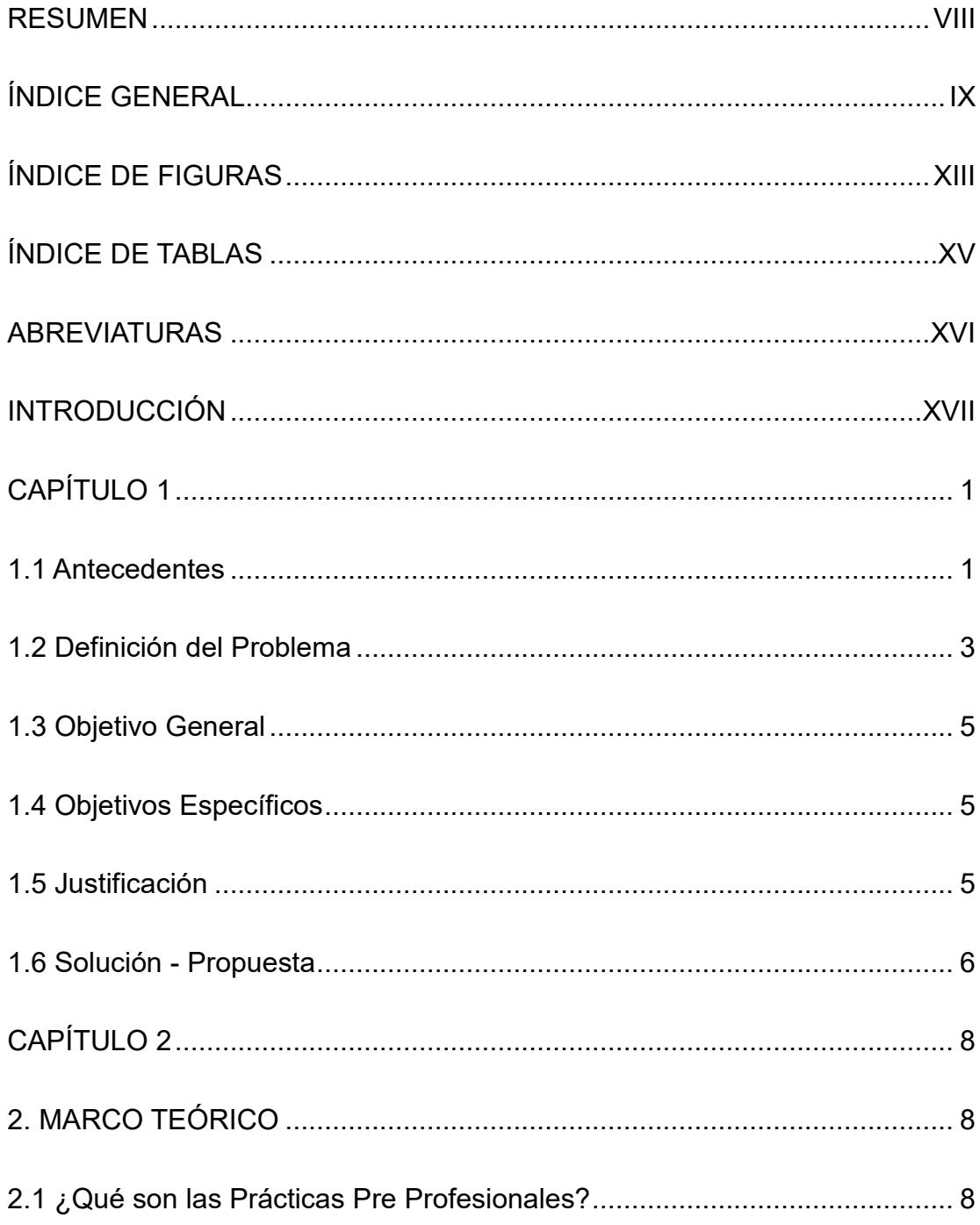

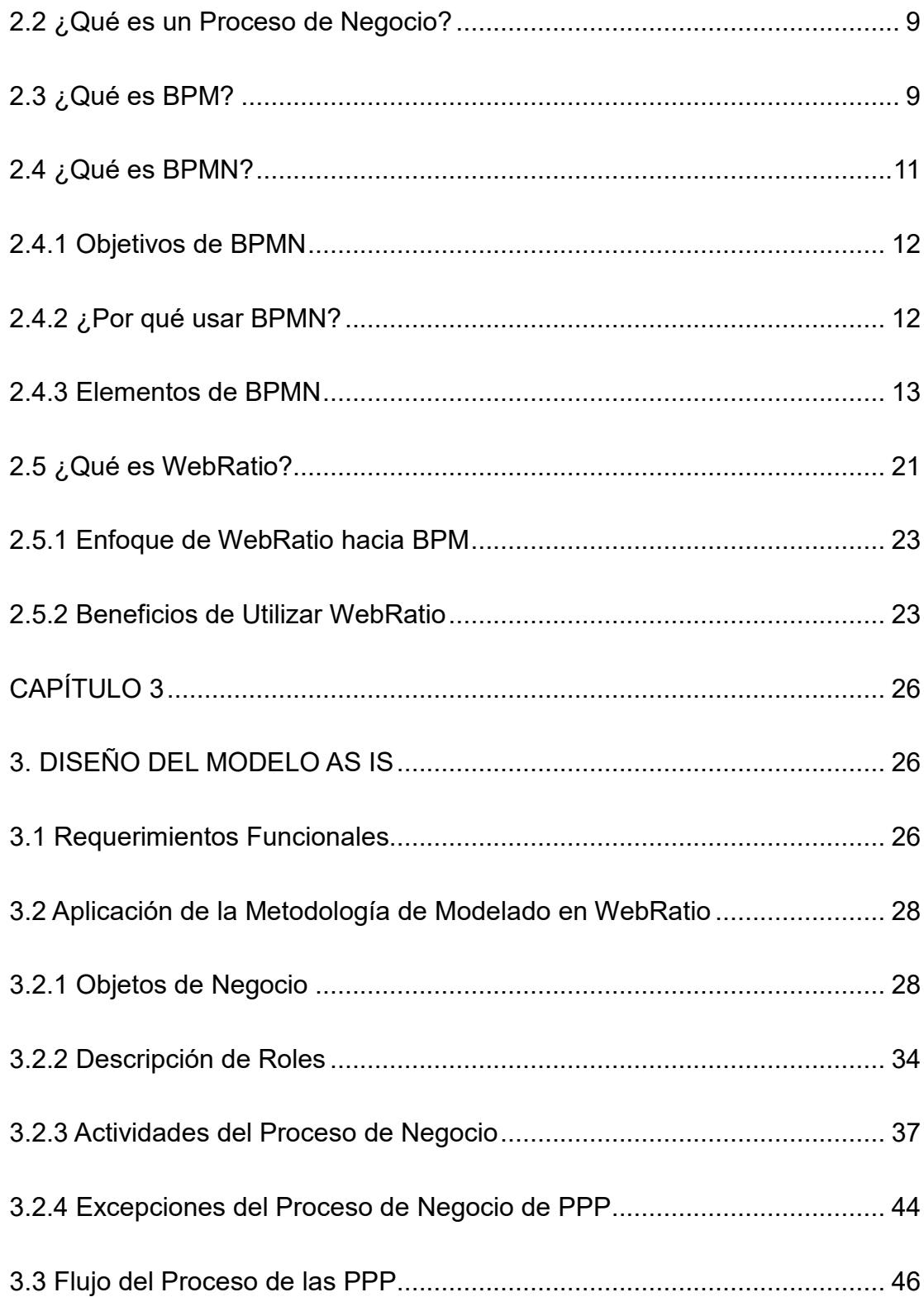

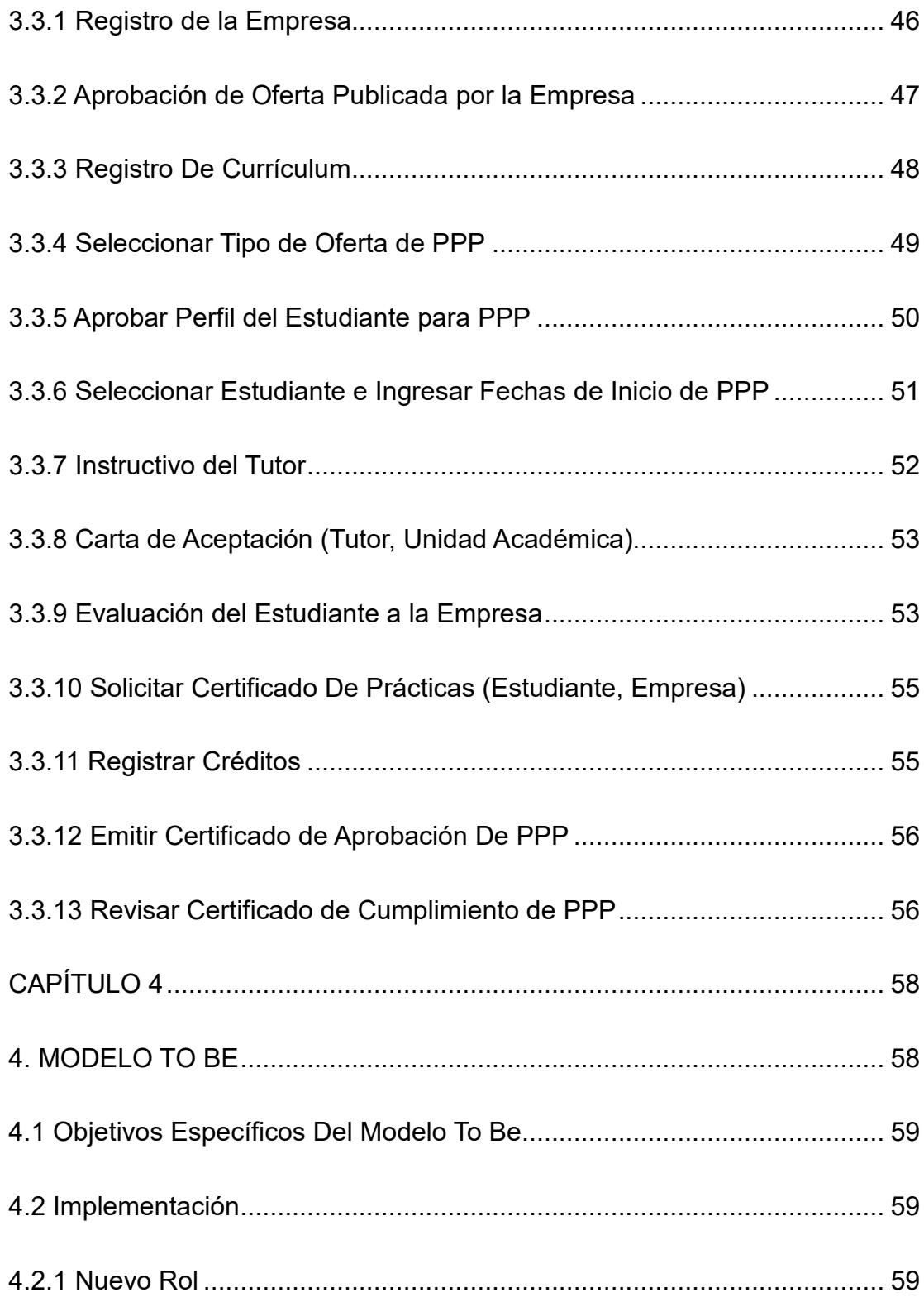

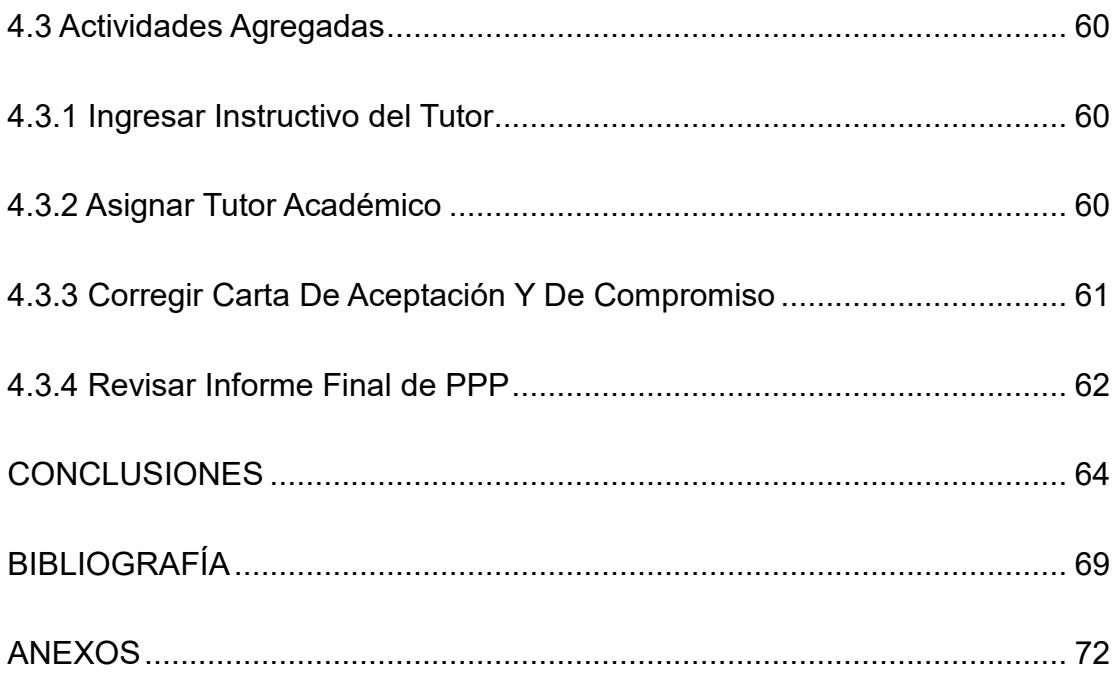

# ÍNDICE DE FIGURAS

<span id="page-12-0"></span>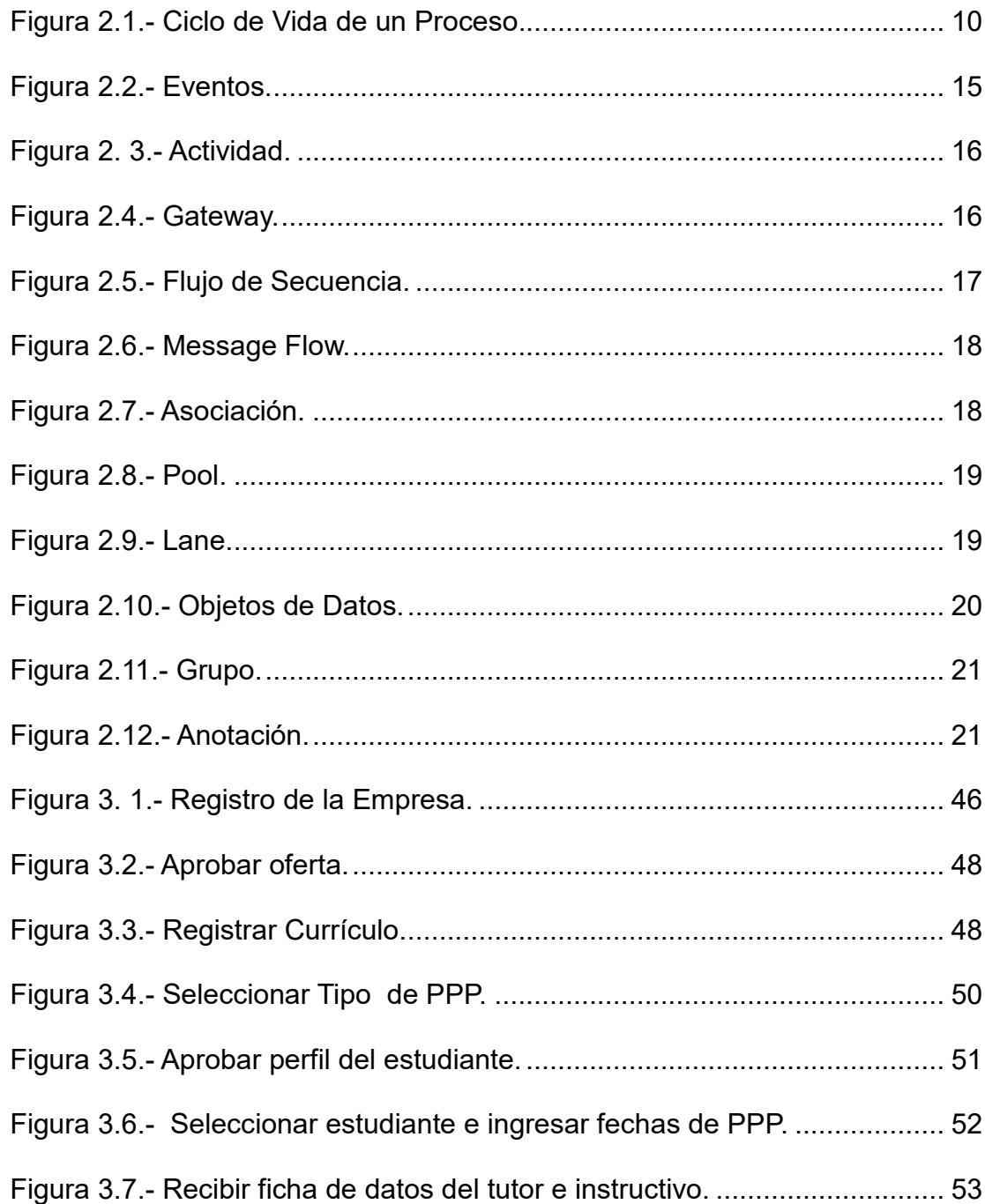

<span id="page-13-0"></span>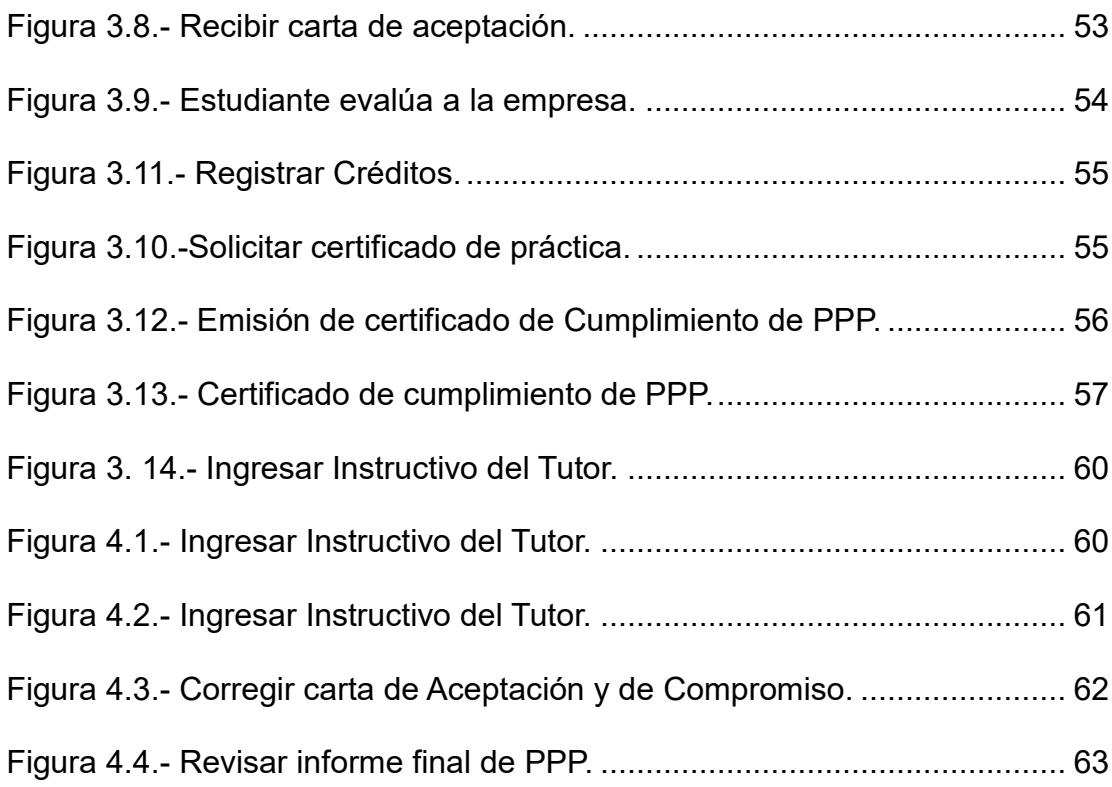

# **ÕNDICE DE TABLAS**

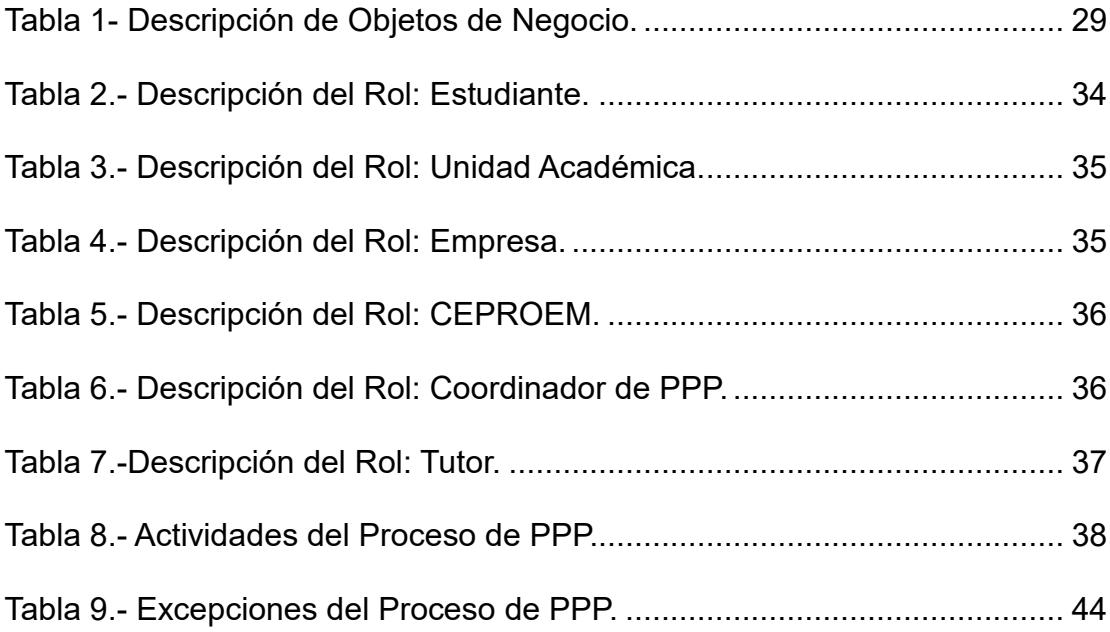

## **ABREVIATURAS**

- <span id="page-15-0"></span>**BPM:** Business Process Management.
- **BPMN:** Business Process Modeling Notation.
- **CEAACES:** Consejo de Evaluación, Acreditación y Aseguramiento de la Calidad de las Educación Superior.
- **CEPROEM:** Centro de Promoción y Empleo.
- **DSL:** Domain Specific Lenguages
- **ESPOL:** Escuela Superior Politécnica del Litoral.
- **IES:** Instituciones de Educación Superior.
- **MDD:** Model Driven Divelopment**.**
- **MRL:** Ministerio de Relaciones Laborales
- **OMG: Object Management Group.**
- **PPP:** Prácticas Pre Profesionales.
- **SOA:** Service Oriented Architecture
- **TIC:** Tecnologías de la Información y la Comunicación.
- **WOA:** Web Oriented Architecture.

## **INTRODUCCIÓN**

<span id="page-16-0"></span>Hoy por hoy los negocios de éxito requieren una integración sin fisuras de los procesos y el intercambio instantáneo de información a gran escala, la constante globalización y grandes cambios en el mercado requieren que las empresas busquen tener procesos que se integren de forma continua a un ciclo de mejoras, y para lograrlo existen muchas herramientas de la Tecnología de la Información y la Comunicación (TIC) [1].

Una de estas herramientas es la Gestión de Proceso de Negocio, la cual es una estrategia para la gestión y mejora del rendimiento de una organización a través de la optimización continúa de los procesos de negocio mediante su ejecución y monitoreo en un ciclo repetitivo a través del tiempo, para lograr así mayor eficiencia en el negocio [2].

En este trabajo se describe y modela el proceso de negocio de las Prácticas Pre Profesionales de la ESPOL, utilizado la Notación para el Modelado de Proceso de Negocio (BPMN, del inglés Business Process Modeling Notation), y la herramienta Webratio.

En el primer capítulo se definen los antecedentes, planteamiento del problema, objetivo de nuestro alcance, justificación y propuesta a la solución de esta tesis. En el capítulo 2 se describe el marco teórico en el cual se basa nuestro trabajo; además se describen la metodología utilizada, las herramientas y la justificación de por qué utilizamos la notación BPMN para el modelado del proceso de negocio. El capítulo 3 explica el desarrollo del primer modelo del proceso conocido como modelo As Is, se presentan los resultados del levantamiento de requerimientos y la implementación del diseño basado en la propuesta inicial por parte del CEPROEM. En el capítulo 4 se plantea una nueva propuesta de diseño en base a las mejoras que se lograron observar gracias al análisis del primer modelo en conjunto con el CEPROEM.

Finalmente, presentaremos las conclusiones obtenidas y recomendaciones sugeridas para un mejor desempeño del proceso de Práctica Pre Profesionales en la ESPOL, y para el uso de las herramientas utilizadas en este trabajo.

## <span id="page-18-0"></span>**CAPÍTULO 1**

## **1. GENERALIDADES**

#### <span id="page-18-1"></span>**1.1 Antecedentes**

La globalización en constante crecimiento ha transformado considerablemente la actividad económica, provocando que en la actualidad organizaciones y empresas estén en busca de herramientas que ayuden a identificar y materializar oportunidades económicas para su constante crecimiento, lo cual incluye análisis más rápidos que ayuden a encontrar ventajas en los costes, calidad e innovación.

Hoy por hoy los negocios de éxito requieren una integración sin fisuras de los procesos y el intercambio instantáneo de información a gran escala [1]. La capacidad de reaccionar frente a estos cambios constantes que exige el mercado actual es parte fundamental del nuevo concepto de valor para los clientes; una manera efectiva de llevar a cabo esto, es tener procesos que se integren de forma continua a un ciclo de mejoras mediante la Gestión de Procesos de Negocios (BPM, del inglés Business Process Management).

La ESPOL actualmente requiere modelar, integrar y sistematizar cada uno de sus procesos académicos y administrativos. Uno de estos procesos es el de Prácticas Pre Profesionales (PPP), para el cual aún no se tiene definido una descripción estándar para uso de todas sus unidades académicas. La encargada de gestionar este proceso es el Centro de Promoción y Empleo (CEPROEM) que es la unidad administrativa de ESPOL que realiza la promoción de los estudiantes y graduados de la ESPOL entre las instituciones del sector privado y público del país.

CEPROEM como unidad administrativa debe hacer cumplir que las Prácticas Pre Profesionales sea un ambiente de aprendizaje obligatorio y complementario que tienen las unidades académicas. A través de este ambiente, los estudiantes desarrollan actividades para adquirir, aplicar y/o perfeccionar, resultados de aprendizaje que corresponden al perfil profesional de las carreras. Esto se logra mediante la cooperación de instituciones públicas o privadas; todo bajo una debida planificación,

seguimiento y evaluación permanente, que permite la retroalimentación de la calidad de los objetivos educacionales a los que se quiere llegar.

Actualmente muchas organizaciones y empresas establecen sus procesos en base a la experiencia, pero no tienen la certeza de que esta sea la manera más adecuada. Esto es lo que está sucediendo con cada una de las unidades académicas de la ESPOL. Sus procesos están definidos individualmente, cada una de ellas lleva a cabo cierto conjunto de pasos para poder cumplir con sus objetivos y con los reglamentos.

La Gestión de Procesos de Negocio combina una visión centrada en procesos y objetivos bien definidos destinados a mejorar la agilidad del negocio, lograr mayor eficacia y mejorar los niveles de eficiencia. Esto provee las funcionalidades necesarias para que los gerentes de organizaciones, en este caso CEPROEM, puedan controlar y modificar los flujos de trabajo a medida que la organización va creciendo o los flujos de trabajo van cambiando [2-3].

#### <span id="page-20-0"></span>**1.2 Definición del Problema**

En un análisis realizado sobre las Prácticas Pre Profesionales, el cual incluyó la revisión de la reglamentación vigente, conversatorios con las unidades académicas y la revisión de documentación existente, se ha llegado a la conclusión de que es necesario sistematizar esta importante instancia académica que promueve el desarrollo profesional de los estudiantes, así como la retroalimentación del trabajo educativo que realizan las diferentes unidades académicas.

En la actualidad cada unidad acadÈmica lleva el proceso de las Practicas Pre Profesionales de manera independiente, cada una de ellas ha creado reglamentos y procedimientos que han considerado ser necesarios para cumplir con esta instancia.

La ESPOL aún no tiene un modelo general definido que regule este proceso, que incluya objetivos, políticas o lineamientos, procedimientos e instrumentos que ayuden a la ejecución del mismo. Por otra parte, surge como requerimiento institucional, el coordinar con los procedimientos y criterios de calidad definidos por el Consejo de Evaluación, Acreditación y Aseguramiento de la Calidad de la Educación Superior (CEAACES), así como con los del Ministerio de Relaciones Laborales (MRL). El objetivo de ESPOL es considerar en el diseño de este proceso todas las necesidades, experiencias y exigencias que ayuden a mejorar la calidad académica tal como se plantea en el Reglamento de Régimen Académico en el Capítulo II, Artículos 10 y 15 [4].

#### <span id="page-22-0"></span>**1.3 Objetivo General**

Modelar y diseñar el proceso de negocio de Prácticas Pre Profesionales de tal forma que cumpla con todos los reglamentos y estándares establecidos por el CEAACES y el MRL, utilizando la notación BPMN. Este modelo servirá para la mejora continua de las carreras y de la calidad académica, especialmente de la evaluación de los resultados de aprendizaje que cada estudiante realiza al emprender sus Prácticas Pre Profesionales.

#### <span id="page-22-1"></span>**1.4 Objetivos EspecÌficos**

- Modelar un diseño flexible y confiable que se adapte a los diferentes cambios que puedan surgir a través del tiempo.
- Proveer un modelo To Be como propuesta mejorada del modelo inicial As Is, que cumpla con las expectativas que CEPROEM quiere alcanzar como metas.
- **Proveer un diseño fácil de entender y analizar por las personas** involucradas en este proceso de negocio.
- Lograr modelar un proceso de negocio fácil de interpretar para las personas que implementarán el sistema.

#### <span id="page-22-2"></span>**1.5 Justificación**

Los beneficios de la implantación de este proyecto se verán reflejados en

los siguientes factores o aspectos de la ESPOL:

- La ESPOL contará con un proceso de Prácticas Pre Profesionales estandarizado y organizado para todas sus carreras de pre-grado.
- La ESPOL contará con un modelo de proceso de negocio que cumplirá con todas las expectativas que se quieren alcanzar. Al momento, no hay establecido ningún modelo de proceso y todas las facultades manejan este proceso de manera individual.
- Mediante el modelo inicial "As Is" y el modelo de mejora "To Be", la ESPOL podrá realizar una comparación entre ambas propuestas, para lograr tener una visión más clara de los objetivos y alcances a los que quiere llegar.

#### <span id="page-23-0"></span>**1.6 Solución - Propuesta**

Como solución a nuestro problema se propone modelar dos procesos de las Prácticas Pre Profesionales utilizando la notación BPMN con la ayuda del software WebRatio. El primer modelo corresponde al proceso actual, al cual nombraremos "Modelo As Is", y el segundo corresponde a una mejora al cual llamaremos "Modelo To Be".

El Modelo As Is se desarrolló en base a reuniones y encuestas

organizadas con el director de CEPROEM, Ing. Jorge Coello. Este modelo ha sido elaborado en base a los requerimientos establecidos en una propuesta inicial que CEPROEM realizó a los directivos de ESPOL para que sea evaluada y aceptada por la Comisión de Docencia y el Consejo Politécnico.

El segundo modelo se realizó en base a mejoras de la primera propuesta. Se realizaron correcciones en tareas, en el flujo del proceso, y se implementaron nuevos roles o actores que consideramos que deberían intervenir. Gracias a los conocimientos obtenidos de BPM y a la colaboración en conjunto con el CEPROEM, se modeló un diseño que cumple con claridad los objetivos que esta unidad quiere alcanzar.

## **CAPÍTULO 2**

### <span id="page-25-1"></span><span id="page-25-0"></span>**2. MARCO TEÓRICO**

En esta sección se definirán y mencionarán conceptos básicos que permitirán contestar preguntas tales como: ¿Qué son las prácticas pre profesionales?, ¿Qué es un proceso de negocio?, ¿Qué es BPM?, ¿Qué es BPMN?, ¿Qué es WebRatio?, ¿Cuáles son los beneficios de BPM y BPMN?. Adicionalmente se definen las herramientas que permiten diseñar e implementar un modelo del proceso de negocio de Prácticas Pre Profesionales.

#### <span id="page-25-2"></span>2.1 ¿Qué son las Prácticas Pre Profesionales?

Las Prácticas Pre Profesionales es la actividad complementaria a la formación académica que realizan las y los estudiantes de educación superior del Ecuador, mediante la cual se ponen en práctica, dentro de instituciones públicas o privadas, los conocimientos adquiridos en las Instituciones de Educación Superior (IES), para ganar experiencia y desarrollarse en el campo laboral vinculado a su campo profesional.

#### <span id="page-26-0"></span>**2.2 øQuÈ es un Proceso de Negocio?**

Un proceso de negocio es un conjunto de tareas o actividades relacionadas que tiene un punto de inicio y un objetivo final, tienen definidas claramente sus entradas y salidas, ya que centran su atención en cómo la actividades se llevan a cabo dentro de la organización [1].

Un proceso de negocio puede estar compuesto por varios sub-procesos con características específicas que en conjunto contribuyen al objetivo general del proceso básico.

El conjunto de tareas y sub-procesos que componen un proceso pueden ser representados mediante un diagrama gráfico del flujo de trabajo.

#### <span id="page-26-1"></span>**2.3 øQuÈ es BPM?**

La Gestión de Procesos de Negocios (BPM, del inglés Business Process Management) podría definirse como una estrategia para la gestión y mejora del rendimiento de una organización a través de la optimización continua de los procesos de negocio. BPM se basa en la ejecución y monitoreo de un ciclo repetitivo que a través del tiempo permite observar cómo se comportan las tareas relacionadas entre sí para lograr una mayor eficiencia en el negocio [1-2], tal como se muestra en la figura 2.1.

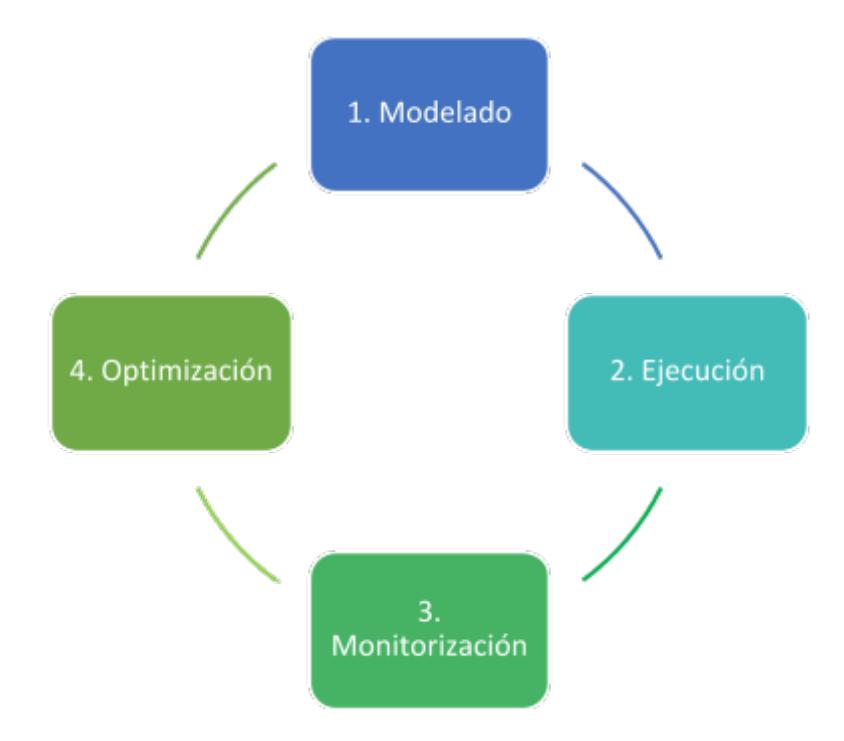

**Figura 2.1.-** Ciclo de Vida de un Proceso.

BPM se centra en las tareas de los procesos llevados a cabo por personas y en las personas que están relacionadas en el proceso del sistema. Hoy por hoy las organizaciones que implantan un BPM mejoran toda la entidad, sacan a la luz los puntos débiles y fortalecen las actividades más importantes, por lo tanto permite que las empresas sean más flexibles, competitivas y eficientes [2].

Los objetivos que BPM se plantea son claros y bien definidos, y todos ellos contribuirán al éxito del negocio. Estos se basan en [5]:

- **1. Mejorar la agilidad del negocio.-** Es la capacidad que tiene una organización en adaptarse a los cambios del entorno a través de los cambios en los procesos integrados.
- **2. Lograr mayor eficacia.-** Esta es la capacidad que tiene la organización para lograr en mayor medida los objetivos estratégicos del negocio.
- **3. Mejorar los niveles de eficiencia.** Es la relación obtenida entre los resultados y los recursos utilizados.

#### <span id="page-28-0"></span>2.4 ¿Qué es **BPMN?**

Una de las notaciones para modelar procesos de negocios es la Notación para el Modelado de Proceso de Negocio (BPMN, del inglés Business Process Modeling Notation), soportada por la Object Management Group (OMG). Esta notación estándar describe la lógica de los pasos de un proceso de negocio ya que modela gráficamente el flujo de trabajo del proceso de negocio. La notación BPMN ha sido diseñada específicamente para coordinar la secuencia de las actividades y los mensajes que fluyen entre los participantes del proceso de negocio, con un conjunto de actividades o tareas relacionadas [6].

#### <span id="page-29-0"></span>**2.4.1 Objetivos de BPMN**

Uno de los principales objetivos de BPMN es proporcionar una notación estándar que sea factible, legible y entendible por parte de todos los involucrados e interesados de la organización. Cada uno de ellos juega un papel importante en todos los pasos o tareas que hace que el negocio funcione y cumplan con los objetivos establecidos.

Entonces podemos decir que BPMN tiene la finalidad de servir como lenguaje común para cerrar de una vez por todas la brecha de comunicación que se presenta por lo general entre el diseño del negocio y la implementación [6].

#### <span id="page-29-1"></span>**2.4.2 øPor quÈ usar BPMN?**

La globalización hoy en día hace que los negocios crezcan a pasos agigantados y los cambios a los que se enfrentan hacen que sus procesos necesiten evolucionar y adaptarse al medio en el que se presentan al mercado. Una organización en la actualidad que no tenga bien definidos sus procesos es una empresa que está destinada al fracaso; es allí donde conviene usar BPMN, el cual proporcionará un lenguaje normalizado para representar los procesos de negocio. Tal lenguaje tiene que ser legible, entendible y de poca complejidad, para que sea entendido por todos los involucrados. Este estándar además facilita un lenguaje común entre los usuarios del negocio y los técnicos, ayudando a entender la diagramación del flujo de todo el proceso.

#### <span id="page-30-0"></span>**2.4.3 Elementos de BPMN**

BPMN proporciona un conjunto de elementos gráficos que ayudan al fácil desarrollo de diagramas. Estos elementos fueron elegidos para ser distinguibles unos de otros, de fácil reconocimiento por quienes los utilizan y de fácil interpretación para los usuarios [7].

Esta notación ha establecido 4 categorías de elementos básicos, las cuales son:

- **1.** Objetos de Flujo.
- **2.** Objetos de Conexión.
- **3.** Swinlanes.
- **4.** Artefactos.

#### **Objetos de Flujo**

Son los principales elementos de BPMN, encargados de determinar qué es lo que va a suceder, qué tipo de trabajo se va a realizar, y cuáles son las condiciones para que suceda.

Existen tres objetos de flujo básicos: eventos, actividades y gateways; los cuales se describen a continuación:

1. **Eventos.-** Se representan con un círculo, es algo que "pasa" durante el curso del proceso de negocio. Los eventos a su vez pueden desarrollar dos acciones: Capturar (Catching) o Lanzar (Throwing). Existen tres tipos de eventos que están definidos en función de cuándo afectan al flujo, los cuales son inicial, intermedio y final [7].

**Evento Inicial.-** Es un evento de captura, que actúa como un disparador de un proceso. Se representa gráficamente por un círculo de línea delgada, véase la figura 2.2.

**Evento Intermedio.-** Es un evento de captura o lanzamiento. Indica que algo sucede entre el evento inicial y el evento final. Se representa gráficamente por un círculo de doble línea simple, véase la figura 2.2.

**Evento Final.-** Es un evento de lanzamiento e indica el final de un proceso. Se representa gráficamente por un círculo de línea gruesa, véase la figura 2.2.

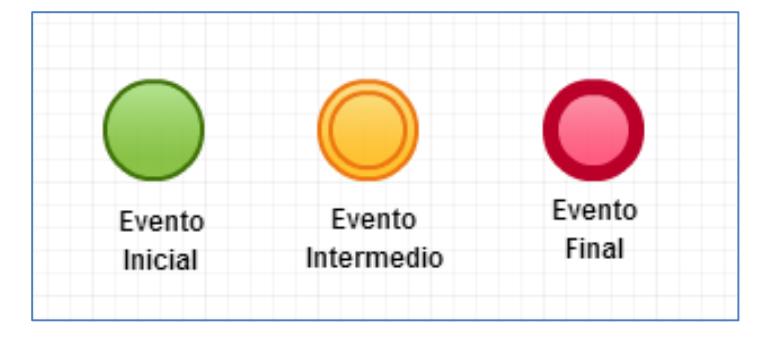

**Figura 2.2.-** Eventos.

2. Actividad.- Se representa con un rectángulo cuyos extremos están redondeados. Estos objetos de flujo representan el tipo de trabajo que se está por realizar y pueden ser de dos tipos: Tareas (Task) y Sub-procesos (Sub-Process) [7].

**Tareas.-** Representan una sola unidad de trabajo dentro del proceso de negocio, véase la figura 2.3.

**Sub-Procesos.-** Se utilizan para ocultar o mostrar otros niveles de detalle de procesos de negocio; se distingue de las tareas porque en su interior en la parte central inferior se encuentran el signo +, véase la figura 2.3.

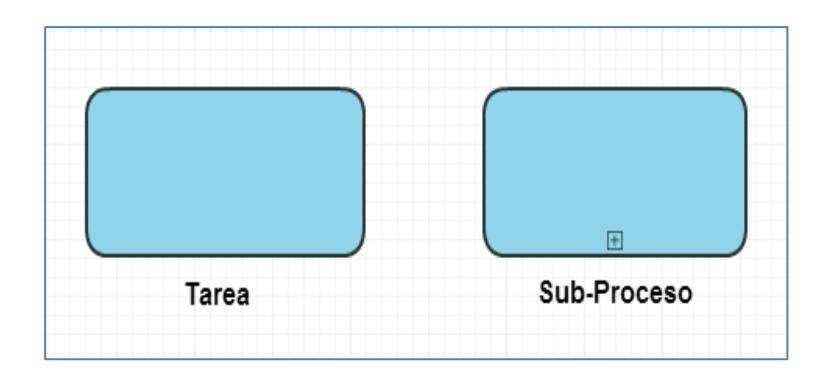

**Figura 2. 3.-** Actividad.

**3. Gateways (Compuertas de decisión).-** Se representan por un rombo, se usan para controlar la divergencia o convergencia de la secuencia de flujo de acuerdo a las condiciones preestablecidas, es un elemento de condición [7], véase la figura 2.4.

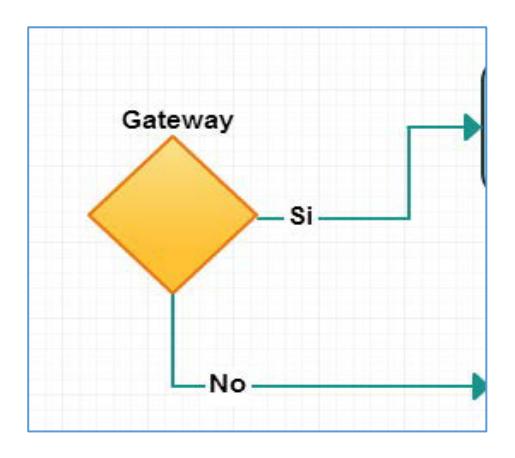

**Figura 2.4.-** Gateway.

#### **Objetos de Conexión**

Los objetos de conexión permiten vincular a cada uno de los objetos de flujo entre ellos, permitiendo crear el esqueleto básico de la estructura del proceso de negocio. Existen tres tipos de objetos de conexión que hacen esta función los cuales son:

**1. Flujo de Secuencia (Sequence Flow).-** Se representa por una línea sólida con una cabeza de flecha sólida y se usa para mostrar el orden (la secuencia) en el que las diferentes actividades se ejecutarán en el proceso, véase la figura 2.5.

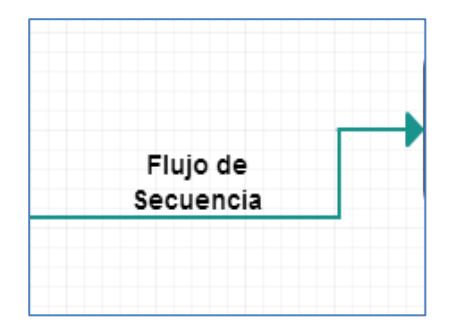

**Figura 2.5.-** Flujo de Secuencia.

2. Flujo de Mensaje (Message Flow).- Se representa por un línea discontinua con una punta de flecha hueca y se usa para mostrar el flujo de mensajes entre dos participantes del proceso, véase la figura 2.6.

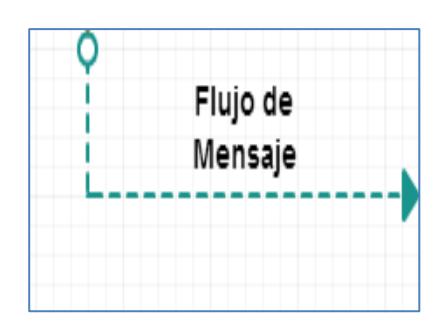

**Figura 2.6.-** Message Flow.

**3. Asociación (Association).-** Se usa para mostrar entradas y salidas de las actividades, se representan por líneas punteadas, véase la figura 2.7.

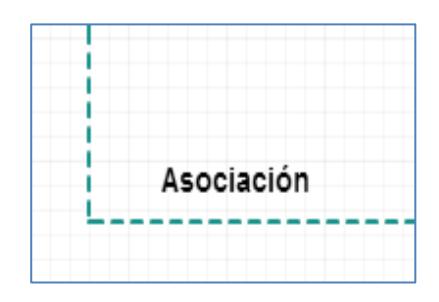

**Figura 2.7.- Asociación.** 

#### **Swinlanes (Canales)**

Los swimlanes son los mecanismos visuales que permiten etiquetar y organizar las distintas actividades en categorías separadas, y así ilustrar diferentes capacidades funcionales o responsabilidades. Existen dos tipos de swimlanes:
**1. Pool.-** Se utiliza para representar a los principales participantes en un proceso. Contiene un conjunto de actividades asociadas a un participante del proceso [8], véase la figura 2.8.

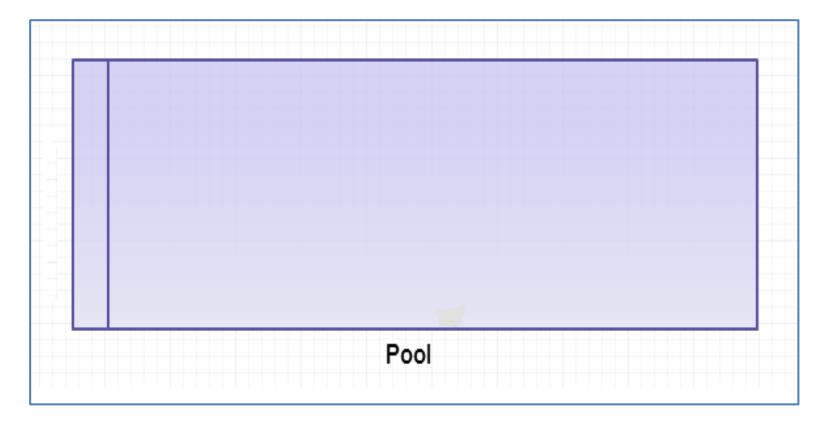

**Figura 2.8.-** Pool.

2. Lane.- Es una sub-partición dentro del pool; se usa para organizar y categorizar actividades. Es dentro de los lanes donde se concentran los objetos de flujo, los objetos de conexión y los artefactos, véase la figura 2.9.

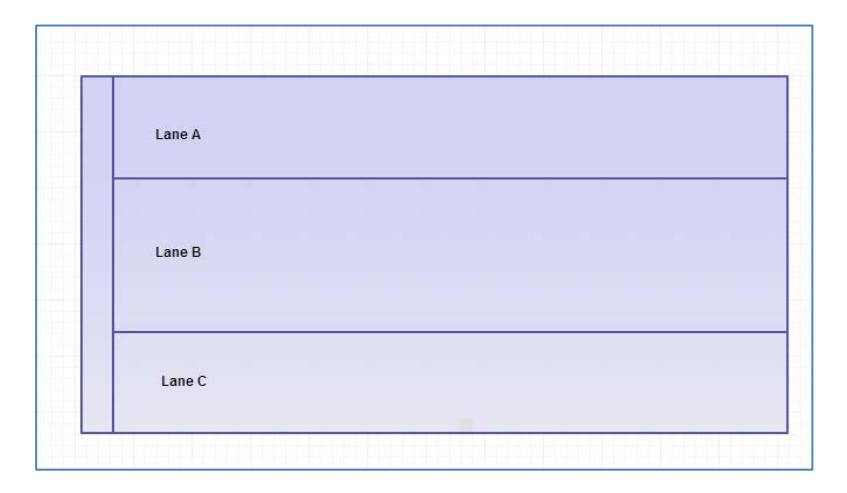

**Figura 2.9.-** Lane.

#### **Artefactos**

Son los elementos que permiten a los diagramadores de los procesos de negocio poder insertar información adicional para potenciar la legibilidad del diagrama o modelo desarrollado. Se puede añadir cualquier número de artefactos a un diagrama, tantos como sea apropiado para un contexto de proceso de negocio específico [8]. Estos son:

**1. Objetos de Datos (Data Object).-** Son un mecanismo para mostrar cómo los datos son requeridos o producidos por las actividades. Están conectados a las actividades a través de asociaciones, véase la figura 2.10.

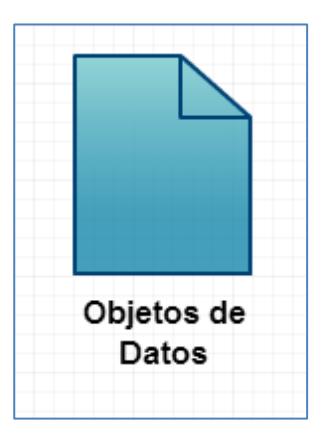

**Figura 2.10.-** Objetos de Datos.

2. Grupo.- Es representado por un rectángulo redondeado con línea discontinua. El grupo se puede usar para documentación o

análisis del proceso, pero no afecta al flujo de secuencia, véase la figura 2.11.

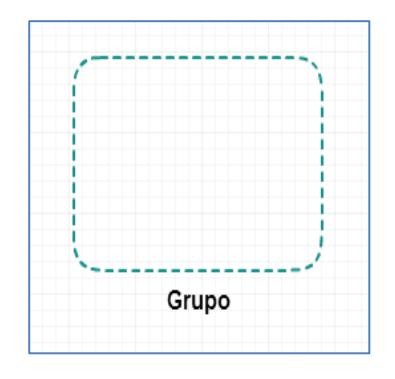

**Figura 2.11.-** Grupo.

**3. Anotación.-** Las anotaciones son mecanismos disponibles para que un modelador pueda dar información textual adicional, véase la figura 2.12.

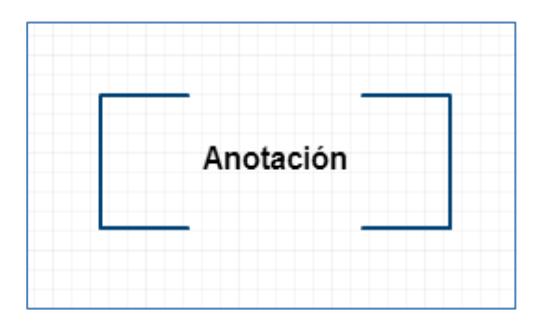

Figura 2.12.- Anotación.

## **2.5 øQuÈ es WebRatio?**

Es una herramienta para el desarrollo de aplicaciones web basada en el concepto Model Driven Divelopment (MDD) y Domain Specific Lenguages (DSL) que nos permite modelar gráficamente una aplicación y generar código compatible con la arquitectura JEE/Java [9].

WebRatio cambia las ecuaciones que gobiernan el proceso de desarrollo de las aplicaciones empresariales obteniendo grandes resultados como innovación, participación, creatividad y análisis.

WebRatio se basa en tres pasos sencillos para su funcionamiento [9]:

**Paso 1.-** Captura los requerimientos del negocio mediante modelos abstractos e independientes de la tecnología utilizada.

**Paso 2.-** Personalizar el entorno de desarrollo definiendo las propias reglas de generación en el estilo de presentación y en los componentes utilizados.

**Paso 3.-** Se obtiene una aplicación Web Java estándar a medida y con componentes open source.

#### **2.5.1 Enfoque de WebRatio hacia BPM**

El enfoque que esta herramienta proporciona a los usuarios es claramente distinguir entre las características de la Etapa de Diseño y la Etapa de Ejecución.

La etapa de diseño.- Ofrece un poderoso ambiente de modelado y desarrollo, permitiendo definir todos los requerimientos del proyecto BPMN capturándolo en modelos abstractos y componentes personalizados [10].

La etapa de ejecución.- Los procesos son ejecutados por una aplicación BPMN independiente, automáticamente generada por WebRatio y desplegada en cualquier servidor Java [10].

#### **2.5.2 Beneficios de Utilizar WebRatio**

WebRatio ofrece muchos beneficios gracias a su enfoque bien definido hacia BPM entre los cuales podemos nombrar [10-11]:

**Velocidad en la construcción de soluciones.-** Dado que incluye 2 capas de modelado. La primera capa que modela el proceso de negocio en BPMN y que permite acoplar las fuentes físicas utilizadas en el tiempo de ejecución con el diseño del proceso; y la segunda capa WebML, la cual es complementaria a BPMN, y permite agregar todos los comportamientos de una actividad del modelo BPMN, sin necesidad de intervenir en los detalles del código de programación. Debido a estas dos capas se incrementa la productividad del equipo de trabajo y se reduce el tiempo de puesta en el mercado de la aplicación BPM [10].

Una aplicación hecha a medida.- WebRatio construye una verdadera aplicación a medida en términos de interfaz de usuario, experiencia del usuario, identidad visual, integración con otras aplicaciones web, ejecutada y adaptada a la Arquitectura Orientada a Servicios (SOA, siglas del inglés Service Oriented Architecture).

Alta aceptación del usuario.- Gracias al uso intensivo de prototipos, se involucra a todos los usuarios en el proceso de desarrollo, además permite realizar verificación/validación con más frecuencia y facilidad dando como resultado satisfacción y un ambiente positivo en el uso.

**Cumplimiento con las normas TI.-** La aplicación obtenida cumple con los estándares JEE, el código fuente de la aplicación es abierto,

se puede escoger el entorno de ejecución de entre los más comunes servidores para Aplicaciones Java.

# **CAPÍTULO 3**

## **3. DISEÑO DEL MODELO AS IS**

Para el diseño del modelo As Is se realizó la respectiva toma de requerimientos en el departamento del CEPROEM, el cual es el encargado de llevar el seguimiento de las Prácticas Pre Profesionales en la ESPOL.

Para el diseño del modelo As Is se definieron los objetos de negocio, roles de los usuarios, y entidades que intervienen en el flujo del proceso que se describen en este capítulo. Adicionalmente se definieron los formularios para la toma de requerimientos que se encuentra en los anexos del 1 al 11.

#### **3.1 Requerimientos Funcionales**

Para la elaboración del modelo del proceso de negocio se tomaron en cuenta las siguientes restricciones:

- El departamento del CEPROEM será el encargado de aprobar todas las solicitudes de las empresas interesadas en pertenecer a la base de datos de instituciones de la ESPOL.
- Las empresas podrán publicar ofertas de PPP. Las ofertas deberán de tener una aprobación por parte de las unidades académicas a las que están solicitando la publicación de la oferta. En caso de no ser aprobada la oferta se enviará un mensaje a la empresa con los motivos de rechazo de dicha oferta.
- Todos los estudiantes que ingresen su currículo en el sistema deberán de tener aprobado como mínimo el 50% de los créditos de su carrera. Todo currículo podrá ser actualizado una vez al año antes del inicio del primer término.
- La empresa deberá publicar las fechas de inicio y fin de la práctica.
- El coordinador de PPP deberá seleccionar y aprobar el perfil de un estudiante que está aplicando para una oferta de PPP en un plazo máximo de 48 horas.
- Una vez que el estudiante haya aplicado para una oferta de PPP, el coordinador de la carrera será el encargado de aprobar el perfil del estudiante.
- La ficha de datos del tutor deberá de ser llenada en máximo 5 días una vez iniciadas las PPP; en caso de no hacerlo se enviarán

notificaciones semanalmente, en un máximo de 3 notificaciones, para que cumpla con este paso.

- El estudiante deberá evaluar en un tiempo máximo de 3 semanas a la empresa una vez culminadas las PPP.
- El tutor encargado del estudiante en la empresa deberá elaborar una evaluación del desempeño del practicante una vez finalizadas las PPP.
- El coordinador de las PPP deberá de ingresar los créditos de pasantías en un tiempo no mayor de dos días una vez aprobado el informe final correspondiente a las PPP.

## **3.2 Aplicación de la Metodología de Modelado en WebRatio**

#### **3.2.1 Objetos de Negocio**

Para el modelado de PPP se definieron los siguientes objetos de negocio:

- Carta de Aceptación de Pasantías.
- Carta de Presentación de Pasantías.
- Certificado de Cumplimiento de PPP.
- Certificado de Prácticas.
- $\blacksquare$  Currículo.
- Evaluación de la Empresa.
- Evaluación del practicante.
- Fechas de Prácticas.
- Ficha del tutor.
- **Formulario de Oferta PPP.**
- **Formulario Registro de Empresa.**
- Informe Final.
- Instructivo.
- Referencias Personales.

Cada objeto de negocio representa una serie de atributos asociados a las funciones específicas que deben desempeñarse en el modelado. La descripción de cada uno de los objetos de negocio se encuentra en la tabla 3.1 y la definición de cada atributo de los objetos de negocio se encuentra en los anexos del 2 al 11.

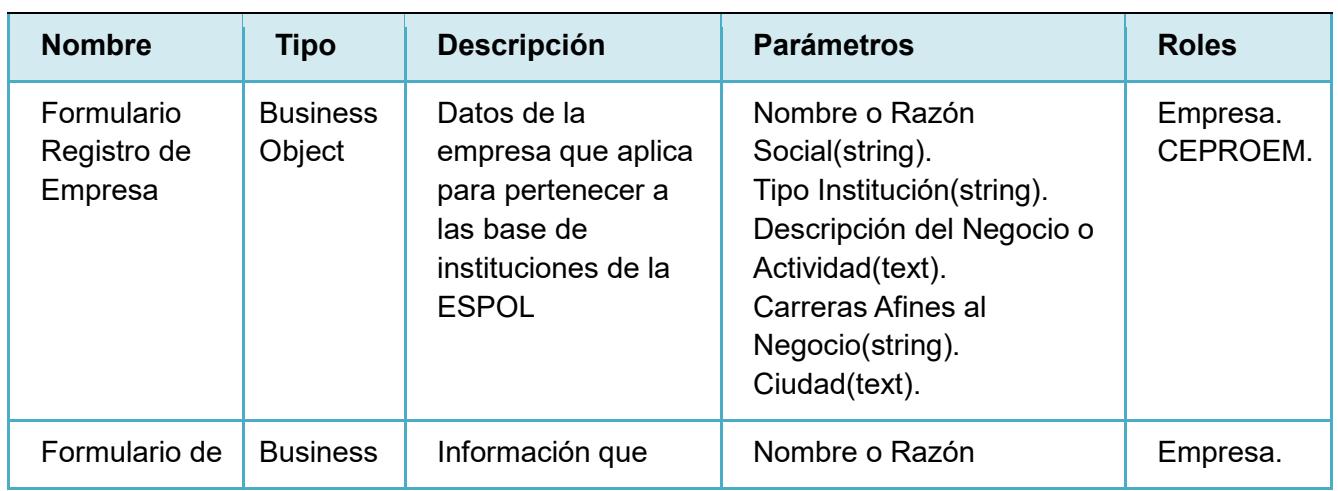

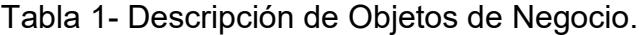

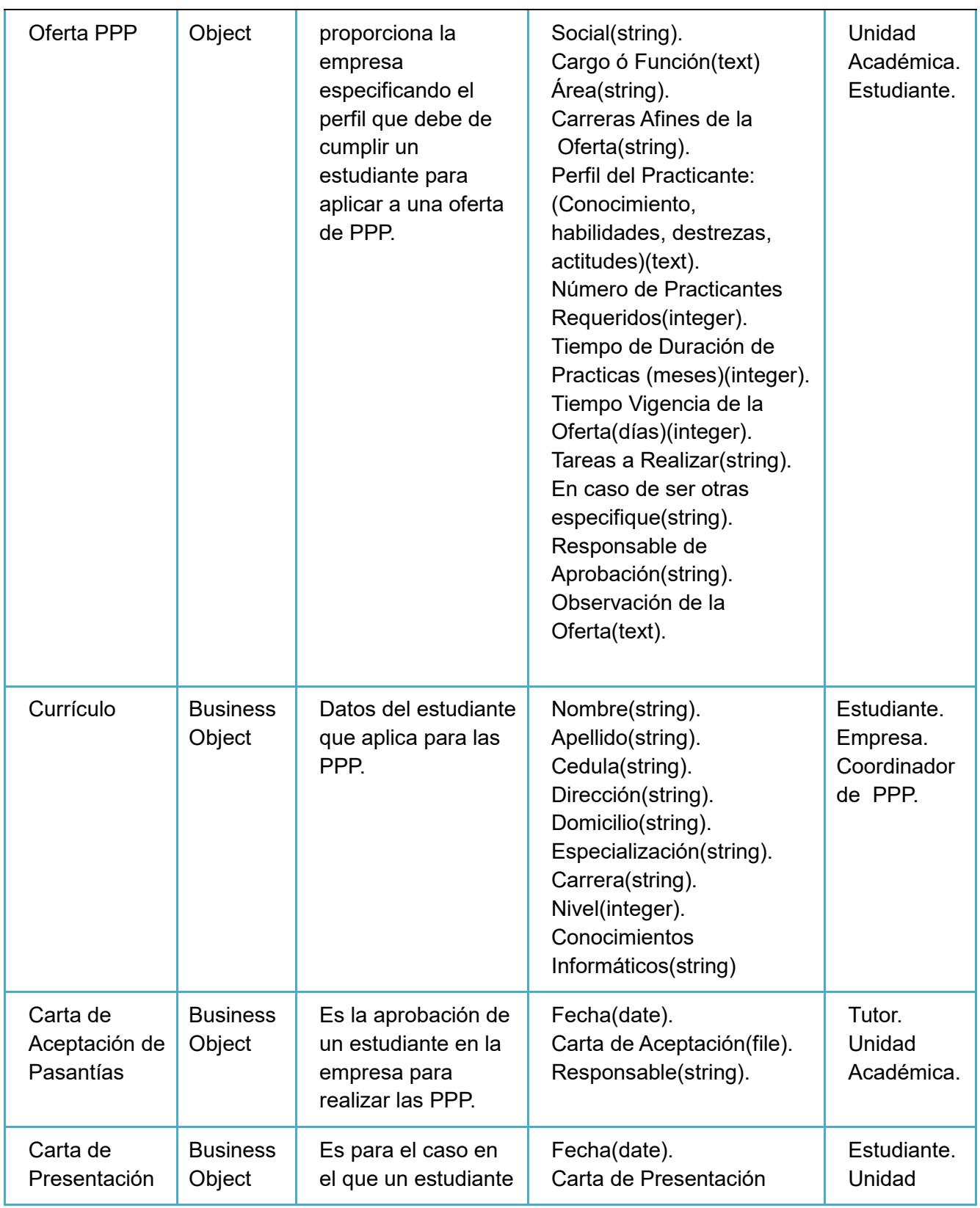

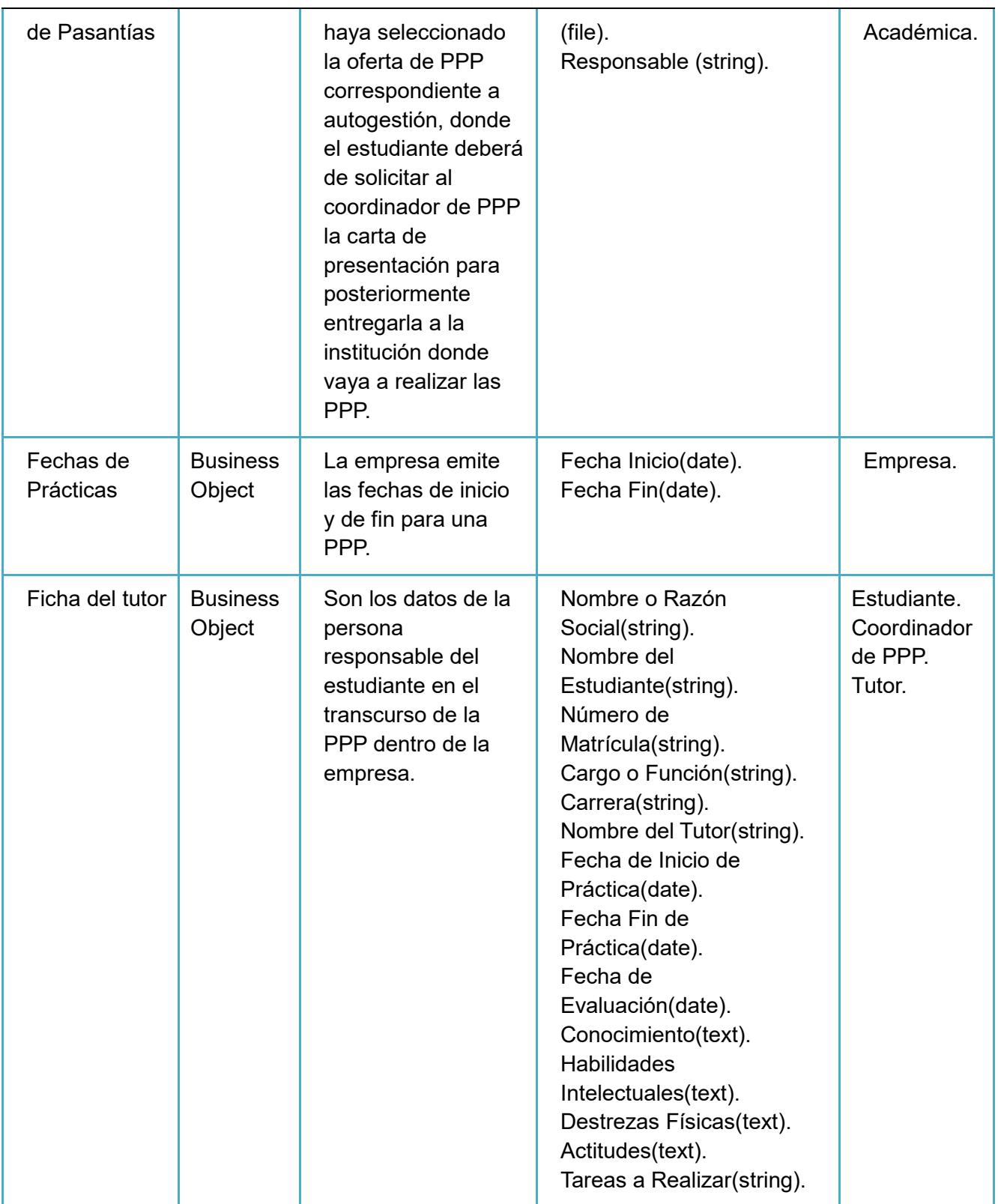

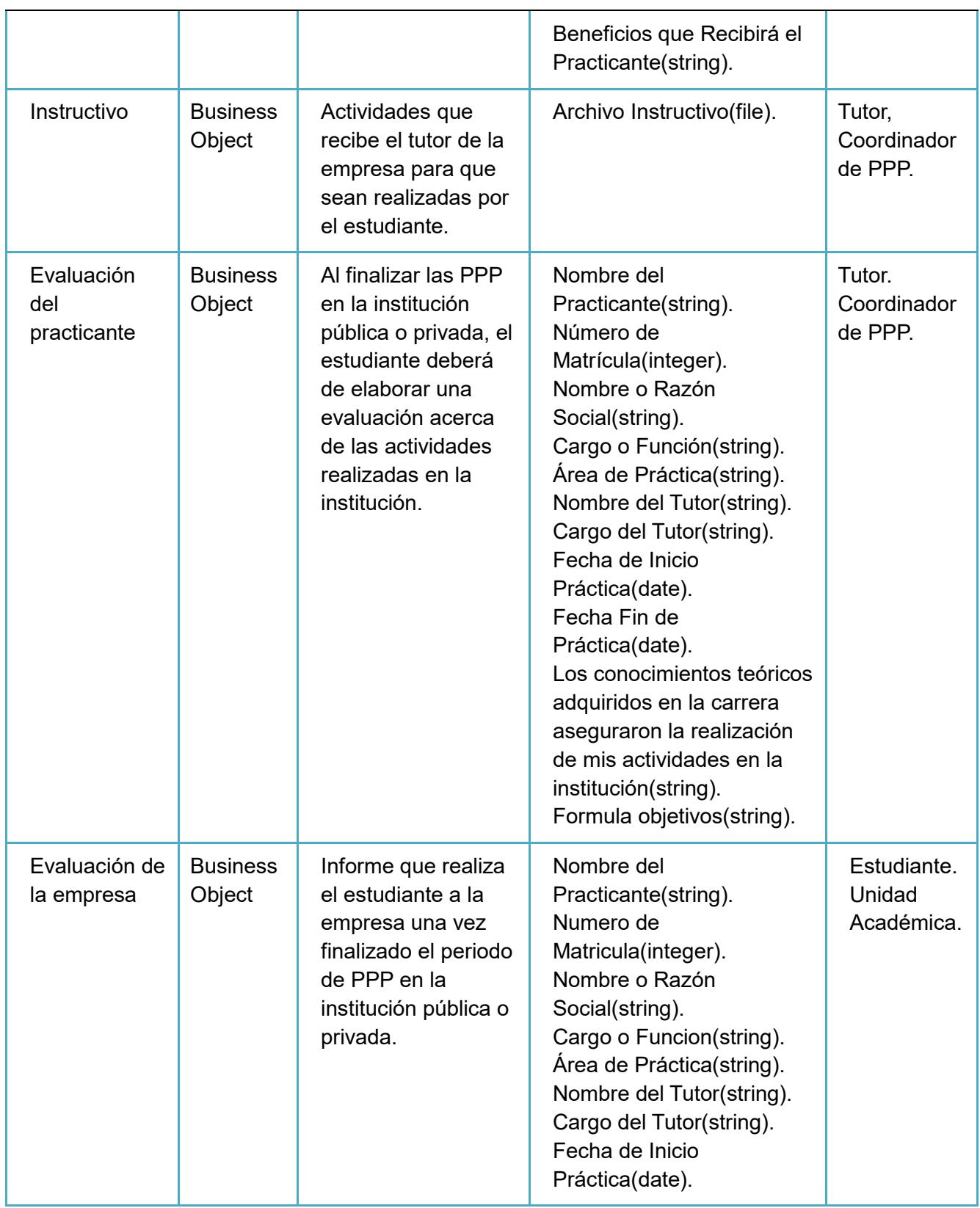

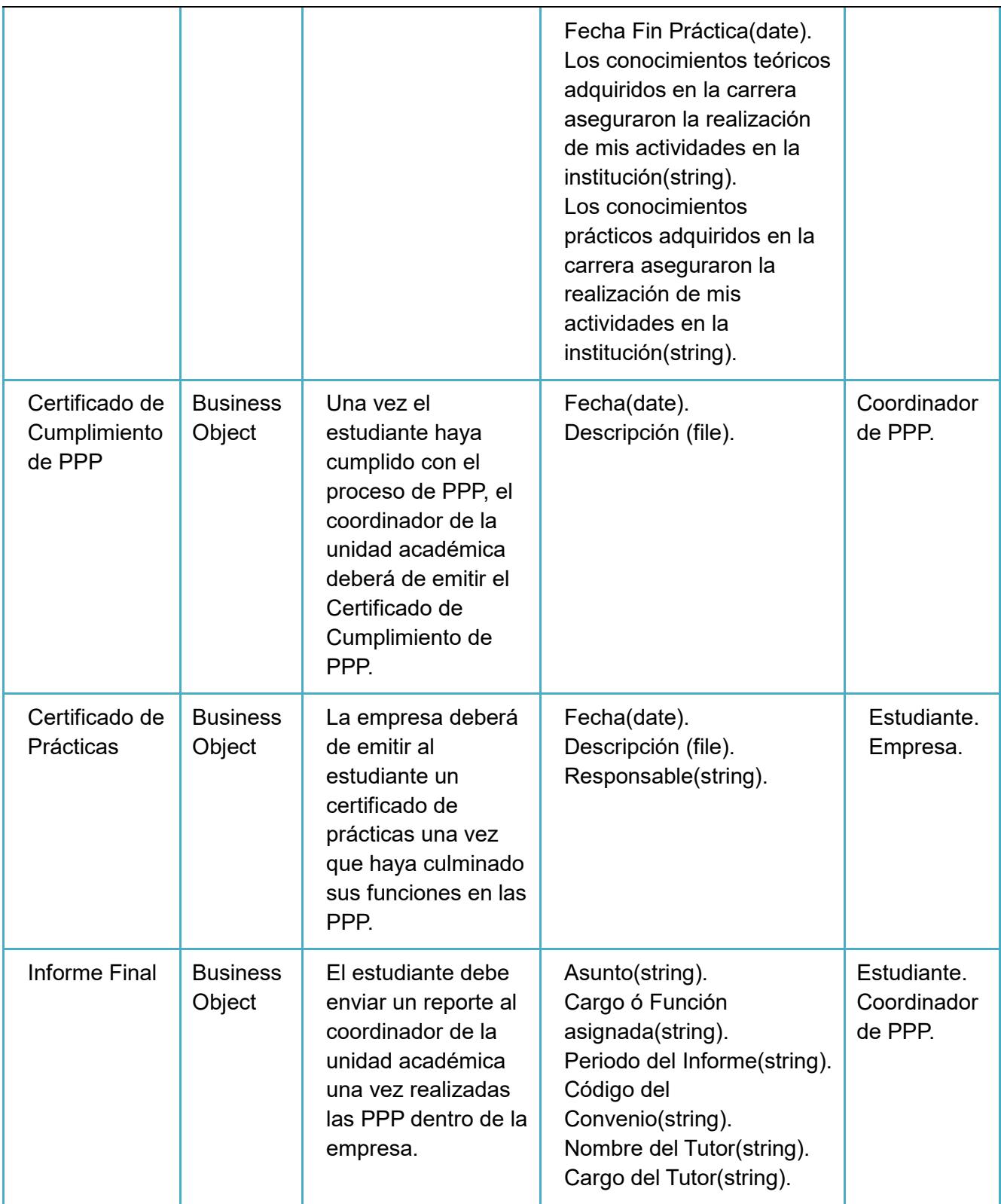

## **3.2.2 Descripción de Roles**

## **Rol Estudiante**

Es la persona registrada en la ESPOL de matrícula activa y que se

encuentra tomando materias en el semestre.

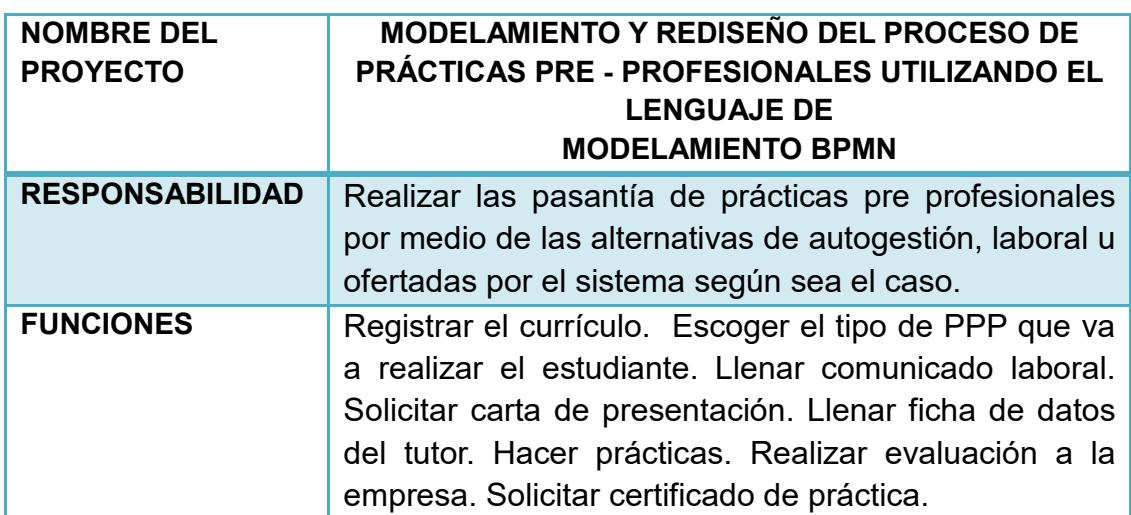

Tabla 2.- Descripción del Rol: Estudiante.

## **Rol Unidad Académica**

Es la unidad que pertenece a la ESPOL, en la cual está registrado

el estudiante que aplica para el proceso de PPP.

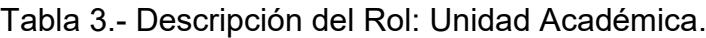

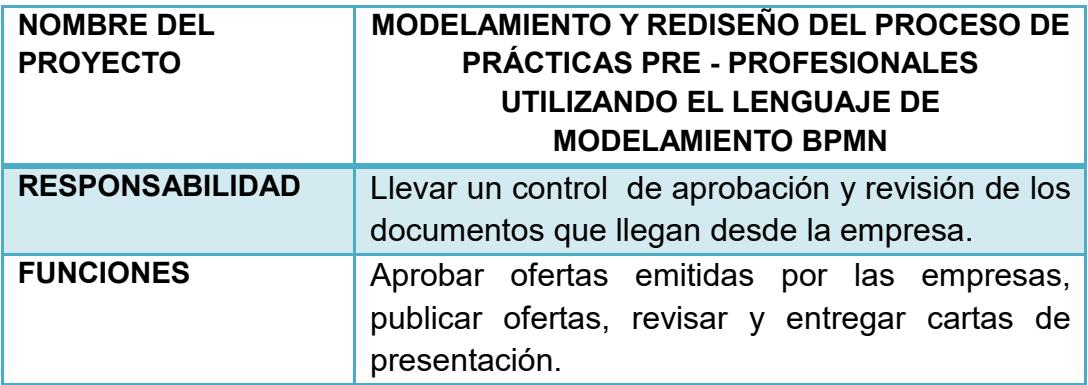

## **Rol Empresa**

Institución pública o privada que envía solicitudes de ofertas de pasantías laborales a los estudiantes registrados en las diferentes Unidades Académicas de la ESPOL.

Tabla 4.- Descripción del Rol: Empresa.

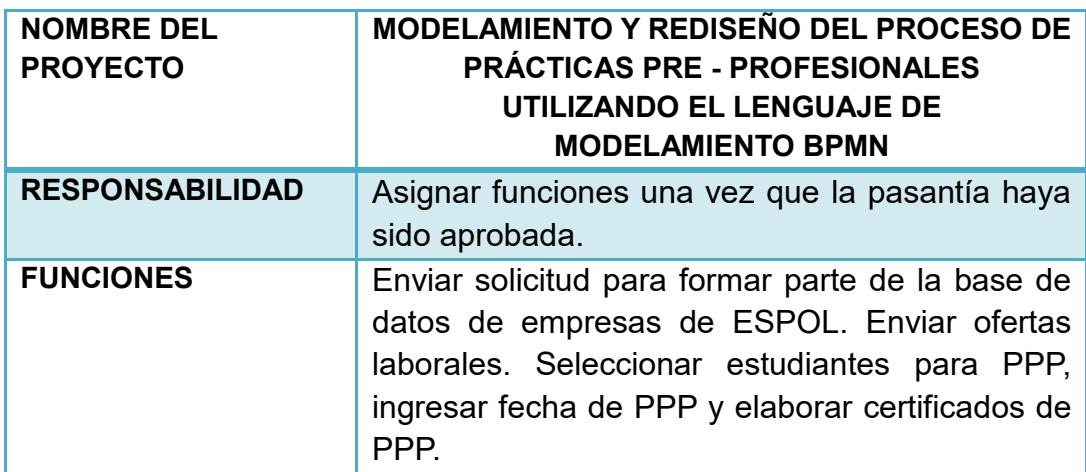

## **Rol CEPROEM**

Coordina, evalúa y toma decisiones en relación a las empresas que solicitan ser parte de la base de datos de instituciones de la ESPOL.

Tabla 5.- Descripción del Rol: CEPROEM.

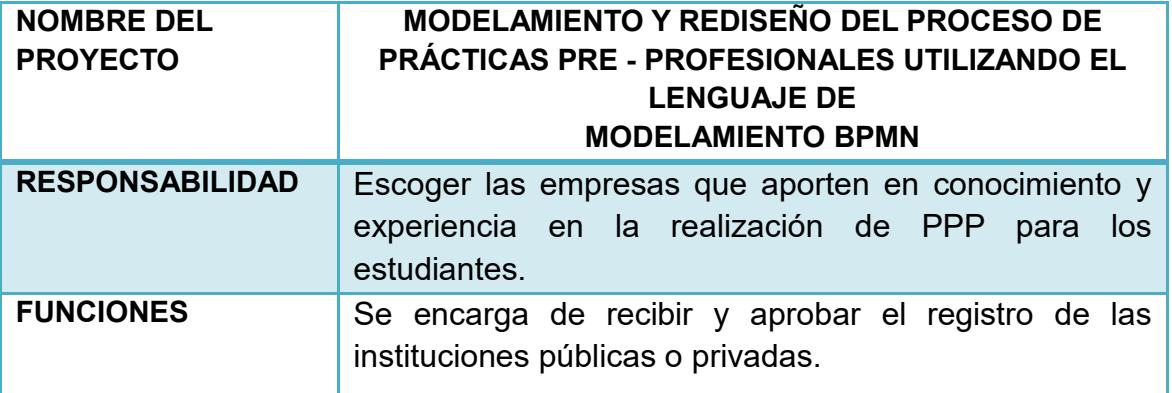

## **Rol Coordinador de PPP**

Es la persona encargada de llevar el control de los estudiantes en

una unidad académica.

Tabla 6.- Descripción del Rol: Coordinador de PPP.

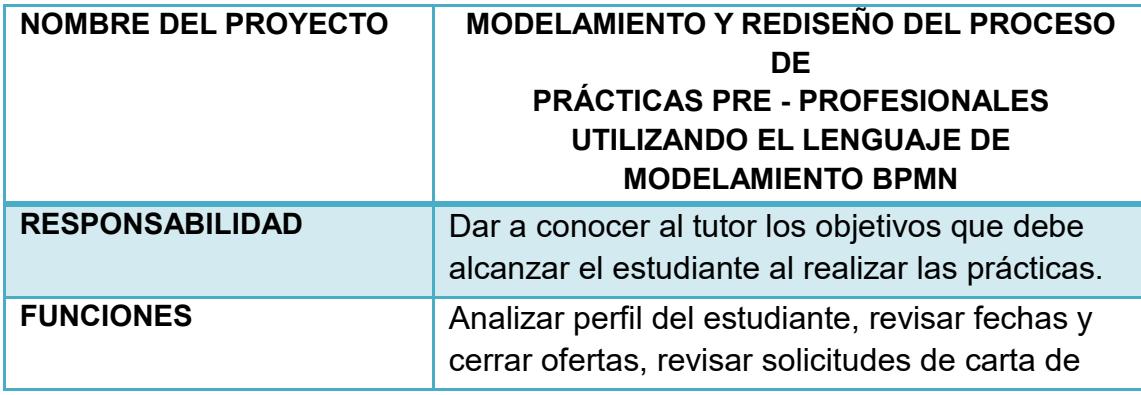

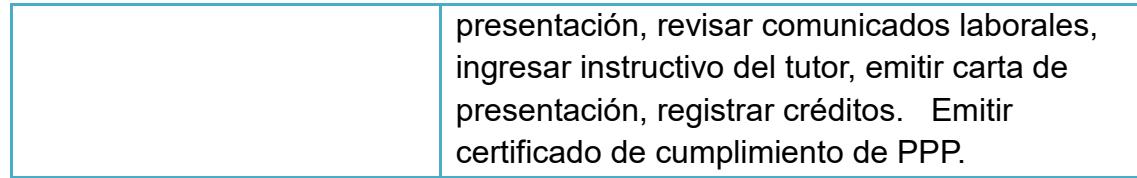

#### **Rol Tutor**

Una vez que el estudiante empiece a realizar las PPP deberá de tener un tutor en la empresa que se encargue de guiar, enseñar y dirigir las actividades que deba de cumplir el estudiante en sus labores diarias.

Tabla 7.-Descripción del Rol: Tutor.

| <b>NOMBRE DEL</b><br><b>PROYECTO</b> | MODELAMIENTO Y REDISEÑO DEL PROCESO DE<br>PRÁCTICAS PRE - PROFESIONALES<br>UTILIZANDO EL LENGUAJE DE<br><b>MODELAMIENTO BPMN</b> |
|--------------------------------------|----------------------------------------------------------------------------------------------------|
| <b>RESPONSABILIDAD</b>               | Hacer cumplir al estudiante con los objetivos<br>propuestos en los instructivos dados por el<br>coordinador PPP.                 |
| <b>FUNCIONES</b>                     | Ingresar carta de aceptación, realizar evaluación<br>al estudiante.                                                              |

## **3.2.3 Actividades del Proceso de Negocio**

Las actividades del modelo As Is del proceso de PPP están definidas en la tabla 8.

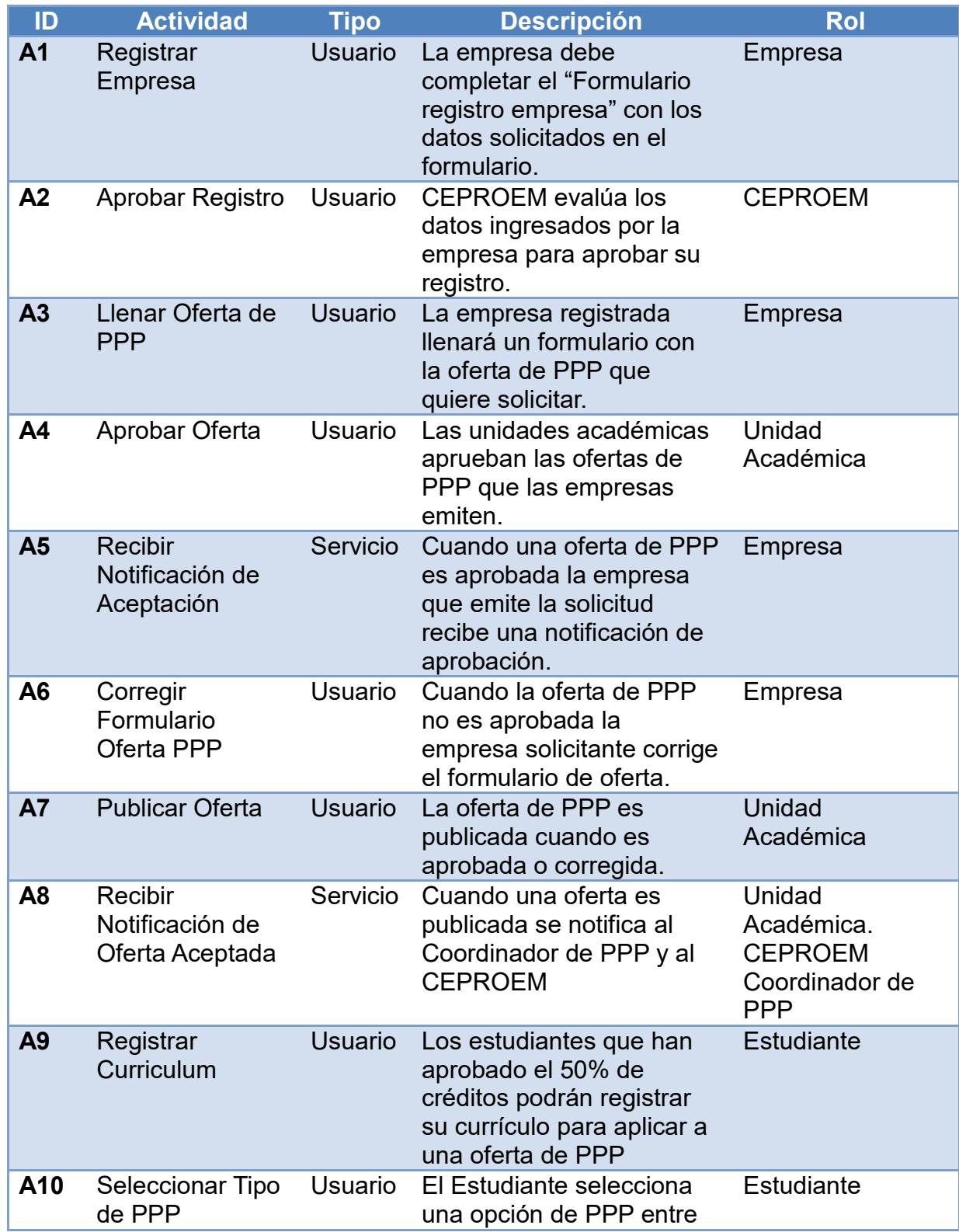

Tabla 8.- Actividades del Proceso de PPP.

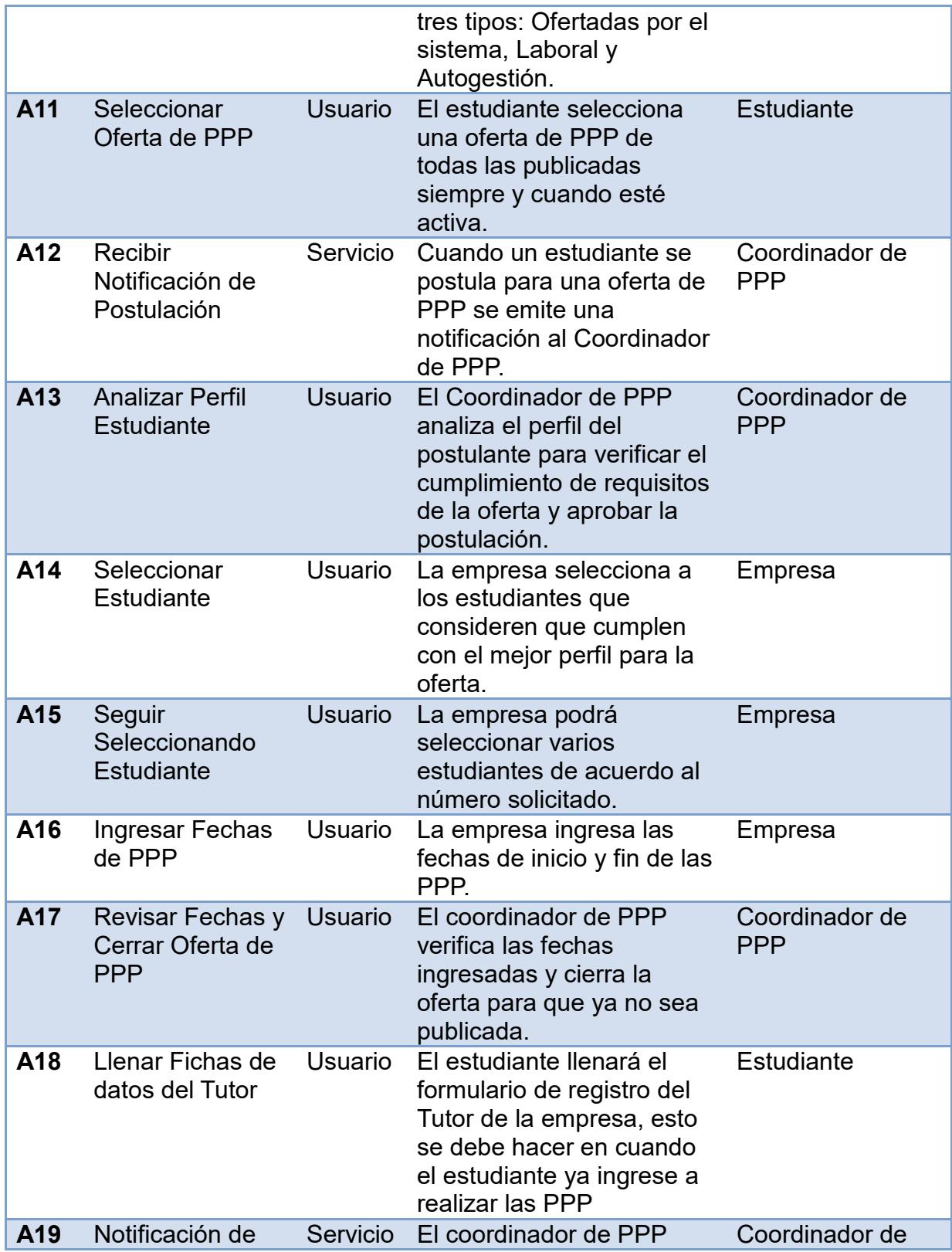

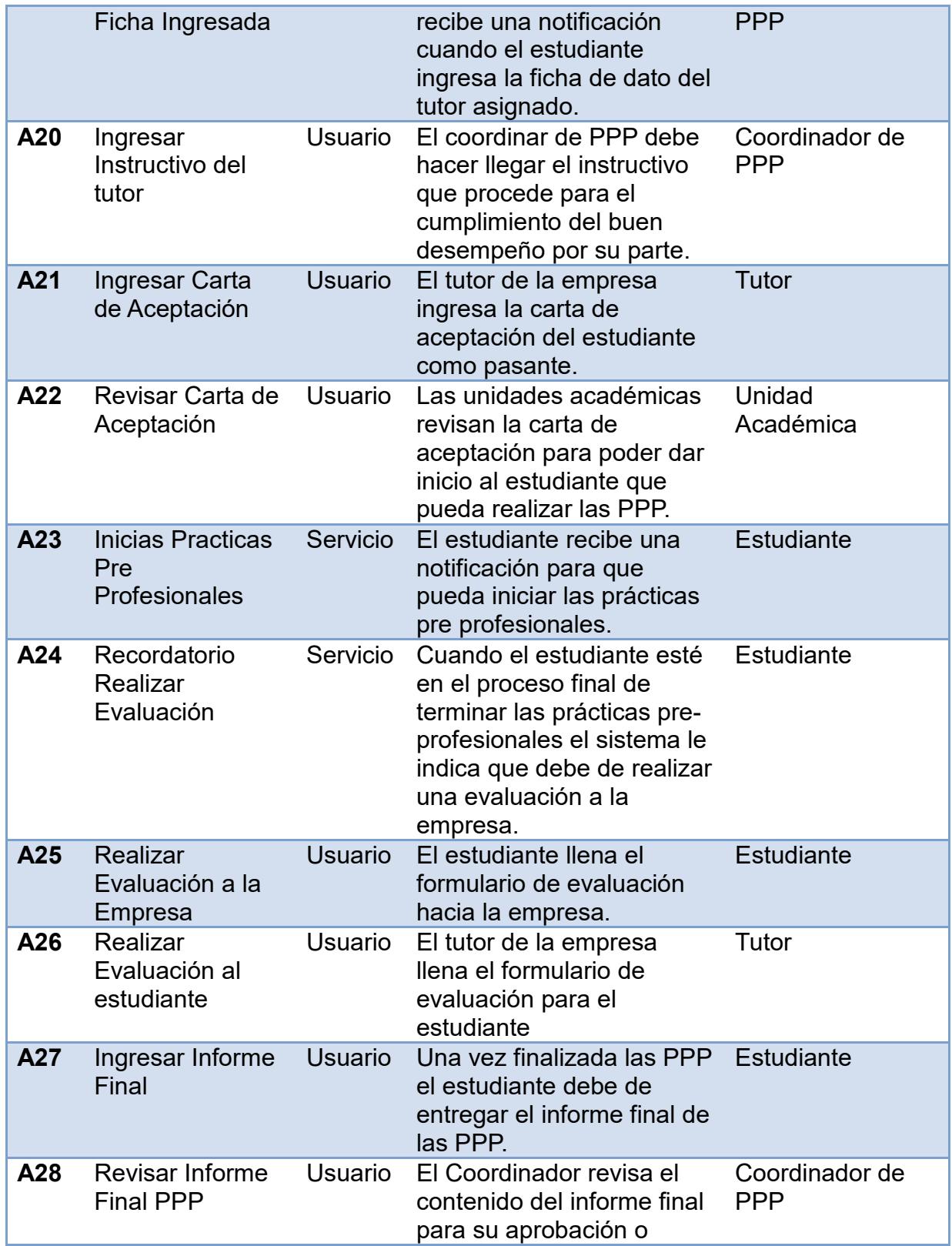

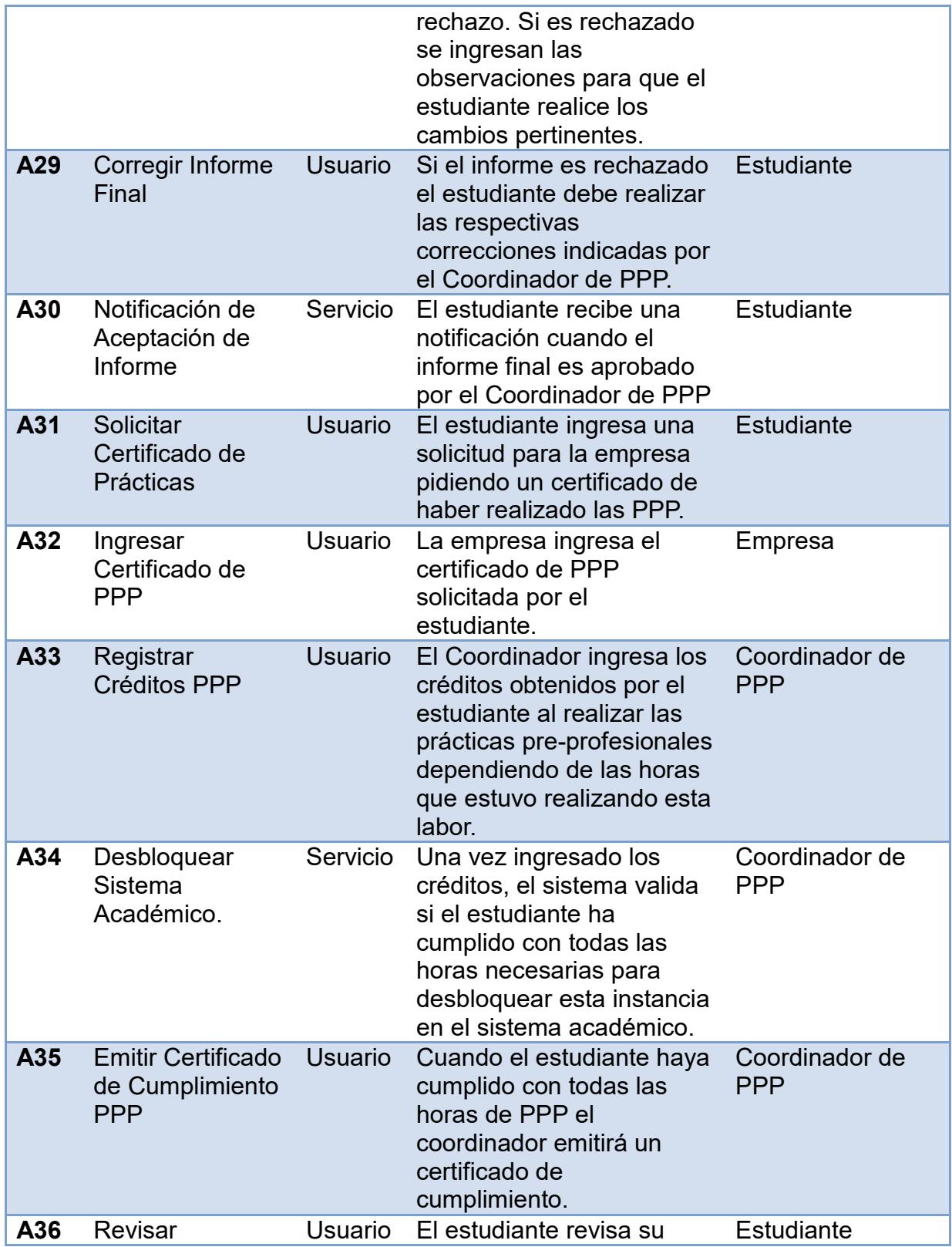

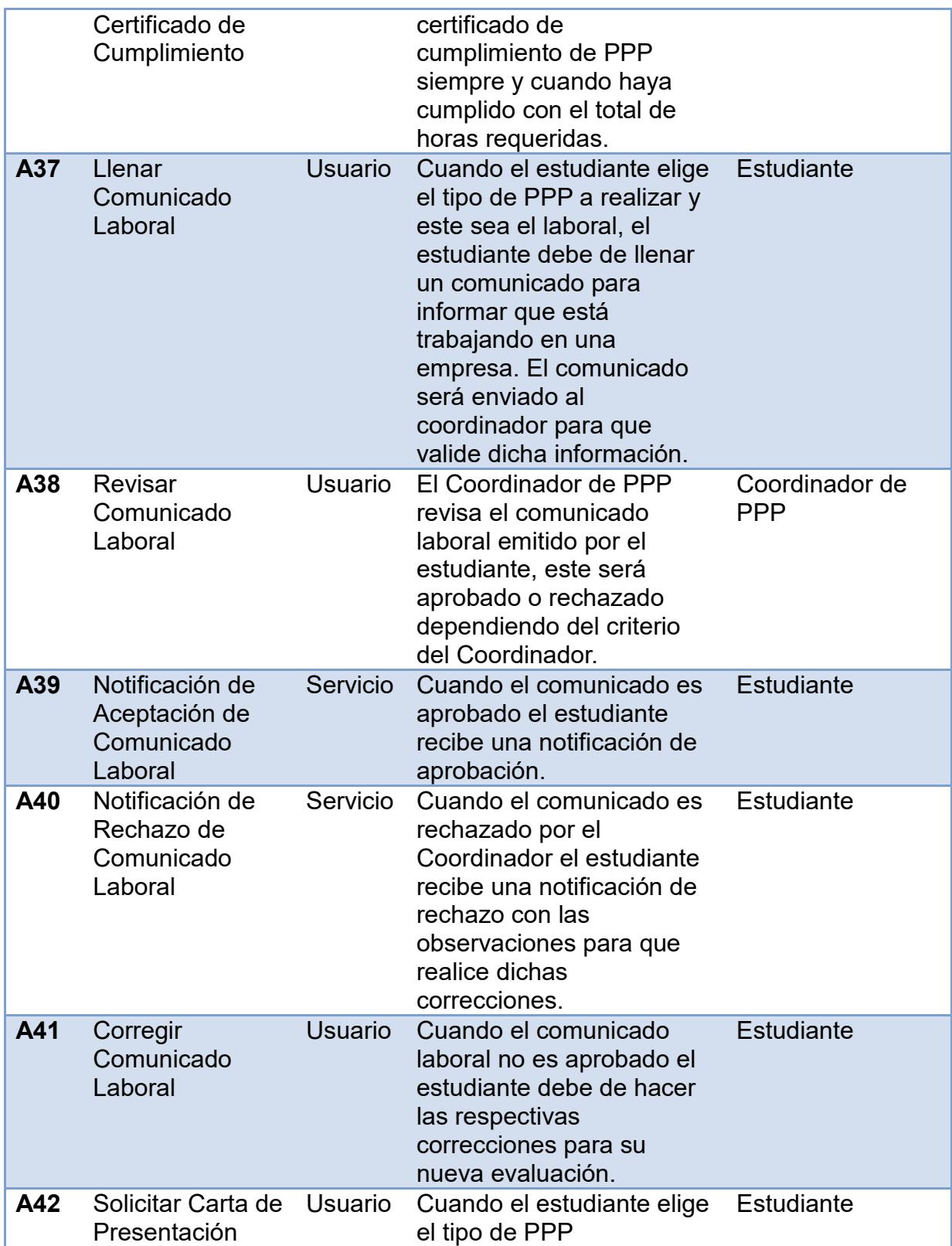

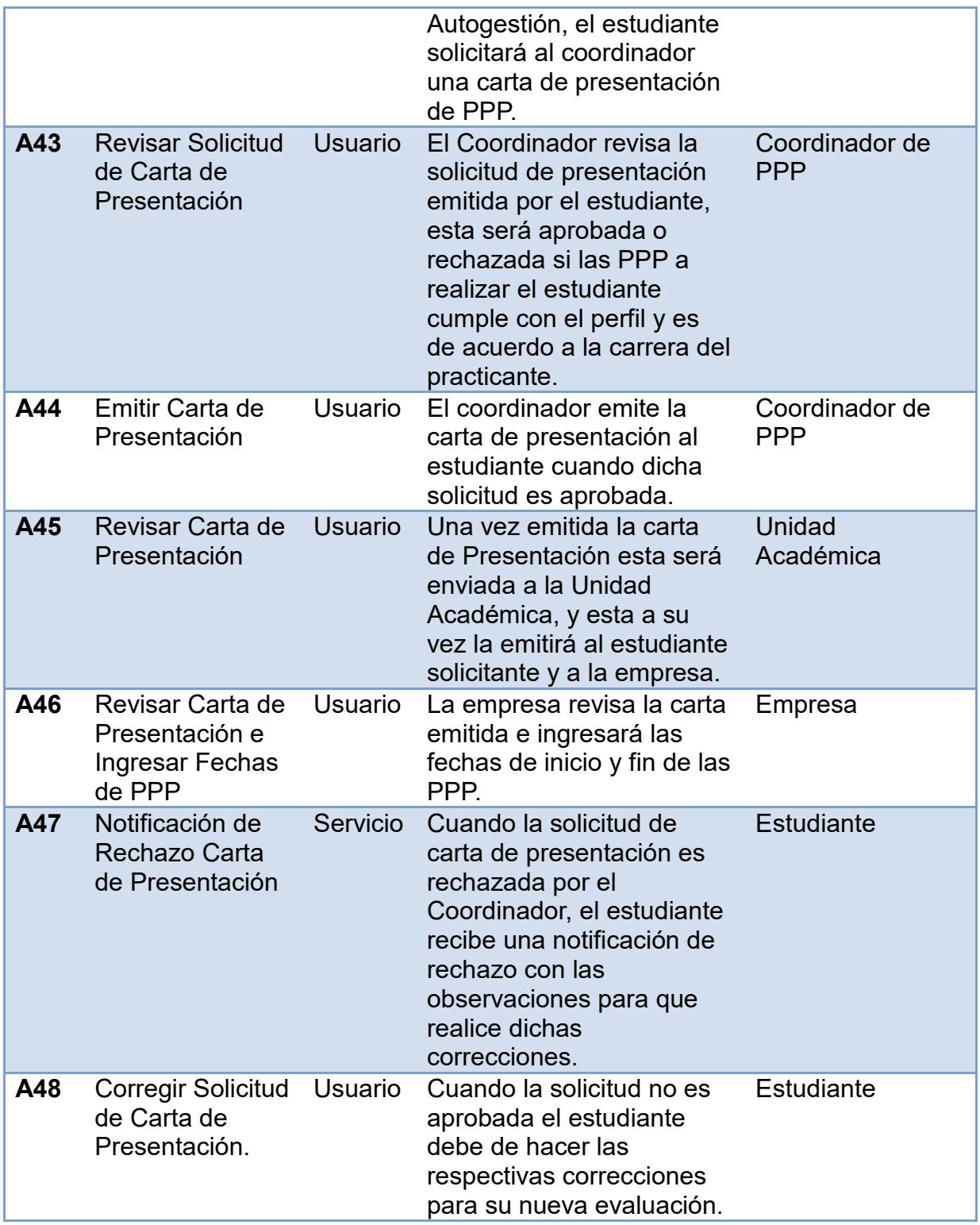

## **3.2.4 Excepciones del Proceso de Negocio de PPP**

Las excepciones del modelo As Is del proceso de PPP se representan en la tabla 3.9.

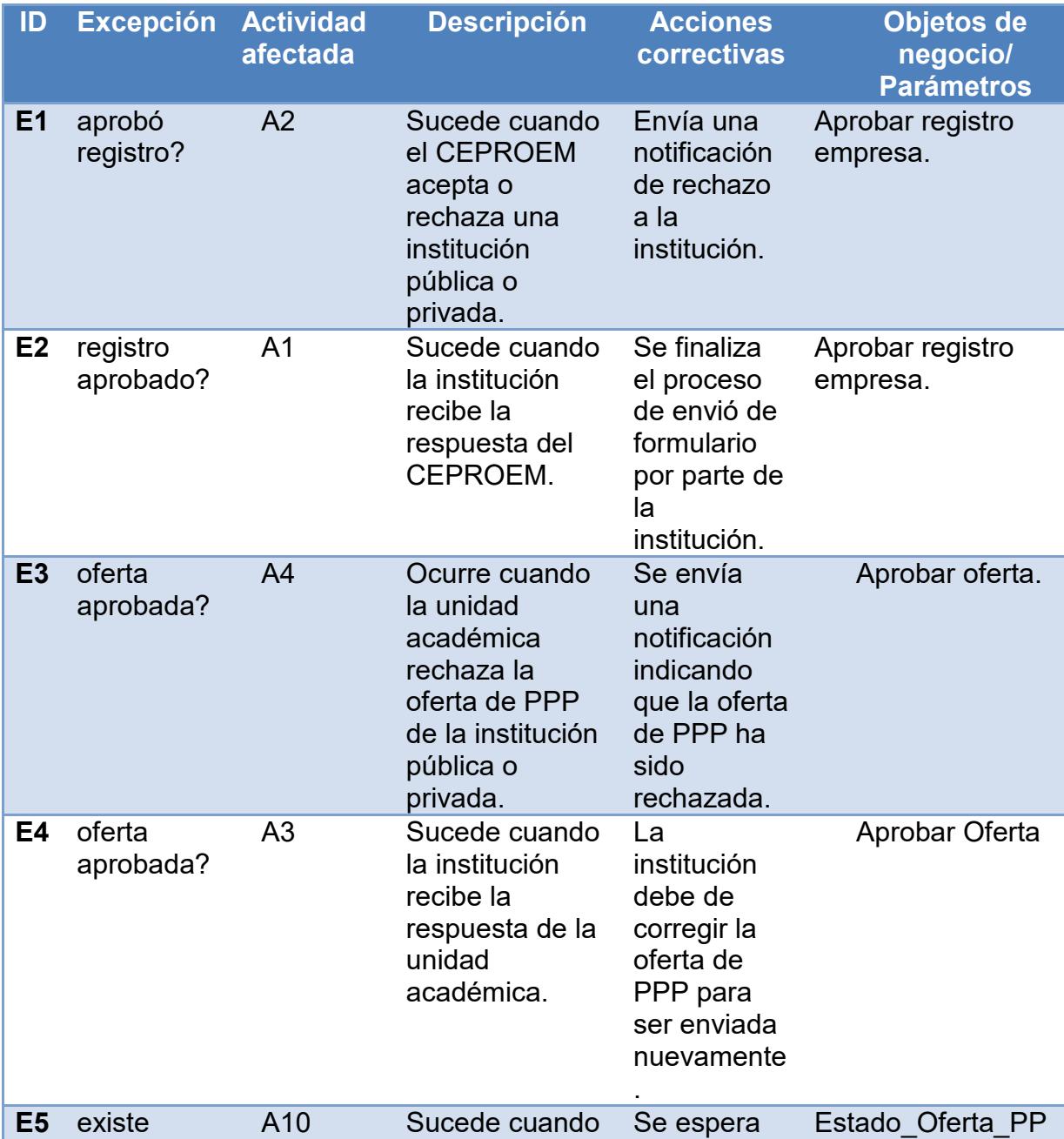

Tabla 9.- Excepciones del Proceso de PPP.

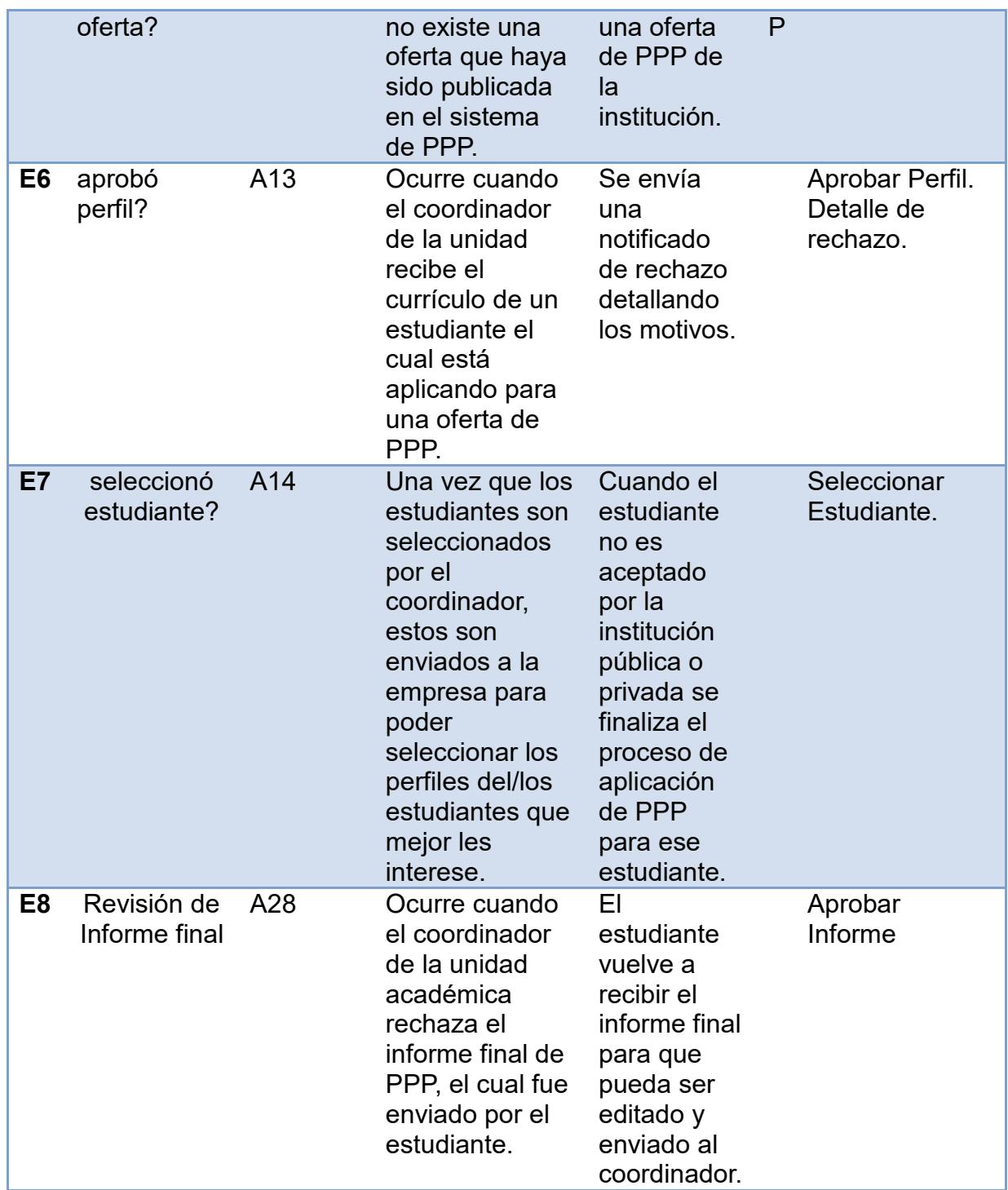

#### **3.3 Flujo del Proceso de las PPP**

#### **3.3.1 Registro de la Empresa**

Como primera instancia se tiene el registro de una empresa en la base de datos de la ESPOL donde las empresas interesadas deberán enviar una solicitud de registro (Ver anexo No. 2) con todos los datos necesarios que justifiquen a la empresa como una institución pública o privada según sea el caso, véase la figura 3.1.

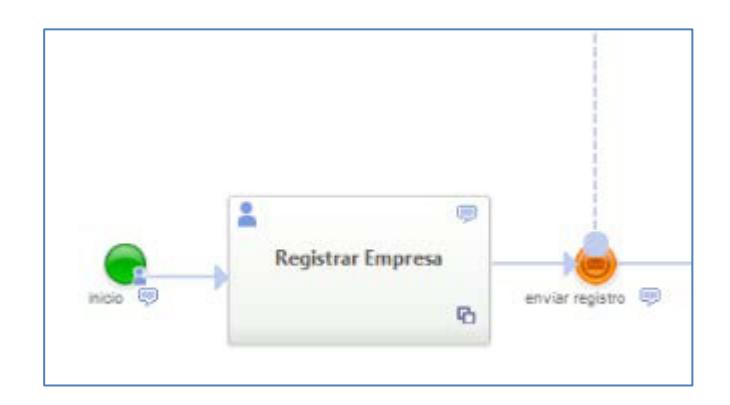

**Figura 3. 1.-** Registro de la Empresa.

Las solicitudes serán receptadas por el CEPROEM para ser analizadas. Una vez confirmados los datos de la empresa, se procederá a aceptar o rechazar la solicitud emitida. En caso de ser aceptadas se enviará un mensaje confirmando la aceptación del registro, luego de esto la empresa podrá hacer publicaciones de ofertas de pasantías desde la página web del sistema. En el caso de no ser aprobada se enviará una notificación con los motivos de rechazo de la solicitud.

#### **3.3.2 AprobaciÛn de Oferta Publicada por la Empresa**

Una vez aprobado el registro de la empresa por CEPROEM, esta podrá hacer publicaciones de ofertas de prácticas preprofesionales, la oferta incluirá una solicitud (Ver Anexo No. 3) especificando el perfil requerido del practicante, cargo o función a desempeñar, número de practicantes entre otros tal como se muestra en el anexo.

Las solicitudes serán receptadas por la unidad académica y esta será quien verifique que los datos de la oferta estén de acuerdo con los perfiles de los estudiantes de acuerdo a las carreras que oferta la ESPOL; esto se hará con el fin de aceptar o rechazar la oferta de la práctica pre profesional.

En caso que la oferta sea rechazada se enviará un mensaje a la empresa notificando el motivo por cual no fue aprobada la oferta. En el caso que la oferta sea aprobada, la unidad académica publicará la oferta en el sistema y se notificará a la empresa, CEPROEM y al coordinador de PPP la confirmación de que existe una oferta aceptada, véase la figura 3.2.

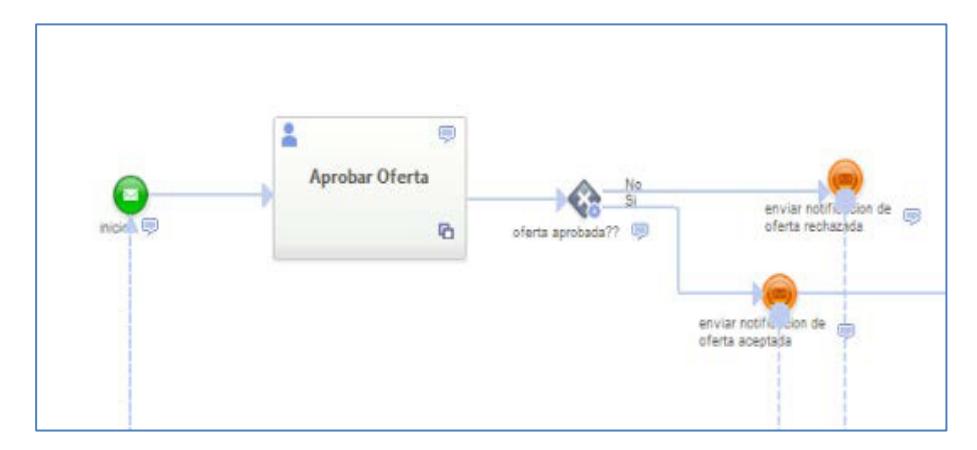

**Figura 3.2.-** Aprobar oferta.

#### **3.3.3 Registro De Currículum**

Las ofertas aprobadas podrán ser visualizadas por los estudiantes que cumpla con el perfil de la solicitud publicada, siempre y cuando hayan aprobado el 50% de créditos de su malla curricular. Para esto el estudiante debió haber previamente registrado su currículo de acuerdo al formato del Anexo No 4, véase la figura 3.3.

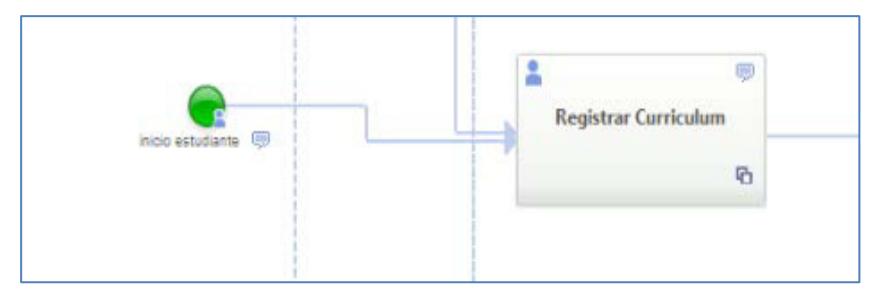

Figura 3.3.- Registrar Currículum.

#### **3.3.4 Seleccionar Tipo de Oferta de PPP**

Actualmente existen tres tipos de ofertas de PPP, las cuales se detallan a continuación:

- Ofertadas por el sistema: Son las ofertas que fueron receptadas y aprobadas por la unidad académica y están disponibles en el sistema.
- Laboral.- Son los estudiantes que se encuentran desempeñando un cargo o función en una empresa.
- Autogestión.-Cuando el estudiante consigue su propia PPP.

Dependiendo de la oferta de PPP que escoja el estudiante, el sistema se comportará de la siguiente manera:

Para las "Ofertadas por el sistema" se enviará un comunicado al coordinador PPP para que apruebe el perfil del estudiante solicitante.

En el caso de escoger "Laboral" el estudiante deberá de llenar un comunicado laboral en donde se especifique el perfil profesional que está realizando, el cual tendrá que ser aprobado por el coordinador de las PPP. En caso de no ser aprobado se notificará al estudiante para que realice los correctivos necesarios.

En el caso de seleccionar "Autogestión" el estudiante deberá de solicitar al coordinador de su carrera la emisión de una de "Carta de presentación de institución" (Ver anexo No. 5).

La selección de uno de los tres tipos de PPP se representa en la figura 3.4.

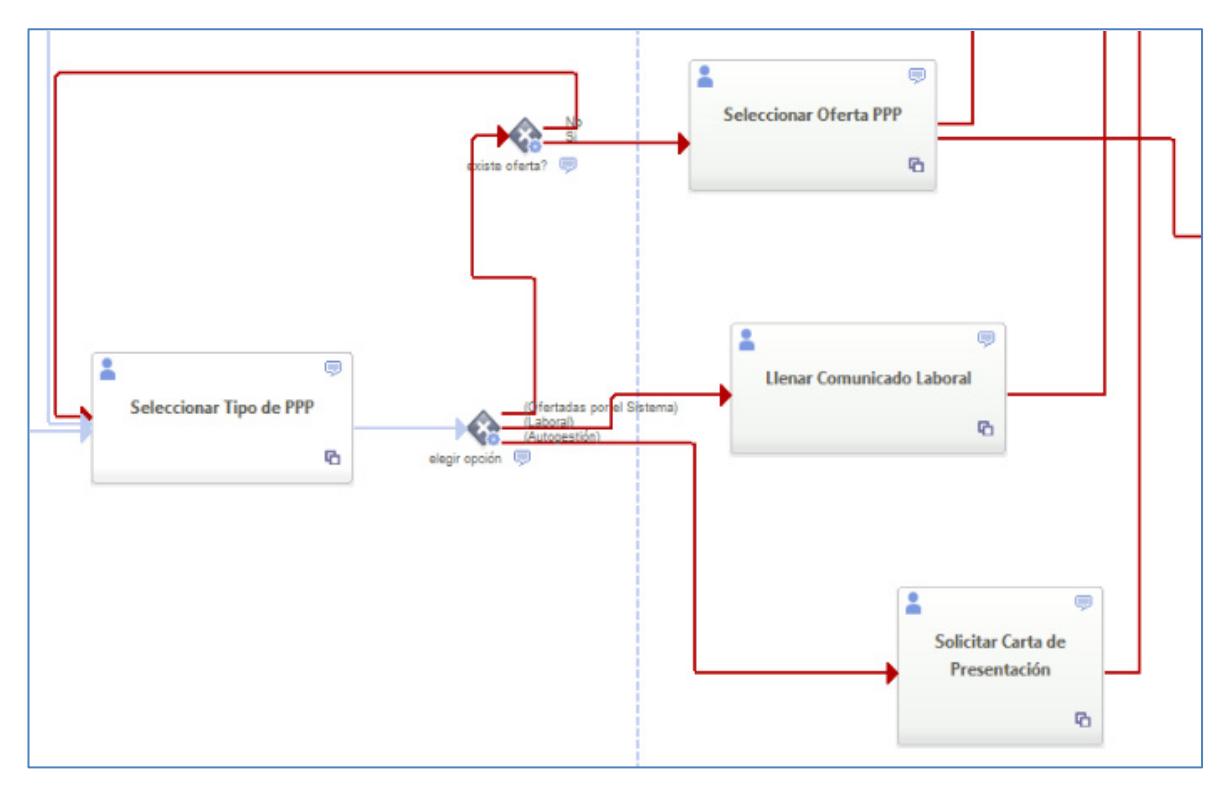

**Figura 3.4.-** Seleccionar Tipo de PPP.

## **3.3.5 Aprobar Perfil del Estudiante para PPP**

Todas las ofertas que hayan sido seleccionadas por los estudiantes llegarán al coordinador de PPP para ser analizadas y aprobadas en un tiempo máximo de 48 horas. Sí el estudiante cumple con el perfil requerido se enviará a la empresa un comunicado con el currículo del estudiante que se ha seleccionado, véase la figura 3.5.

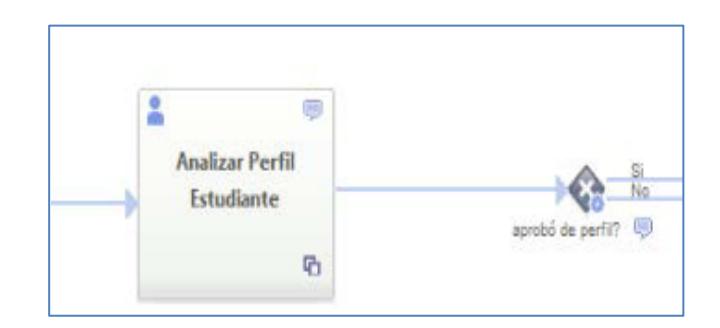

**Figura 3.5.-** Aprobar perfil del estudiante.

En el caso que el estudiante no cumpla el perfil requerido se enviará una notificación de rechazo al estudiante, quien estará en la capacidad de poder escoger otra oferta de PPP.

#### **3.3.6 Seleccionar Estudiante e Ingresar Fechas de Inicio de PPP**

La empresa recibirá el currículo de todos los estudiantes que hayan sido aprobados por el coordinador de PPP y estará en la libertad de poder seleccionar a uno de ellos según sus criterios y aspiraciones. Posterior a esto, la empresa ingresará la fecha de inicio y fin de las prácticas, véase la figura 3.6.

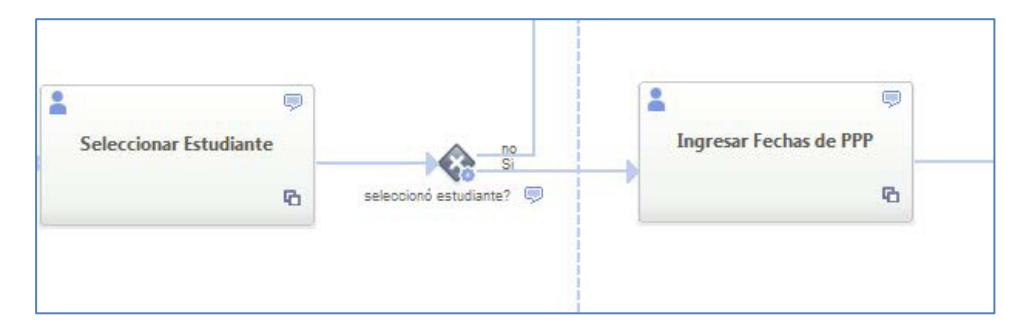

**Figura 3.6.-** Seleccionar estudiante e ingresar fechas de PPP.

#### **3.3.7 Instructivo del Tutor**

Cuando el estudiante haya sido seleccionado por la empresa, éste podrá iniciar las PPP y en el transcurso de los 5 días siguientes el estudiante deberá de llenar un formulario llamado "Ficha de datos". En la ficha de datos se ingresa información de la persona encargada del estudiante dentro de la empresa al que identificaremos como "Tutor". La ficha de datos posteriormente debe ser enviada al coordinador de PPP (Ver Anexo No. 6).

Una vez recibida la ficha de datos, el coordinador de PPP deberá de ingresar un instructivo (Ver Anexo No. 7) en el que se detallan las actividades que el estudiante debe de cumplir dentro de la empresa, véase la figura 3.7. Este instructivo es enviado al tutor del estudiante.

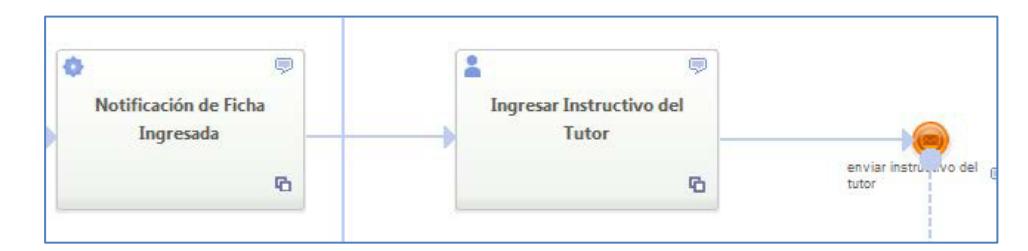

**Figura 3.7.-** Recibir ficha de datos del tutor e instructivo.

#### **3.3.8 Carta de Aceptación (Tutor, Unidad Académica)**

Cuando el tutor de la empresa haya recibido el instructivo deberá de responder a la unidad académica con una "Carta de aceptación" en la que se especificará la fecha de inicio, fecha de culminación, cargo o función que desempeña, área y las tareas que va a realizar el estudiante, véase la figura 3.8.

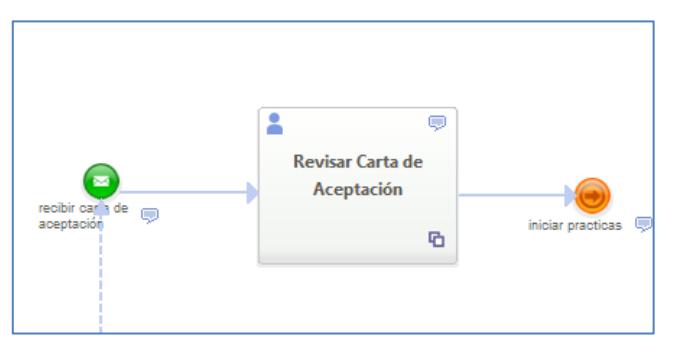

Figura 3.8.- Recibir carta de aceptación.

#### **3.3.9 EvaluaciÛn del Estudiante a la Empresa**

Una vez que el estudiante concluya la PPP, deberá de generar un informe del desempeño realizado en la empresa llamado "Evaluación a la empresa" (Ver anexo No. 9) y tendrá un máximo de tres semanas para entregarlo al coordinador de la unidad académica.

En el caso de no cumplir con el informe dentro del plazo establecido se enviará una notificación al estudiante por máximo dos ocasiones.

La empresa también deberá de enviar al estudiante una "Evaluación de desempeño del practicante en las prácticas pre profesionalesî (Ver anexo No. 8) una vez finalizadas las PPP. El coordinador de PPP recibirá un informe con ambas evaluaciones para posteriormente aprobarlos. En caso de no ser aprobados se devolverá al estudiante para que realice las respectivas correcciones, véase la figura 3.9.

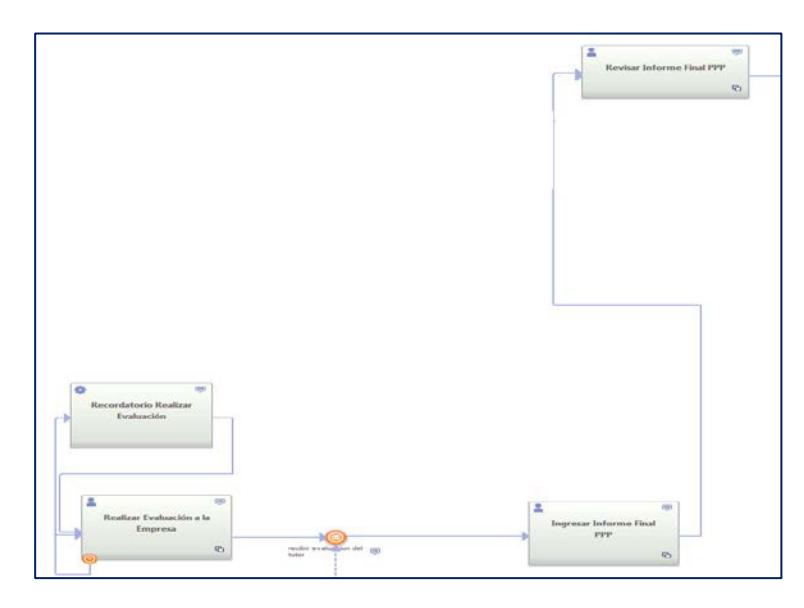

**Figura 3.9.-** Estudiante evalúa a la empresa.
## **3.3.10 Solicitar Certificado De Pr·cticas (Estudiante, Empresa)**

Cuando el coordinador de PPP haya aprobado el informe final de las prácticas, el estudiante estará en la disponibilidad de pedir a la empresa un certificado de las PPP, véase la figura 3.10.

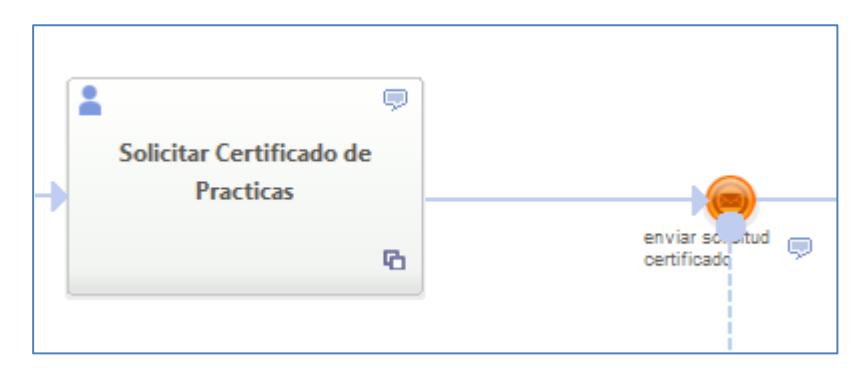

Figura 3.10.-Solicitar certificado de práctica.

## **3.3.11 Registrar CrÈditos**

Una vez que la empresa emita los certificados de PPP, estos serán recibidos por el coordinador de PPP, el cual procederá a registrar los créditos del estudiante para luego automáticamente desbloquear la deuda de PPP en el Sistema Académico, véase la figura 3.11.

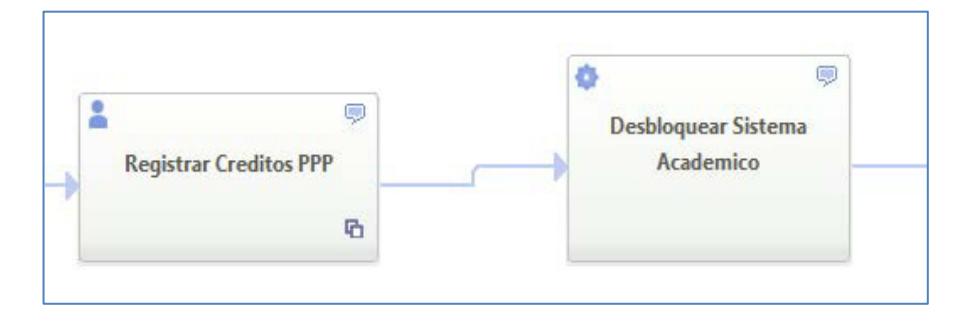

Figura 3.11.- Registrar Créditos.

El ingreso de créditos deberá de realizarse en un tiempo no mayor de dos días.

### **3.3.12 Emitir Certificado de Aprobación De PPP**

Concluidos los pasos anteriores el coordinador de PPP podrá emitir un certificado de PPP en el que se registra el tipo de pasantía y el número de créditos de la pasantía, véase la figura 3.12.

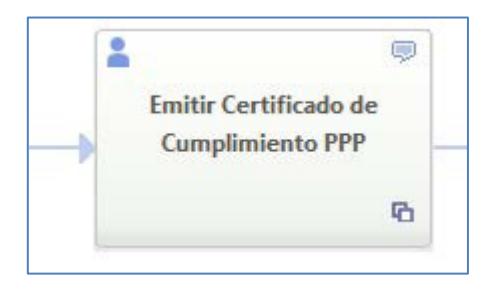

Figura 3.12.- Emisión de certificado de Cumplimiento de PPP.

## **3.3.13 Revisar Certificado de Cumplimiento de PPP**

El proceso concluye cuando el estudiante haya realizado todos los pasos anteriores exitosamente, luego recibe el certificado de PPP por parte del coordinador de la unidad, véase la figura 3.13.

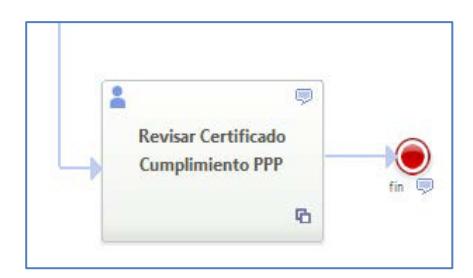

**Figura 3.13.-** Certificado de cumplimiento de PPP.

En el anexo 12 se muestra el modelo final de la propuesta As Is del proceso de negocio de las Prácticas Pre Profesionales.

## **CAPÍTULO 4**

## **4. MODELO TO BE**

En base al desarrollo del modelo AS IS de PPP se pudo observar que el proceso puede ser mejorado elaborando cambios en su flujo, permitiendo una comunicación mejor definida y mayor control entre el estudiante y el tutor de la empresa.

Con la finalidad de que no solo los coordinadores de las carreras lleven un seguimiento de todos los estudiantes se definió un nuevo rol llamado "Tutor académico", este nuevo rol ayudará a facilitar el trabajo del coordinador y optimizar tiempos en el seguimiento y cumplimiento de pasantías por parte de los estudiantes.

## **4.1 Objetivos Específicos Del Modelo To Be**

- Evaluar al estudiante por parte del tutor de la empresa para una mayor transparencia en las actividades realizadas por el estudiante en la empresa.
- Verificación de la "Carta de aceptación" y "Carta de compromiso" por parte del tutor de la empresa.
- Llevar un seguimiento del estudiante en las etapas de inicio, intermedio y finalización de las PPP por parte de la unidad académica a la que pertenece el pasante.

### **4.2 Implementación**

#### **4.2.1 Nuevo Rol**

Basados en el que el estudiante debía de realizar la actividad de enviar un "Informe final de PPP" al coordinador de la carrera, el cual incluía la "Evaluación del practicante a la empresa" y la "Evaluación de la empresa al estudiante", se tomó la decisión de crear el rol "Tutor" en el pool "ESPOL - Prácticas Pre Profesionales" con la finalidad de que este sea quien se encargue de llevar el control del estudiante en todo el proceso de pasantías y sea quien reciba las evaluaciones del estudiante y de la empresa una vez que haya terminado las PPP.

### **4.3 Actividades Agregadas**

#### **4.3.1 Ingresar Instructivo del Tutor**

Para esta actividad se definió que el encargado de proporcionarle al tutor de la empresa las especificaciones y actividades que debía de cumplir el estudiante en su pasantía fuera el tutor de la unidad académica, véase la figura 4.1. Este paso se debe realizar después que el estudiante haya realizado la actividad de "Llenar ficha de datos del tutor".

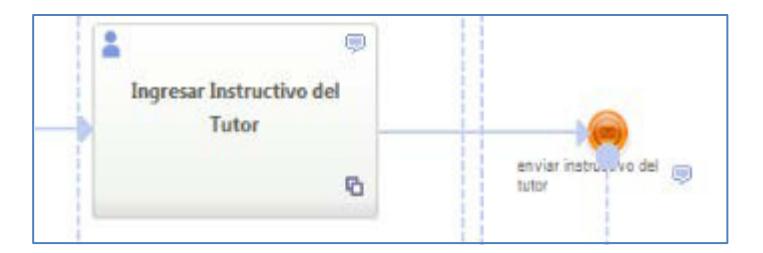

**Figura 4.1.- Ingresar Instructivo del Tutor.** 

## **4.3.2 Asignar Tutor AcadÈmico**

Los coordinadores de la carrera serán los encargados de asignar un tutor académico a los pasantes. Esta actividad deberá de ser realizada antes de la actividad de "Revisar fechas y cerrar ofertas PPP".

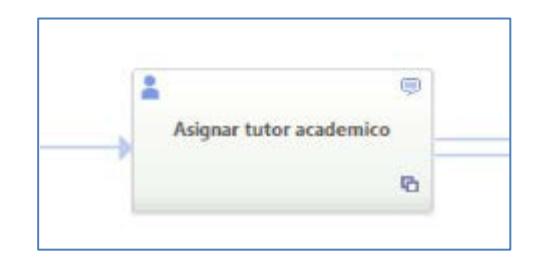

**Figura 4.2.-** Ingresar Instructivo del Tutor.

## **4.3.3 Corregir Carta De Aceptación Y De Compromiso**

Una nueva tarea llamada "Corregir carta de aceptación y de compromisoî fue agregada al modelo del proceso de PPP para realizar correcciones que se puedan suscitar al presentar la "Carta de aceptación de pasantías" emitida por la empresa a la unidad académica.

Las correcciones de la carta de aceptación serán realizadas por el tutor de la empresa y reenviadas a la unidad académica, véase la figura 4.3.

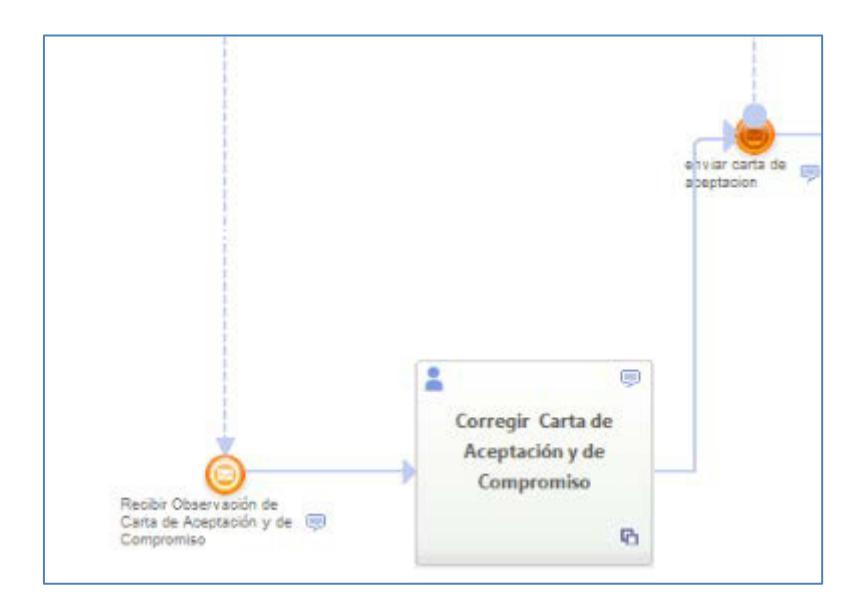

**Figura 4.3.-** Corregir carta de Aceptación y de Compromiso.

## **4.3.4 Revisar Informe Final de PPP**

En esta actividad se busca que el coordinador de PPP ya no revise todos los informes de todos los estudiantes que están realizando las pasantías para una carrera específica. En su lugar, el "tutor académico" es la nueva persona responsable de revisarlo y de comprobar que los documentos de "evaluación del practicante a la institución en la realización de las prácticas pre profesionales" y "evaluación del desempeño del practicante en las prácticas pre profesionales" estén en orden, véase la figura 4.4

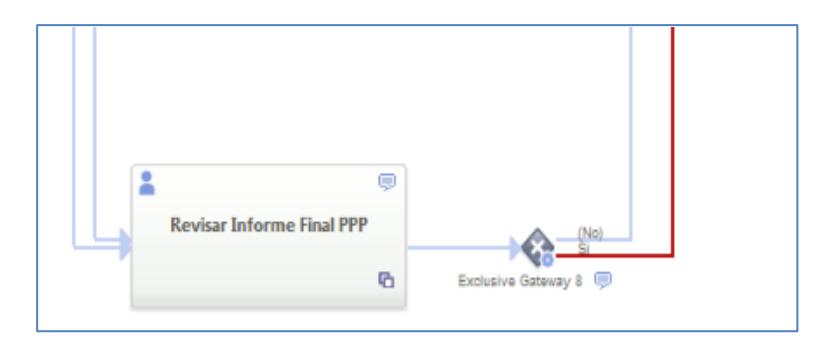

**Figura 4.4.-** Revisar informe final de PPP.

En el anexo 13 se muestra el modelo final de la propuesta To Be del proceso de negocio de las Prácticas Pre Profesionales.

## **CONCLUSIONES**

En este trabajo se trató el problema planteado, que es el no tener un modelo de proceso de negocio diseñado para facilitar la gestión del proceso de las Prácticas Pre Profesionales en la ESPOL. Como solución a esto, se implementaron dos modelos: un primer modelo que representa una propuesta planteada por CEPROEM, y un modelo final que es una mejora propuesta por los autores de este proyecto de graduación en base a varios puntos que se observaron cuando se presentó a CEPROEM el primer modelo. Todo este proyecto se logró gracias al modelamiento del proceso utilizando la notación gráfica BPMN con la herramienta WebRatio. Como conclusiones de este trabajo se encontraron las siguientes:

1. La Gestión de Proceso de Negocio demanda contar con modelos de procesos que se integren de forma continua a un ciclo de mejoras a medida que pase el tiempo o que el ambiente de trabajo cambie. Esto se vio reflejado en los cambios rápidos que se realizaron sobre el primer modelo para implementar la propuesta mejorada en base a las observaciones obtenidas luego de la presentación del primer modelo al CEPROEM.

2. El uso de la notación BPMN con la herramienta WebRatio permitió generar un modelo legible y entendible por parte de todos los involucrados e interesados en el proceso de negocio. Eso fue corroborado en las presentaciones de cada modelo, ya que nuestra finalidad en cada presentación era que los modelos sean fáciles de comprender, ofreciendo un lenguaje común entre el diseño del negocio y la implementación para que los usuarios y los técnicos puedan entender la diagramación del flujo de todo el proceso.

3. Para el primer modelado del proceso de negocio de las Prácticas Pre Profesionales se establecieron los requerimientos principales por parte de CEPROEM. Se diseñaron tres etapas principales establecidas en el proceso del negocio, cada de una de ellas guiadas por los lineamientos que CEPROEM considera importantes para cumplir los objetivos planteados. Una vez terminado el modelado del proceso de negocio se ejecutó una simulación mediante el prototipo de aplicación web que WebRatio genera, teniendo como resultados algunas validaciones y observaciones que se mencionan en el capítulo 4. Estas observaciones se consideraron para el diseño del modelo To Be o modelo mejorado.

4. Para el segundo modelado del proceso de negocio se estableció un nuevo

rol que se considera necesario para que el desarrollo del proceso del negocio fluya con más rapidez. Tomando nuestro propio criterio, este nuevo rol "Tutor académico" facilita la sobrecarga de trabajo que otro rol desempeña, como es el caso de los Coordinadores de Prácticas Pre Profesionales. Gracias a la ayuda de los Tutores académicos los Coordinadores de PPP podrán agilizar las tareas que antes estaban destinadas hacia ellos. Además, se eliminaron tareas que no eran necesarias que no afectaban al flujo del proceso de negocio como tal.

5. WebRatio ofrece un poderoso ambiente de modelado y desarrollo, permitiendo definir claramente los requerimientos del proyecto BPM. Gracias a la generación del prototipo de aplicación web que WebRatio genera en la etapa de diseño, podemos comprobar y evaluar constantemente junto al usuario las tareas y el comportamiento de las mismas, con el fin de obtener un modelo que cumpla con las expectativas de usuario. Esta ventaja es muy importante porque permite ahorrar tiempo en el modelaje al implementar un cambio.

### **RECOMENDACIONES**

1. Realizar un correcto levantamiento de requerimientos con todos los usuarios involucrados, utilizando varias técnicas de levantamiento de información como son entrevistas, encuestas, fichas técnicas, etc., ya que esto nos facilitará lograr un modelado de proceso que cumpla a cabalidad con los objetivos planteados, con esto evitaremos tener que modelar varias veces el mismo proceso, disminuyendo el tiempo de diseño y rediseño.

2. Durante la etapa de diseño recomendamos involucrar a los usuarios del proceso ya que estos nos darán una visión más clara de lo que necesitan para cada tarea del proceso. Adicionalmente, esto avudará como retroalimentación en la implementación del modelado y obviamente permitirá poder presentar un prototipo de aplicación web bien definida que cumpla con las expectativas de los usuarios.

3. Una vez diseñado el modelo se debe hacer una demostración a los

usuarios en la que estos participen en la discusión de la ejecución del prototipo de aplicación web que ofrece WebRatio. Esto ayudará a evaluar el diseño y sacará a relucir las falencias del prototipo presentado.

4. Investigar cada uno de los elementos que BPMN ofrece, ya que es importante tener en claro la utilización y ventaja de cada elemento de modelamiento. Esto ahorra tiempo en decidir el correcto elemento a utilizar en el diseño, permitiendo mejorar el desempeño de una tarea o del flujo del proceso en general.

## **BIBLIOGRAFÍA**

[1] Garimella, Lee, Williams, "Introducción a BPM para Dummies", Wiley Publishing Inc, http://www.managementensalud.com.ar/ebooks/Introduccion a BPM para D ummies.pdf, 2010.

[2] Eduardo Garcia Lopez, "BPMN, Estándar para Modelar Procesos de Negocios",

http://ojs.latu.org.uy/index.php/INNOTEC-Gestion/article/download/245/200, Mayo del 2013.

[3] Roberto Corral, "Notación BPMN", http://www.theflowfactory.es/wpcontent/uploads/doc/Estandar-BPMN-resumido.pdf, Fecha de Consulta: 7 Enero del 2015.

[4] Consejo de Educación Superior CES, Régimen Académico del 2013, [http://www.ces.gob.ec/gaceta-oficial/download/file?fid=231.2150,](http://www.ces.gob.ec/gaceta-oficial/download/file?fid=231.2150) Fecha de Consulta: 8 de Enero del 2015.

[5] Norberto Figuerola, "BPMN vs UML",

https://articulosit.files.wordpress.com/2014/01/bpm-vs-uml.pdf, Fecha de

Consulta: 8 de Enero del 2015.

[6] Advanced Software for Enterprise, *i*Qué es un BPM?, http://www.auraportal.com/es/-que-es-un-bpm--business-processmanagement, Fecha de Consulta: 10 de Enero del 2015.

[7] NovaProyect, "¿Qué es un BPMN",

http://es.scribd.com/doc/259422726/que-es-el-bpmn#scribd, Fecha de Consulta: 10 de Enero del 2015.

[8] Bizagi, "BPMN 2.0",

https://www.bizagi.com/docs/BPMNbyExampleSPA.pdf, Fecha de Consulta: 13 de Enero del 2015.

[9] BiZagi Process Modeler, "BPMN, Business Process Modeling Notation", http://www.bizagi.com/esp/descargas/BPMNbyExample.pdf, Fecha de Consulta: 15 de Enero del 2015.

[10] Agencia de Informática y Comunicaciones de la Comunidad de Madrid -ICM, "Normativa WebRatio",

http://www.madrid.org/arquitecturasw/images/documentacion/webratio/actual/ Normativa/WR\_MUS\_NORMATIVA.pdf, Fecha de Consulta: 10 de Febrero

del 2015.

[11] WebRatio, "Cambia las ecuaciones de tu TI",

http://es.slideshare.net/stefano\_butti/webratio-en-resumen, Fecha de

Consulta: 20 de Febrero del 2015.

## **ANEXOS**

## **ANEXO # 1**

# **Propuesta del Proceso de Prácticas Pre Profesionales por CEPROEM**

#### **1. Antecedentes**

Una vez realizado el análisis sobre las Prácticas Pre Profesionales (PPP) de la ESPOL, que incluyó la revisión de reglamentación vigente, conversatorio con las Unidades Académicas sobre este proceso y revisión de documentación utilizada en las Unidades Académicas, se llegó a la conclusión de que es necesario sistematizar esta importante instancia académica que promueve el desarrollo profesional de los estudiantes así como la retroalimentación del trabajo educativo que realizan las diferentes Unidades Académicas. Esto último para realizar mejoras en el currículo.

Esta sistematización se la requiere para normalizar las PPP en cuanto a los objetivos, políticas o lineamientos, procesos, procedimientos e instrumentos así como formas para hacer evaluación y seguimiento. Se requiere además, plantear la manera de cómo deben interactuar las Unidades Académicas de ESPOL y el Centro de Promoción y Empleo (CEPROEM), por ejemplo, en la gestión de las relaciones con instituciones públicas y privadas, la estructura en la elaboración de informes y evaluaciones relacionadas con el desempeño de los estudiantes, etc.

Por otra parte, surge como requerimiento institucional, el coordinar con los procedimientos y criterios de calidad del CEACCES, Ministerio de Relaciones Laborales y Calidad de ESPOL, lo que facilitará la evaluación y acompañamiento requeridos desde estos estamentos.

#### **2.** Justificación

Los beneficios de la implantación de este proyecto se verán reflejados en los siguientes factores o aspectos de la ESPOL:

- La ESPOL contará con un Proceso de Prácticas Pre Profesionales estandarizado y organizado para todas sus carreras de grado.
- La ESPOL contará con información relevante que permitirá realizar publicaciones estadísticas de las prácticas pre profesionales y el mejoramiento continuo de los servicios ofrecidos.
- Las Unidades Académicas contarán con retroalimentación importante para el mejoramiento continuo de las carreras.

## **3. Objetivos de esta propuesta**

- Argumentar desde las experiencias previas en la ESPOL, la necesidad de sistematizar las PPP para normalizarlas institucionalmente.
- Diseñar el proceso de PPP en concordancia con los requerimientos académicos institucionales, los aspectos mandatorios del CEAACES y del MRL, así como las expectativas de las instituciones que reciben a los estudiantes de la ESPOL contribuyendo a su formación.
- Implantar un sistema informático para la gestión del proceso que garantice el uso efectivo de la información, incidiendo en la estructuración de bases de datos y la toma de decisiones.
- Obtener retroalimentación académica desde las PPP contribuyendo al mejoramiento continuo de las carreras, especialmente de la evaluación de los resultados de aprendizaje de los perfiles correspondientes.
- Difundir los resultados de las PPP en eventos académicos y publicaciones periódicas como herramientas de motivación para los estudiantes, de valoración de los resultados académicos así como de presentación para las instituciones que reciben a nuestros estudiantes.

#### **4.** Gestión de las PPP

#### **4.1 Gestión y administración de la oferta estudiantil**

Un factor clave dentro del proceso de PPP, será la gestión y administración de las hojas de vida de los estudiantes, esto permitirá tener la información organizada con el objetivo de promocionarlas y dar respuesta inmediata a los requerimientos de las instituciones públicas y privadas. Estas hojas de vida serán colocadas en un formato establecido.

Todo estudiante que apruebe la mitad de los créditos de su carrera deberá obligatoriamente registrar su Hoja de Vida en el CEPROEM, la cual deberá ser integrada a la información personal que la ESPOL posee de cada estudiante desde el momento de su admisión.

Tener el 100% de los estudiantes registrados permitirá poseer información que posteriormente podrá ser usada para diferentes tipos de estudios o para el seguimiento a graduados que debe realizar la ESPOL. La actualización del registro de la Hoja de Vida del estudiante deberá ser obligatoria y, se realizará una vez al año, antes del inicio de la fecha de registro del primer término académico de cada año, lo cual creará una cultura de actualización de la hoja de vida.

En el caso de que un estudiante no se registre o no actualice su hoja de vida, el registro académico para el siguiente término académico será bloqueado hasta que no complete esta actividad.

Todas las Unidades Académicas y Administrativas de ESPOL que reciban información de Instituciones interesadas en ofertar PPP deberán ser direccionadas al CEPROEM, con el propósito de instruirlas en el procedimiento a seguir para realizar la publicación de una oferta. De igual manera se procederá con las ofertas que reciba directamente el CEPROEM.

Todas las ofertas de prácticas recibidas serán publicadas previa aprobación de la Unidad Académica, siempre y cuando corresponda al perfil profesional de alguna carrera. La aprobación de publicación será notificada a la Institución, de igual manera se realizará en el caso de que no sea aprobada con la finalidad que realice los correctivos necesarios.

Todas las ofertas aprobadas serán notificadas a las demás partes interesadas (Coordinador de Prácticas Pre Profesionales y CEPROEM), con el objetivo de que se realice la gestión y el seguimiento respectivo.

Todas las ofertas aprobadas serán publicadas a través de los diferentes canales de difusión establecidos por la ESPOL, con el objetivo de que los estudiantes interesados puedan aplicar siempre y cuando cumplan con el perfil profesional. La aplicación se realizará de la siguiente manera:

- el estudiante seleccionará la oferta de su interés, y completará el proceso establecido. La oferta permanecerá publicada el tiempo de vigencia que la institución establezca, y será notificada cuando su oferta este próxima a vencer,
- posteriormente el Coordinador de PPP de cada carrera recibe una notificación sobre la aplicación en determinada oferta y verificará si el perfil de la práctica es válido para proceder a dar su aprobación,
- cada vez que ha sido aprobada al menos una hoja de vida, se notificará a la institución la existencia de hojas de vida que cumplen con el perfil de la oferta con el propósito de que realice el proceso de selección. Los estudiantes pre seleccionados por la institución recibirán una notificación, de que han sido preseleccionados. En el caso de que la institución no apruebe ninguna hoja de vida, el proceso de aplicación seguirá abierto hasta su vencimiento,
- una vez que la institución haya seleccionado a los estudiantes, se notificará a los estudiantes, al CEPROEM y al Coordinador de Prácticas Pre Profesionales con el objetivo de que se verifique el inicio de la práctica,
- una vez que el estudiante inicia la ejecución de su práctica cumpliendo los lineamientos establecidos, la oferta deja de estar publicada.

Además, la búsqueda o ubicación de una plaza para realizar una práctica pre profesional puede ser realizada por el estudiante o la Unidad Académica.

Las Prácticas Pre Profesionales deberán llevarse a cabo antes de que un estudiante culmine los créditos de su malla curricular y podrán realizarse en cualquier fecha del año.

#### **4.2 Gestión para el seguimiento de las prácticas pre profesionales**

El proceso contempla ocho pasos y en cada uno se genera información que deberá ser registrada.

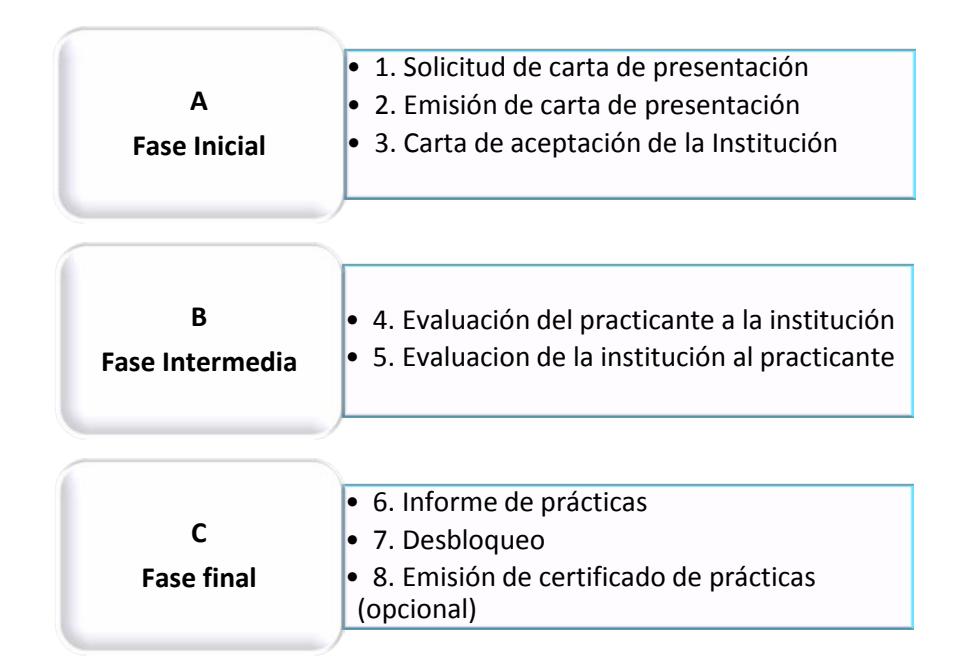

## **ESQUEMA 3. EJECUCIÓN DE LAS PPP**

**Fase Inicial**

## Paso 1. Solicitud de carta de presentación

El estudiante que haya realizado la autogestión para conseguir una plaza de práctica pre profesional, solicitará al Coordinador de PPP de su carrera, mediante el formulario de aplicación a las prácticas pre profesionales, la emisión de la carta de presentación a la Institución.

Para el caso de los estudiantes que realicen una práctica pre profesional de las ofertas publicadas, no deberán solicitar la carta de presentación, pero deberá completar el formulario de aplicación a las prácticas pre-profesionales.

Para el caso de los estudiantes que laboran no deberán solicitar la carta de presentación, pero deberán comunicar su situación al Coordinador de PPP de su carrera y completar el proceso respectivo. En cada uno de los siguientes pasos se irá detallando el proceso para este caso.

#### **Paso 2. Emisión de la Carta de Presentación**

El Coordinador de PPP de la carrera recibirá una comunicación, que le indicará la solicitud del estudiante, con el objetivo de revisar y verificar la información con respecto a la práctica que se realizaría; en el plazo máximo de 48 horas procederá a rechazar o aprobar la solicitud; en el caso de ser aprobada, el estudiante recibirá una comunicación indicando que se acerque a su Unidad Académica para retirar la misma. Si es rechazada, el estudiante recibirá una comunicación en la cual se indicará el inconveniente y proceda a realizar los correctivos.

Para los estudiantes que hayan sido seleccionados dentro de una oferta publicada no deberán cumplir con este requisito.

Para el caso de los estudiantes que están laborando, el Coordinador de PPP deberá aprobar la comunicación realizada por el estudiante después de revisar y verificar que la información laboral corresponde a su perfil profesional. Si es aprobada, se comunicará al estudiante la aceptación, en el caso de no ser aceptada se comunicará al estudiante y proceda a realizar los correctivos. El tiempo de inicio considerado para convalidar una actividad laboral como una actividad de práctica pre profesional, aplica desde el momento que el registro de dicha actividad es aceptada.

#### Paso 3. Carta de Aceptación de la Institución

Una vez aprobado el Paso 2, se deberán cumplir con 2 requisitos: completar la ficha de datos y dar a conocer el instructivo de seguimiento de practicantes.

#### **Ficha de datos**

El objetivo de la ficha de datos es identificar al Tutor responsable del practicante dentro de la Institución que lo recibe.

El estudiante deberá completar la ficha, la misma que contendrá información de la institución, del estudiante y del tutor; la ficha deberá ser completada dentro de los primeros cinco días laborables de inicio de la práctica; en el caso de que el estudiante no complete la ficha dentro del plazo establecido se le enviará un recordatorio semanal hasta llegar al límite de tres recordatorios, de persistir el caso se generará un bloqueo de registro para el próximo término académico o una deuda en el sistema académico, según corresponda.

#### **Instructivo de seguimiento de practicantes**

A través de este instructivo se indicará al Tutor de prácticas pre profesionales el detalle de las actividades que deberá cumplir el estudiante durante la realización de la práctica, para informar a la Unidad Académica sobre el desempeño del mismo.

El Coordinador de PPP de la carrera será responsable de hacer conocer el instructivo al Tutor una vez que el estudiante completa la ficha de datos.

Al mismo tiempo, una vez entregada la carta de presentación, la institución mediante una carta de aceptación hacia la Unidad Académica indicará la fecha de inicio y fin de la práctica, el cargo, el área y las funciones a desempeñar por parte del estudiante. El Coordinador de PPP será responsable de hacer el seguimiento para cumplir con la actividad.

Este paso aplica para todas las alternativas de práctica pre profesional, es decir, autogestión, oferta publicada o trabajo. Excepto la entrega de una carta de aceptación, que no deberá ser presentada para el caso de oferta publicada o trabajo.

#### **Fase Intermedia**

Una vez concluida la fase inicial, el estudiante comienza su práctica y como parte del monitoreo o seguimiento deberá pasar por un proceso de evaluación final. El monitoreo o seguimiento de la PPP será responsabilidad del Coordinador de Prácticas Pre Profesionales de cada carrera.

Estas evaluaciones deberán ser compartidas con el Consejero Académico del estudiante con el propósito de hacer seguimiento al uso del tiempo del estudiante y de la responsabilidad con sus estudios. Esto aun cuando las PPP se realicen en período vacacional.

Se estima que el cumplimiento de las PPP no debe alargar el período de estudios de los estudiantes, el cual concluye con el proceso de graduación. El Consejero Académico debe recordar al estudiante el cumplimiento de las horas de prácticas pre profesionales.

En el caso de que existan problemas o inconvenientes entre las partes durante la realización de la práctica, se estimará necesaria la mediación del Coordinador de PPP buscando conciliación de ambas partes. Si aun así continúa el impase, le corresponderá al Decano de la Facultad arbitrar la situación en las mejores condiciones para ambas partes. Estas situaciones se manejarán con discreción para no afectar la imagen de las instituciones que participan: ESPOL y la institución que recibe a los practicantes. En el caso de que no se solucione el problema, el estudiante se retirará de la misma, siendo válidas las horas realizadas, y se asignará uno nuevo, de acuerdo a las posibilidades existentes. Se guardará registro de la situación acontecida dentro del formato establecido. Este procedimiento se aplicará en los pasos cuatro y cinco.

#### **Paso 4. Evaluación del Practicante a la Institución**

El practicante elaborará una evaluación al final de la práctica sobre las actividades realizadas en la institución, en el formato establecido, indicando su nivel de satisfacción en el desempeño y en la institución.

Una vez culminada la práctica, el estudiante deberá realizar la evaluación en el plazo máximo de tres semanas, con el objetivo de facilitarle el cumplimiento del requisito, en el caso de que el estudiante no complete la evaluación dentro del plazo establecido se le enviará un recordatorio semanal hasta llegar al límite de dos recordatorios, de persistir el caso se generará un bloqueo de registro para el próximo término académico o una deuda en el sistema académico, según corresponda. Este paso aplica para todas las alternativas de práctica pre profesional, es decir, autogestión, oferta publicada o trabajo.

#### **Paso 5. Evaluación de la Institución al Practicante**

Así como el estudiante evalúa, la institución evaluará al practicante sobre el desempeño en las actividades que se le hayan encomendado. Esta actividad será realizada por el Tutor al final de la práctica.

El estudiante será responsable de hacer el seguimiento al Tutor para cumplir con la actividad de evaluación, el estudiante deberá entregar la evaluación en el plazo máximo de tres semanas, en el caso de que el estudiante no complete la evaluación dentro del plazo establecido se le enviará un recordatorio semanal hasta llegar al límite de dos recordatorios, de persistir el caso se generará un bloqueo de registro para el próximo término académico o una deuda en el sistema académico, según corresponda.

Este paso aplica para todas las alternativas de práctica pre profesional, es decir, autogestión, oferta publicada o trabajo.

El número de evaluaciones que se realicen, dependerá del número de prácticas que realice el estudiante hasta completar el número de créditos de PPP establecido, es decir, siempre se realizarán 2 evaluaciones, una por parte del estudiante y otra por parte de la institución, por cada una de las prácticas realizadas en diferentes ocasiones.

#### **Fase Final**

## Paso 6. Elaboración del Informe Final de Prácticas Pre **Profesionales**

Finalizado el tiempo de las PPP, el estudiante elaborará un informe final, en el plazo máximo de tres semanas una vez concluida la práctica. En el caso de que el estudiante no complete el informe dentro del plazo establecido se le enviará un recordatorio semanal hasta llegar al límite de dos recordatorios, de persistir el caso se generará un bloqueo de registro para el próximo término académico o una deuda en el sistema académico, según corresponda.

Entregado el informe y aprobado por el Coordinador de las PPP, el estudiante deberá solicitar a la institución donde realizó las prácticas la emisión de un certificado de realización de las mismas, el certificado deberá ser emitido y entregado en la Unidad Académica en el plazo máximo de tres semanas una vez terminada la práctica, en el caso de que el estudiante no entregue el certificado dentro del plazo establecido se le enviará un recordatorio semanal hasta llegar al límite de dos recordatorios, de persistir el caso se generará un bloqueo de registro para el próximo término académico o una deuda en el sistema académico, según corresponda.

Si el informe amerita corrección, se notificará al estudiante para que realice las modificaciones necesarias en un plazo no mayor a tres días.

Se elaborará un informe final de PPP cada vez que el estudiante culmina un período de prácticas.

Este paso aplica para todas las alternativas de práctica pre profesional, es decir, autogestión, oferta publicada o trabajo.

#### **Paso 7. Desbloqueo**

Una vez que el Coordinador de PPP revisó y aprobó el informe definitivo de las PPP y recibió el certificado de realización de prácticas que emitió la institución al estudiante, procederá a registrar el número de créditos completados por parte del estudiante en la práctica.

Una vez que el estudiante haya cumplido con la totalidad de créditos establecidos por la ESPOL, el Coordinador de PPP procederá a desbloquear el requisito en el sistema académico en un plazo no mayor a dos días.

# Paso 8. Emisión de Certificado de Validación de Prácticas Pre **Profesionales**

Una vez que el requisito de PPP ha sido desbloqueado del sistema académico, en el caso de que sea necesario el estudiante podrá solicitar un certificado de cumplimiento de prácticas pre profesionales emitido por la ESPOL. Esta certificación registra las diferentes PPP realizadas por el estudiante cumpliendo con el número de créditos determinados por la ESPOL.

# **ANEXO # 2**

# **Formulario de Registro de la Empresa**

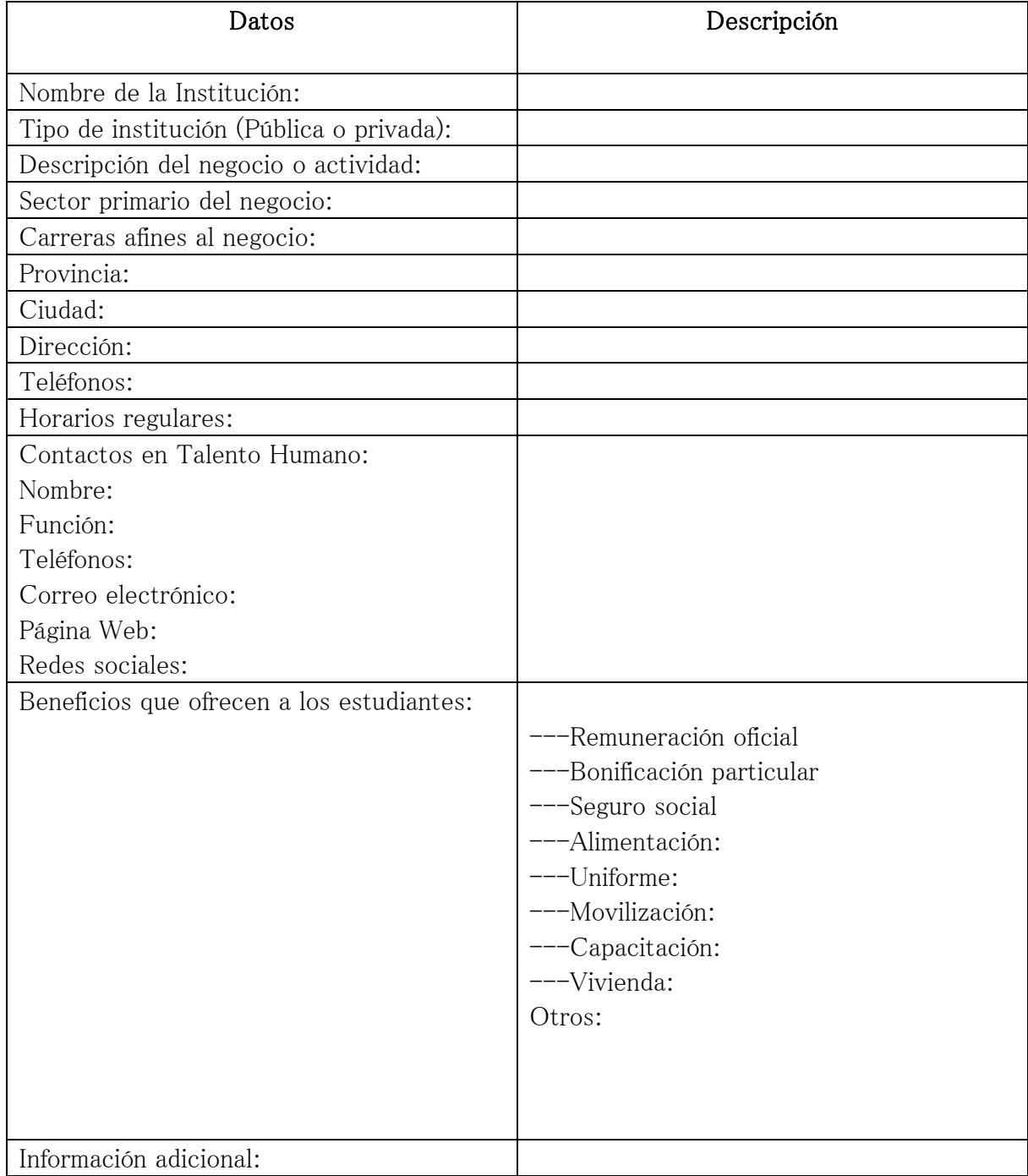
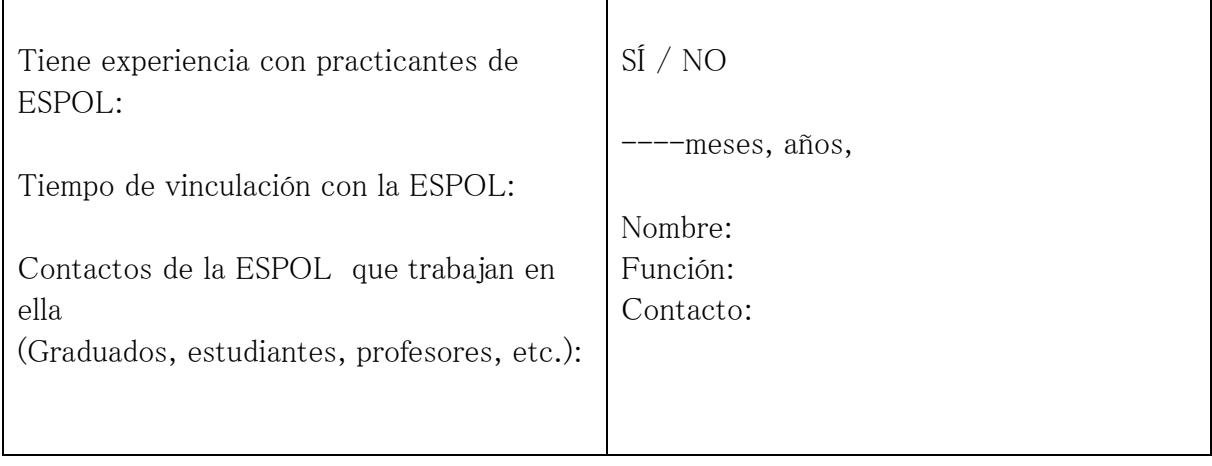

## **Formulario de Oferta de Prácticas Pre Profesionales**

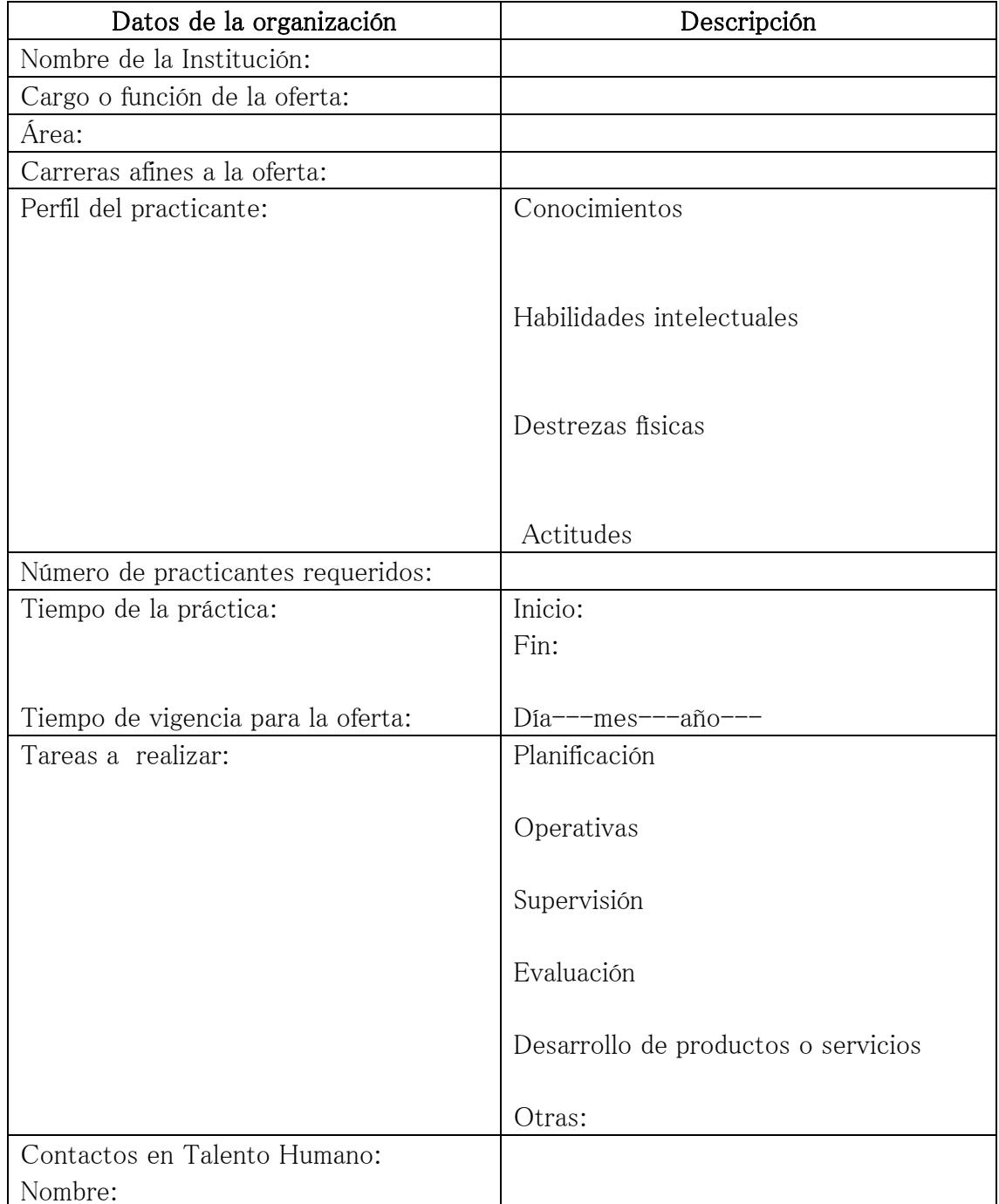

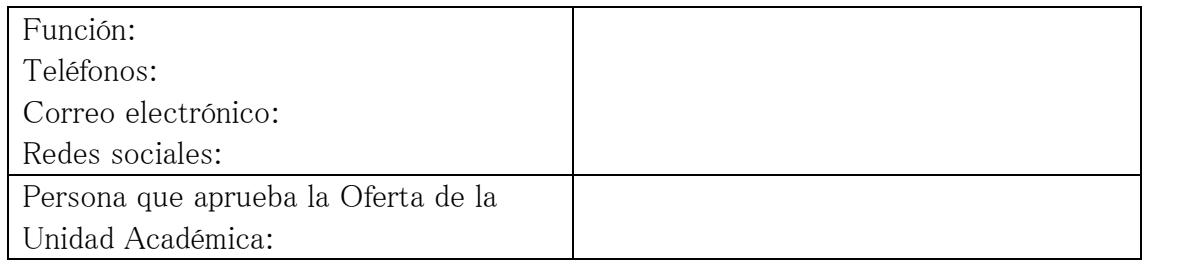

# **Formulario de Aplicación a las Prácticas Pre Profesionales - Curriculum**

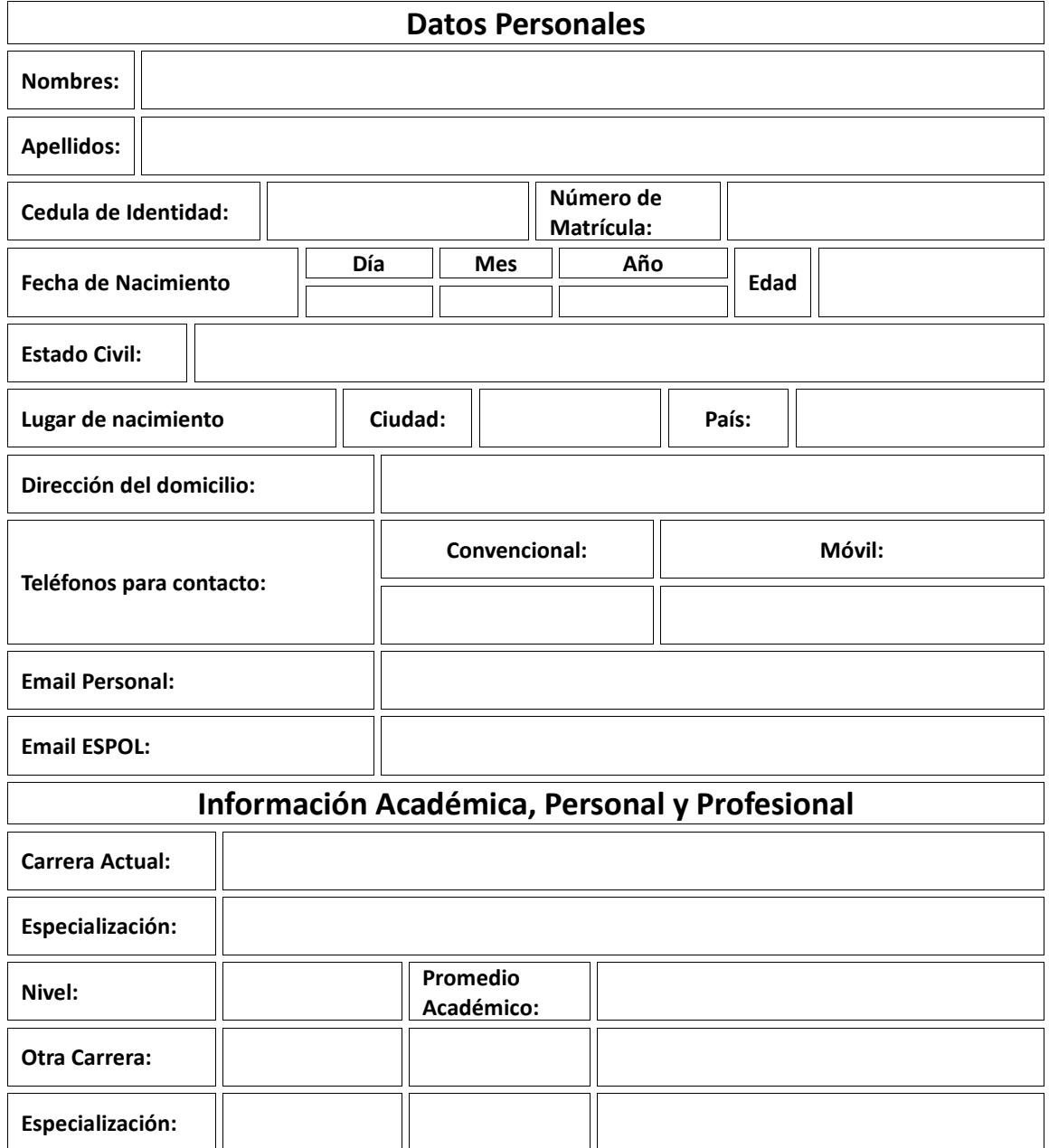

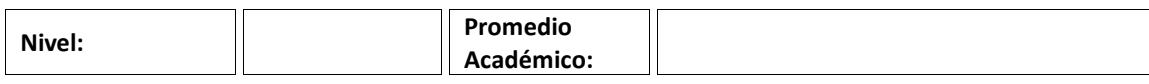

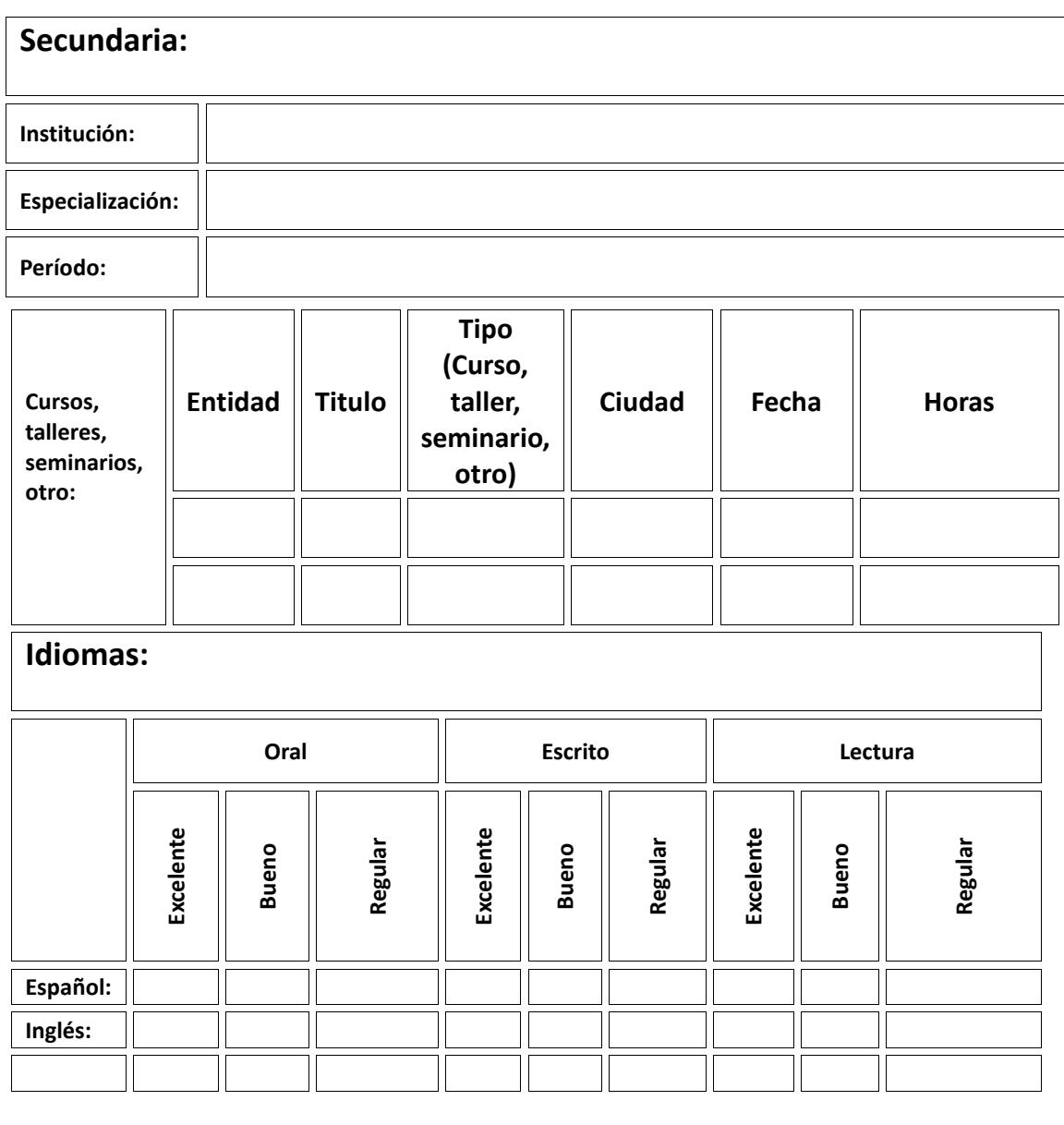

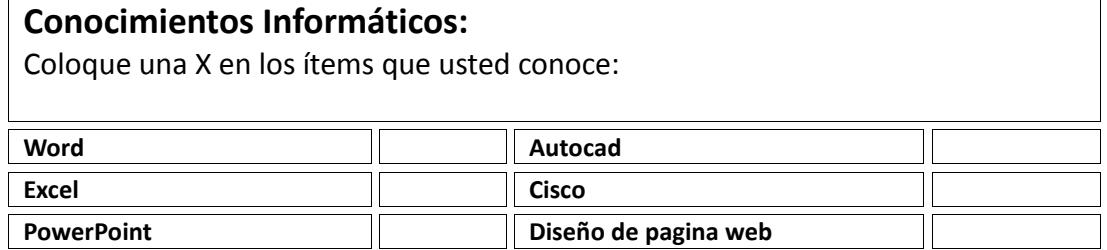

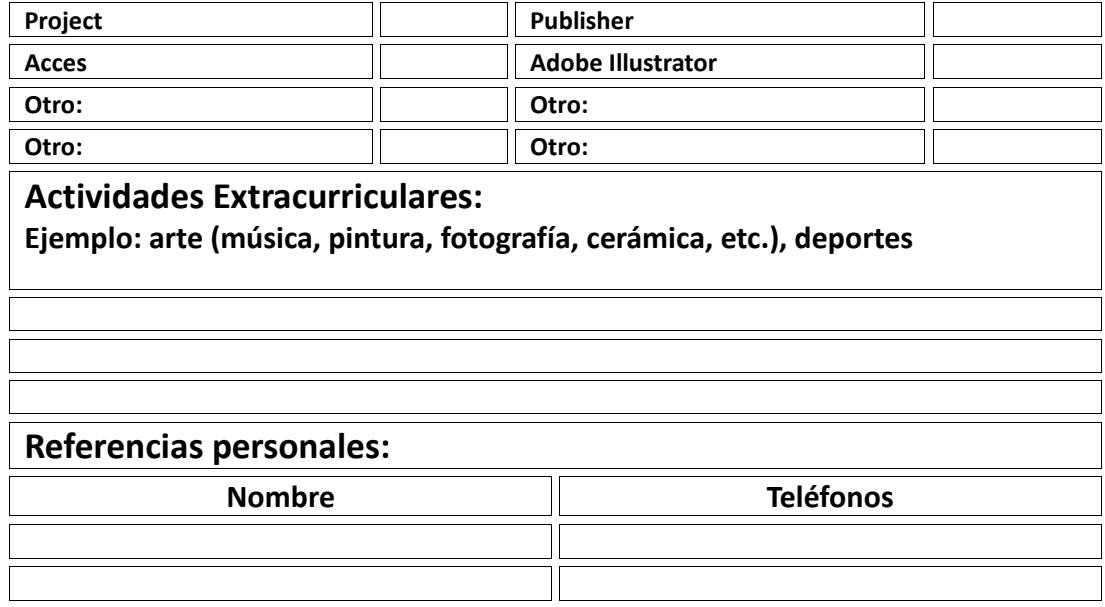

### **Carta de Presentación de Prácticas Pre Profesionales**

Guayaquil, ……de …….. de 201---

Señores

…………………………….

Ciudad

Estimados Señores

La Escuela Superior Politécnica del Litoral se complace en presentar al estudiante………………………………….. con número de matrícula ………………………. de la carrera ………………………………. correspondiente a la …….……………, para la realización de sus Prácticas Pre Profesionales, de acuerdo a las siguientes especificaciones:

Fecha de inicio: Fecha de culminación: Cargo o Función que desempeñará: Área: Tareas a realizar:

- 1. Planificación
- 2. Operativas
- 3. Supervisión
- 4. Evaluación
- 5. Desarrollo de productos o servicios

#### Otras:

Sírvase emitir su conformidad o no con la misma, para lo cual le solicitamos hacerlo en el tiempo máximo de ----días laborables, a partir de la recepción de la presente.

Agradecemos anticipadamente su colaboración, esperando desarrollar una relación de alta satisfacción para Uds., el estudiante y nuestra casa de estudios.

Saludos cordiales

Decano(a)/Director(a) (Unidad Académica)

## **Ficha de Datos del Tutor**

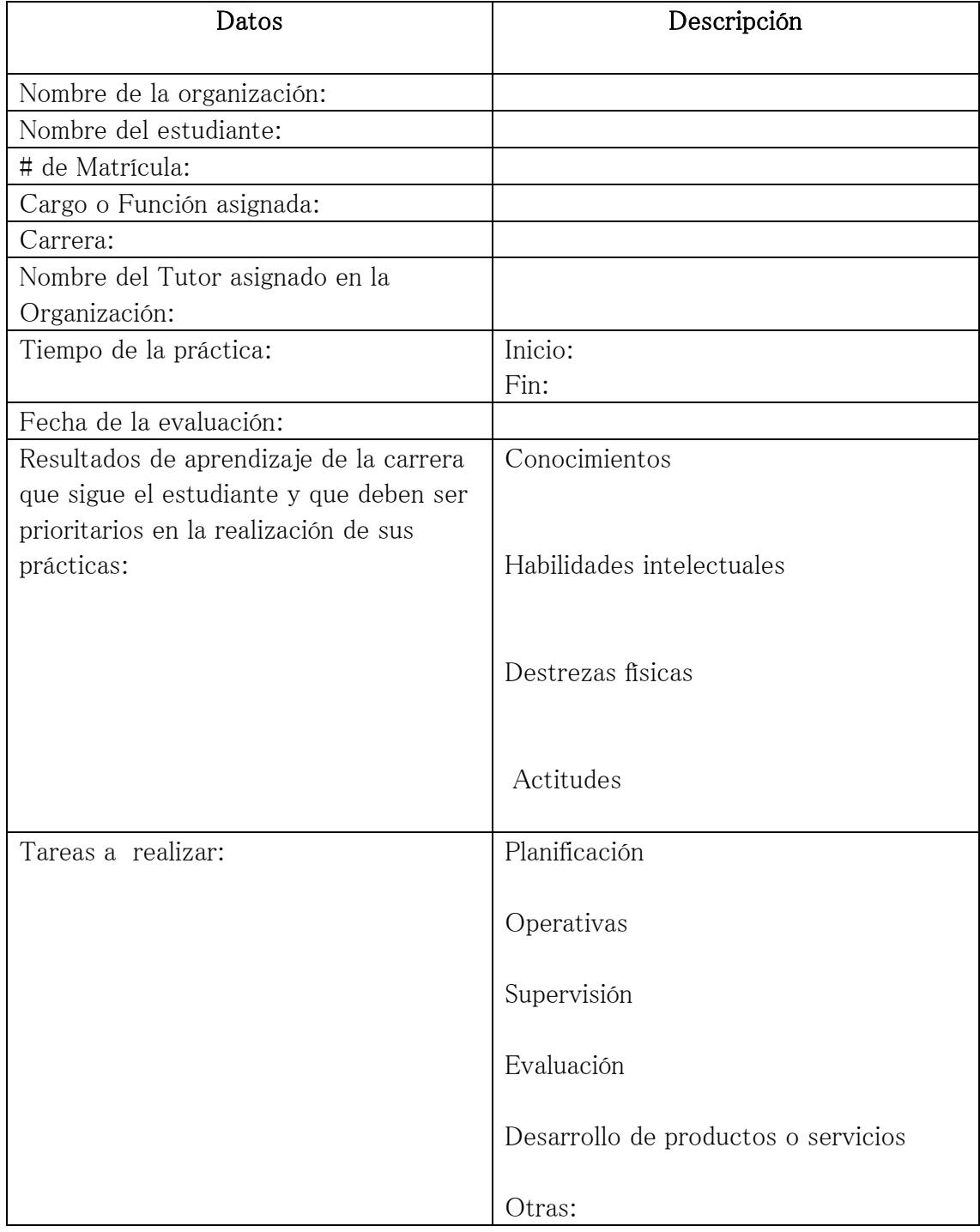

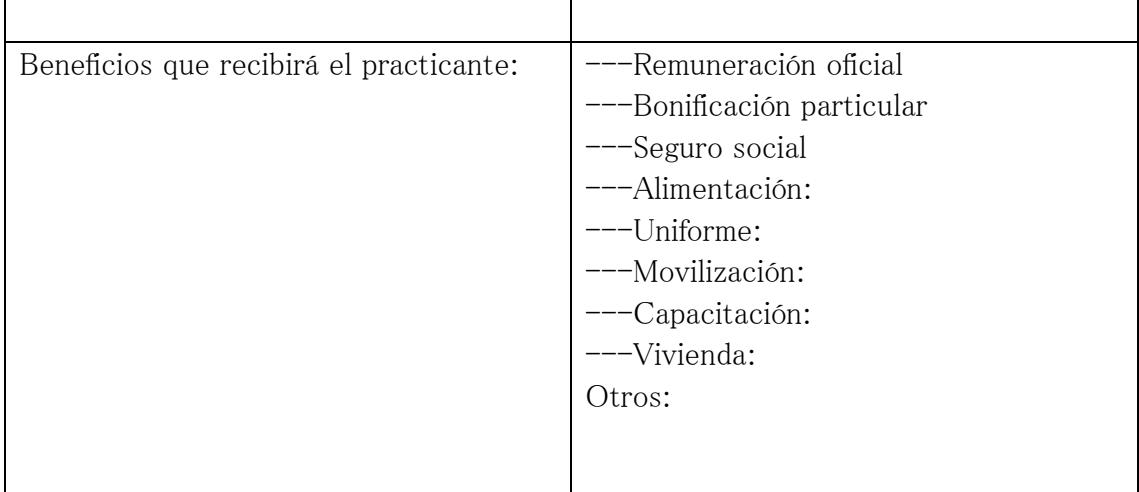

#### **Instructivo para el Tutor**

#### Tareas sugeridas para el ejercicio de la tutoría de los practicantes de la ESPOL

- 1. Incorporar al estudiante mediante un Programa de Inducción a la Institución e Inducción al puesto asignado. Este programa debe permitirle conocer sus responsabilidades y derechos dentro de la organización. Especial atención habrá para lo que se considere riesgo laboral.
- 2. Presentarlo formalmente a los compañeros de trabajo y asignarle un compañero para que lo oriente en la adaptación de la primera semana.
- 3. Describir formalmente y por escrito la función y tareas que le corresponderá realizar al practicante, haciéndole firmar la comunicación que recibe.
- 4. Asignar tareas gradualmente, de acuerdo a la descripción de los resultados de aprendizaje de la carrera que sigue el estudiante y que constan en el formato PPP-FDT.
- 5. Asignar tareas nuevas y afines a la descripción de los resultados de aprendizaje de la carrera que sigue el estudiante y que constan en el formato PPP-FDT. En este caso, deberá hacer el entrenamiento previo requerido.
- 6. Realizar reuniones periódicas con el practicante para expresarle lo que a criterio del Tutor está satisfactorio o no, de acuerdo al convenio realizado.
- 7. Llevar un registro de incidencias positivas o negativas, útiles durante la supervisión al practicante.
- 8. Llenar la evaluación, de acuerdo a los registros realizados durante todo el tiempo de duración de las prácticas.
- 9. Complementar el formulario de la evaluación con una entrevista para compartir el contenido del mismo.
- 10. Someter a mediación si los resultados de la evaluación no son compartidos por el practicante.
- 11. Someter a arbitraje si los resultados de la mediación no fueron satisfactorios para ambas partes.
- 12. Elaborar y entregar el informe final de la realización de las prácticas; incluirá información para retroalimentación sobre los resultados de aprendizaje de la carrera que sigue el estudiante.
- 13. Emitir y suscribir el Certificado de realización de las prácticas.
- 14. Cumplir con lo establecido en las leyes ecuatorianas referente a las prácticas pre profesionales.

### **Evaluación de Desempeño por parte del Tutor al Estudiante**

#### **EVALUACIÓN DEL DESEMPEÑO DEL PRACTICANTE EN LAS PRÁCTICAS PRE PROFESIONALES**

Nombre del Practicante: Número de Matrícula: Nombre de la Institución: Cargo o Función asignada: Área donde realizó la práctica: Código del Convenio o similar: Nombre del Tutor: Cargo del Tutor: Período que se evalúa: Fecha de inicio: Fecha de término:

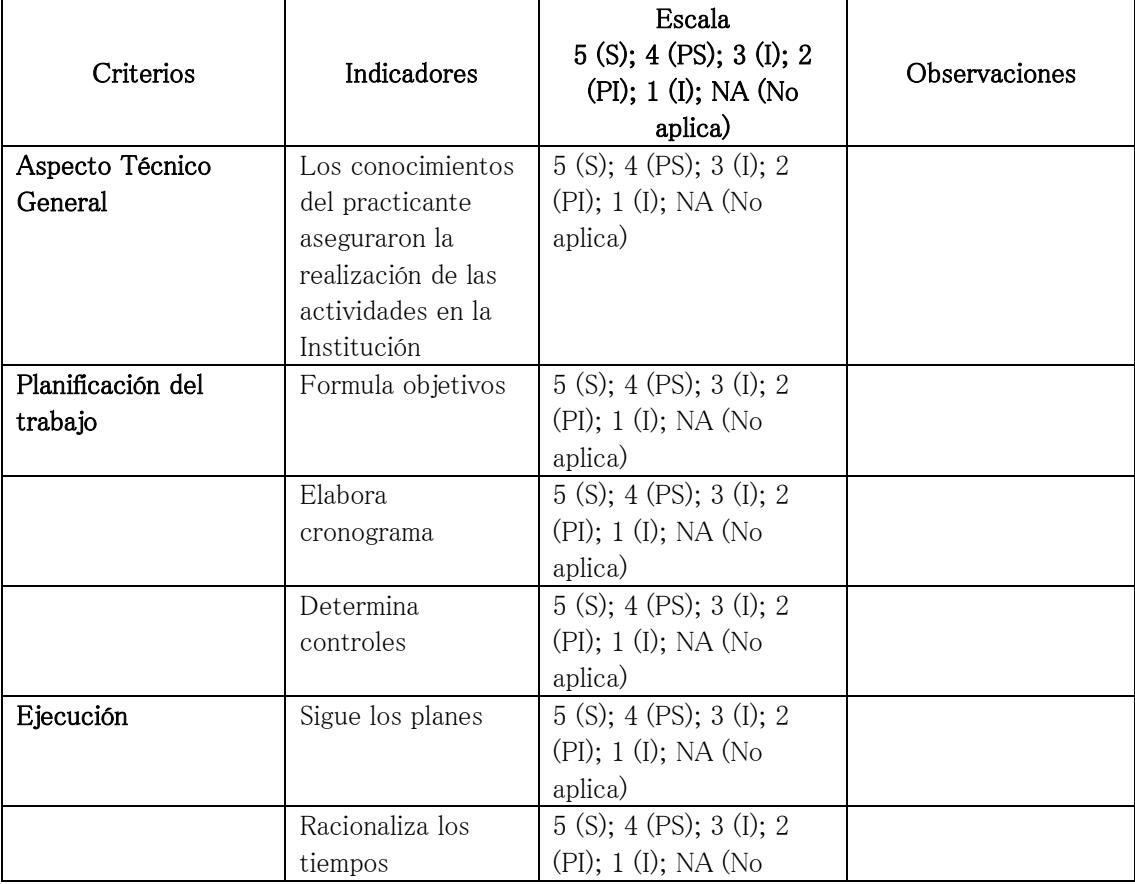

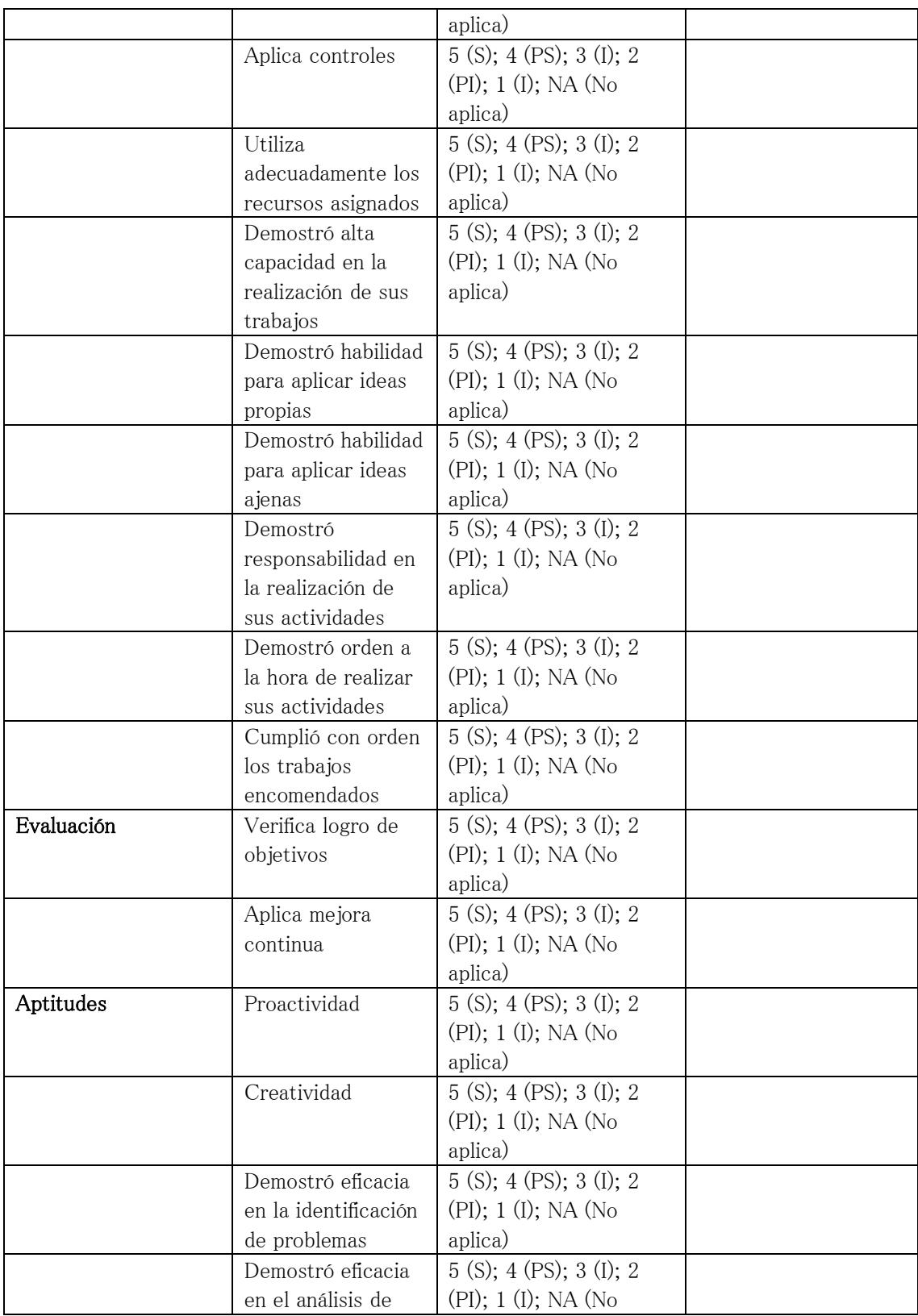

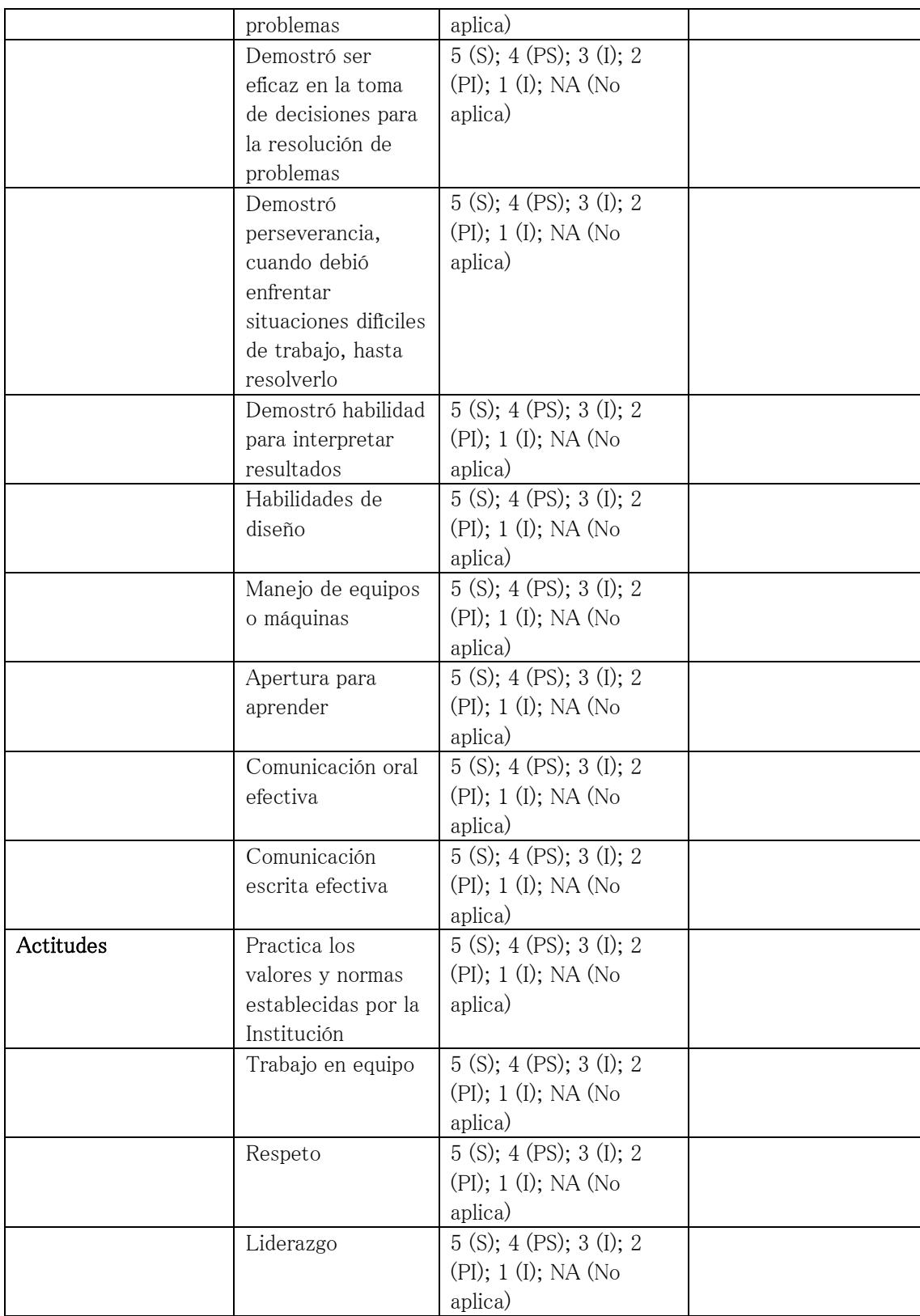

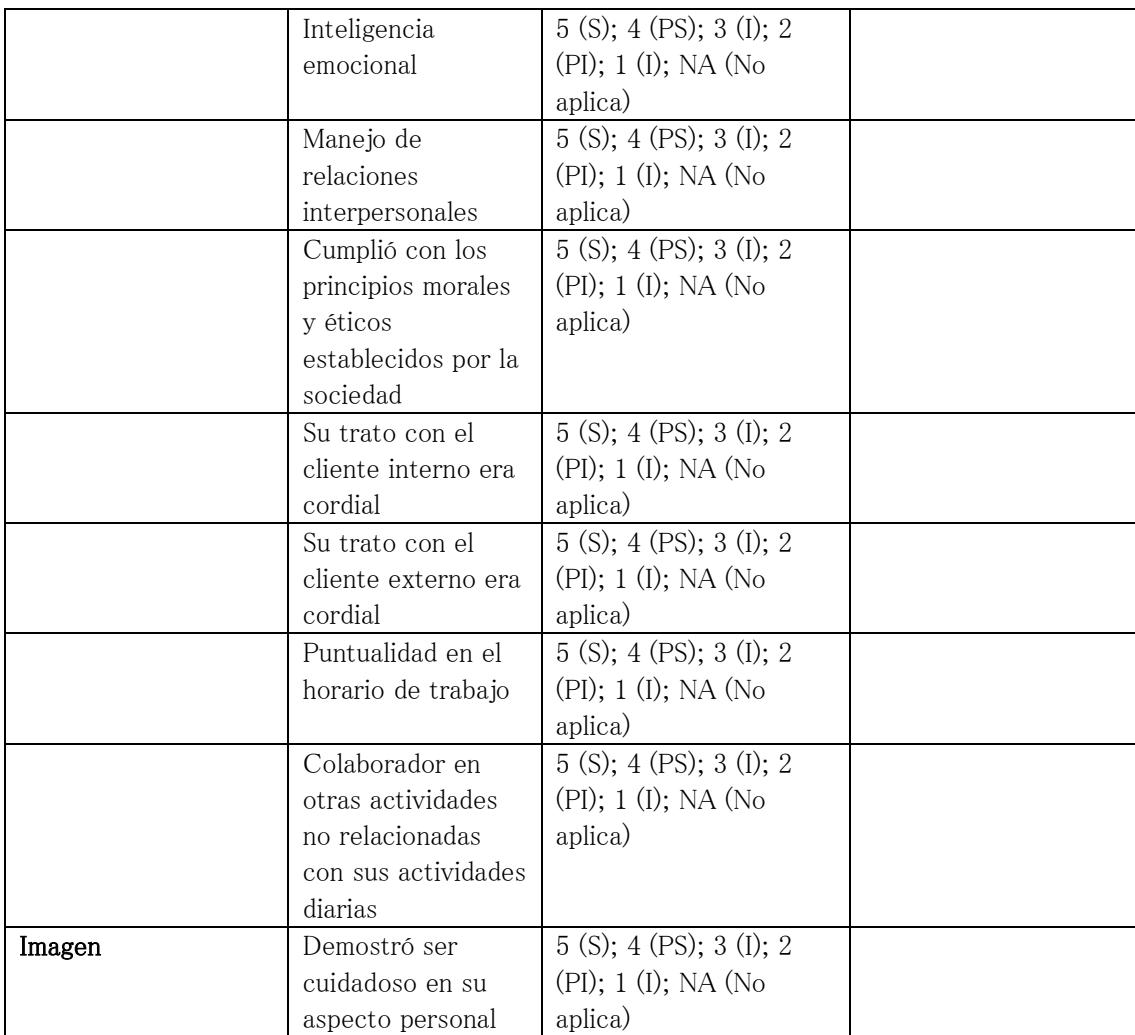

## **Evaluación del Estudiante a la Empresa**

#### **EVALUACIÓN DEL PRACTICANTE A LA INSTITUCIÓN EN LA REALIZACIÓN DE LAS PRÁCTICAS PRE PROFESIONALES**

Nombre del Practicante: Número de Matrícula: Nombre de la Institución: Cargo o Función asignada: Área donde realizó la práctica: Código del Convenio: Nombre del Tutor: Cargo del Tutor: Período que se evalúa: Fecha de inicio: Fecha de término:

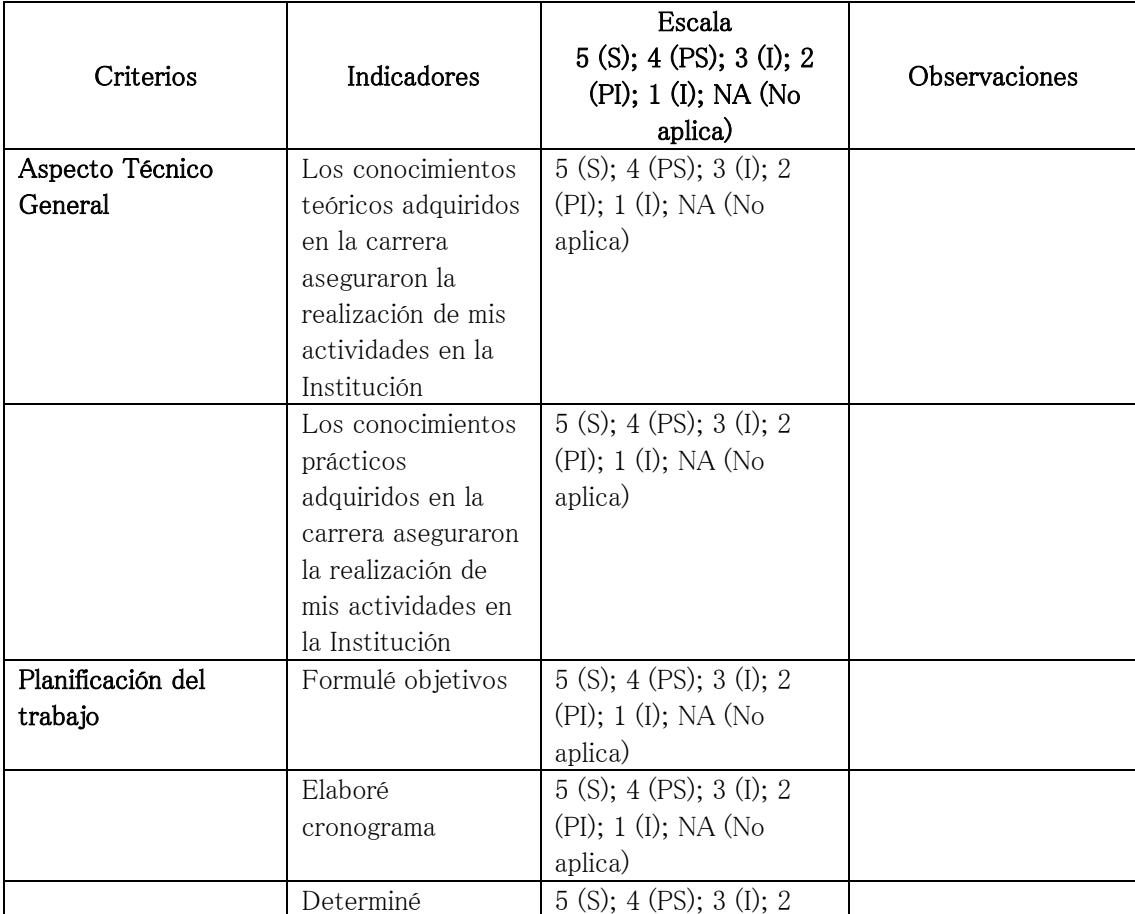

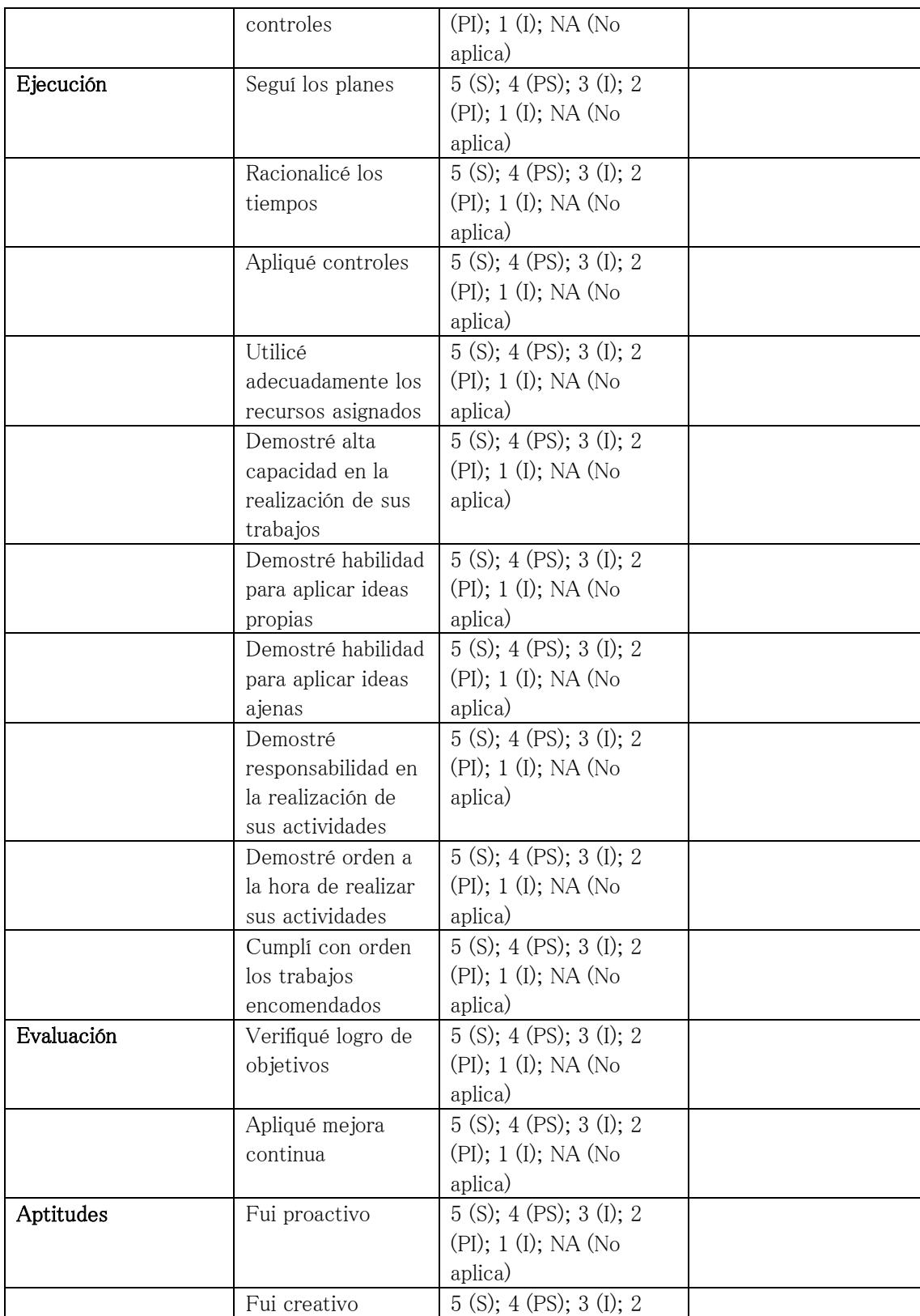

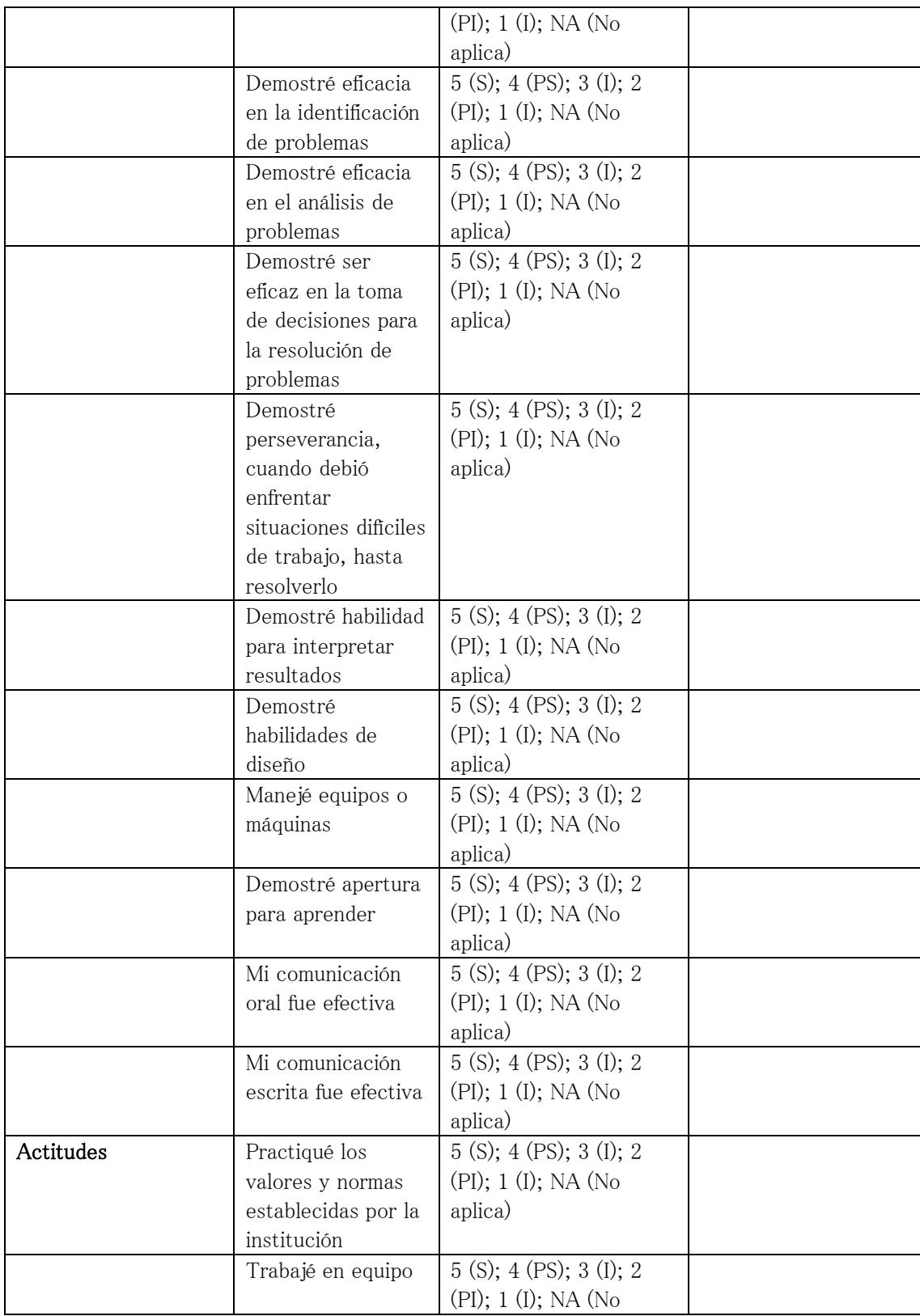

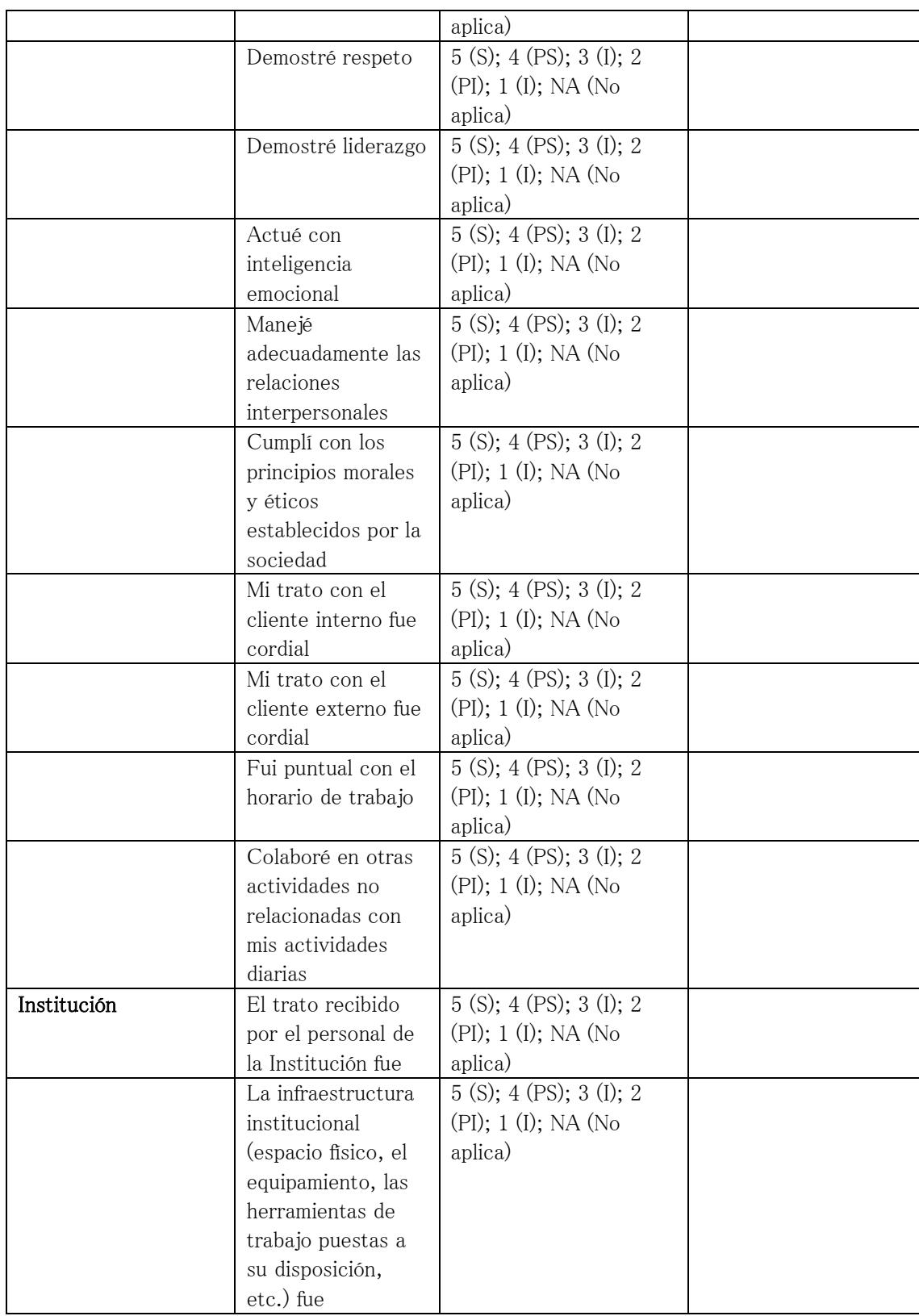

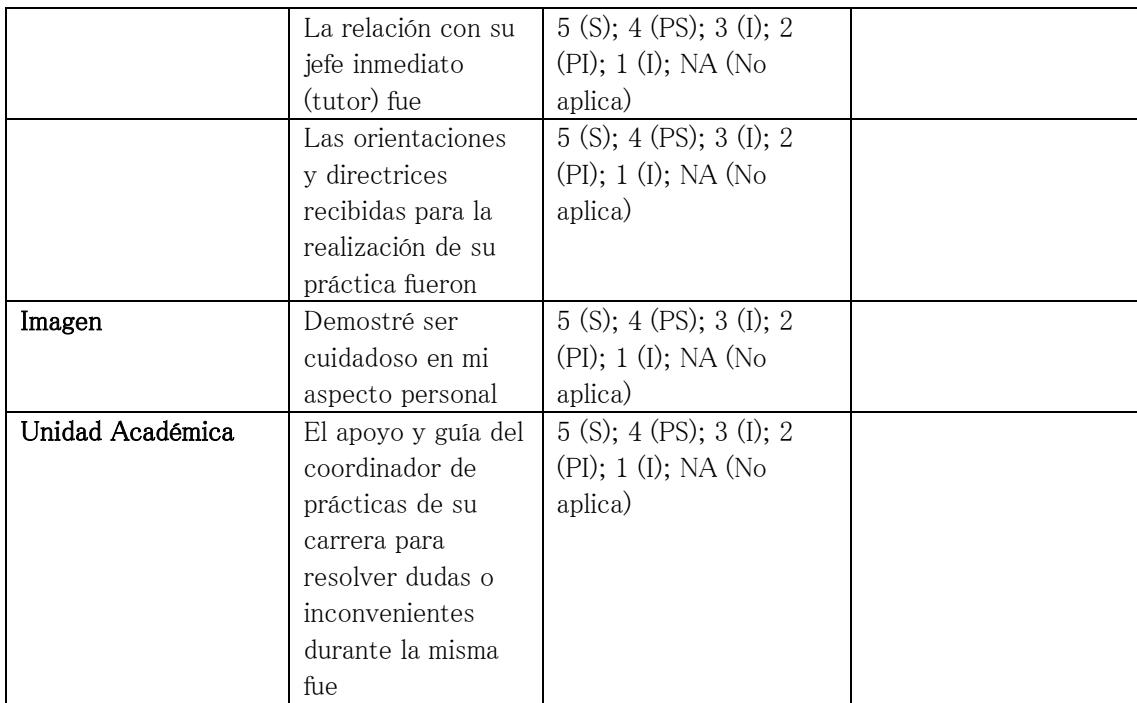

### **Informe Final de Prácticas Pre Profesionales**

#### INFORME FINAL DE PRÁCTICAS PRE PROFESIONALES

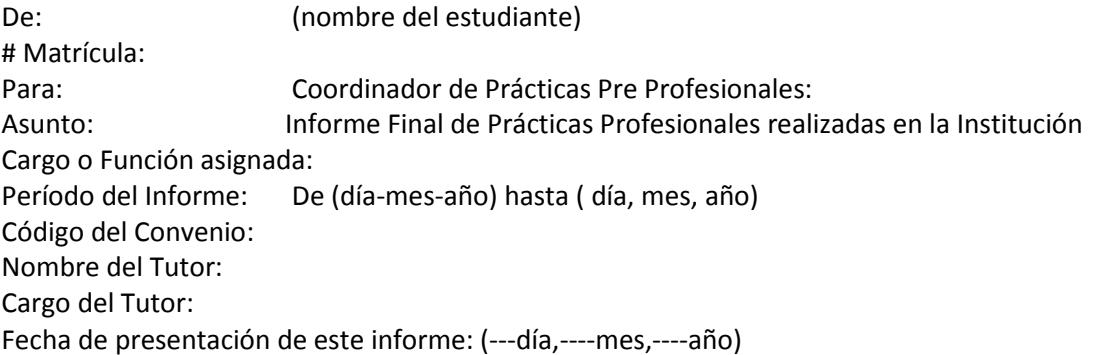

Al término de la práctica pre profesional describo lo realizado en este período:

- 1. Recibí/no recibí formalmente y por escrito la descripción de mi función y tareas que me correspondían realizar en esta segunda fase. Firmé/no firmé comunicación al respecto.
- 2. Me asignaron/no me asignaron tareas gradualmente, de acuerdo a la descripción de los resultados de aprendizaje de la carrera que sigo y que constan en el formato PPPFDP.
- 3. Me asignaron/no me asignaron tareas nuevas y afines a la descripción de los resultados de aprendizaje de la carrera que sigo y que constan en el formato PPPFDP. En este caso, recibí/no recibí el entrenamiento previo requerido.
- 4. Fui convocado/no fui convocado a reuniones periódicas con el Tutor para expresarme lo que a criterio de él estaba satisfactorio o no, de acuerdo al convenio realizado.
- 5. Firmé/no firmé la primera evaluación y acordé/no acordé objetivos para desarrollo o mejora del desempeño.
- 6. Se llevó/no se llevó un registro de incidencias positivas o negativas sobre mi desempeño como resultado de la supervisión que me realizaron.
- 7. Conocí/no conocí la evaluación final, de acuerdo a los registros realizados durante todo el tiempo de duración de las prácticas.
- 8. Tuve/no tuve entrevistas con mi tutor para compartir el contenido de la ficha de evaluación del desempeño y firmar acuerdos.
- 9. Tuve/no tuve necesidad de mediación en relación al manejo de los resultados de la evaluación de mi desempeño.
- 10. Me sometí/no me sometí al arbitraje estimado en casos de que los resultados de la mediación no fuera satisfactorio para ambas partes.

En consecuencia, considero que este período de prácticas ha sido

- Muy satisfactorio para mi formación profesional.  $\bullet$
- · Satisfactorio para mi formación profesional
- · Indiferente para mi formación profesional
- · Parcialmente satisfactorio para mi formación profesional
- Nada satisfactorio para mi formación profesional  $\bullet$

Por consiguiente sugiero lo siguiente:

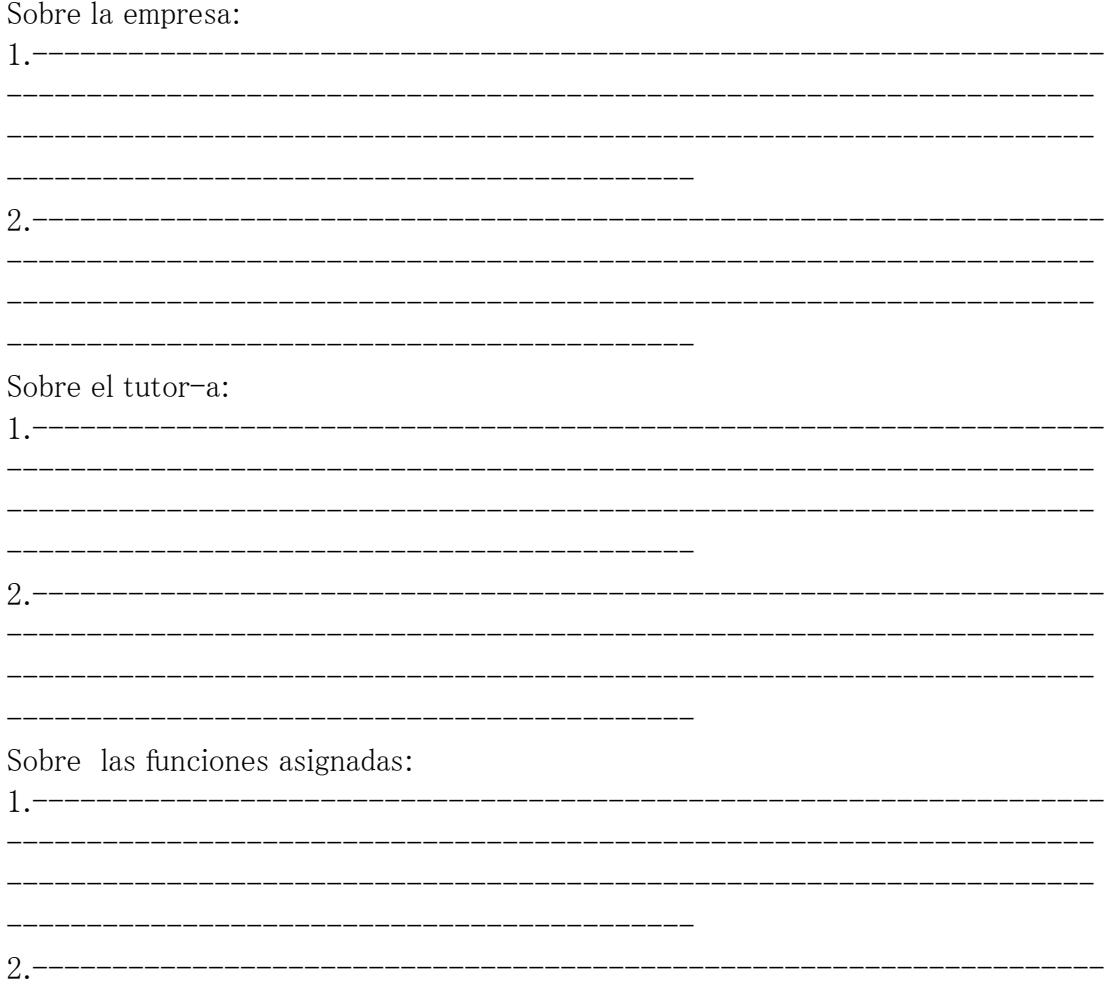

Sobre los aprendizajes que requiere mi carrera: Sobre la Coordinación de las Prácticas: \_\_\_\_\_\_\_\_\_\_\_\_\_\_\_\_\_\_ Observaciones generales

Firma del estudiante del Tutor-a

Firma de Aprobación

Firma del Coordinador-a

### **Certificado de Cumplimiento de las Prácticas Pre Profesionales**

ESCUELA SUPERIOR POLITÉCNICA DEL LITORAL (UNIDAD ACADÉMICA)

CERTIFICA

que………………………………………………………………………….…………, estudiante de la carrera……………………………………………………………………… en la --- -----------------------------------------------------, registra la

siguiente realización de Prácticas Pre Profesionales:

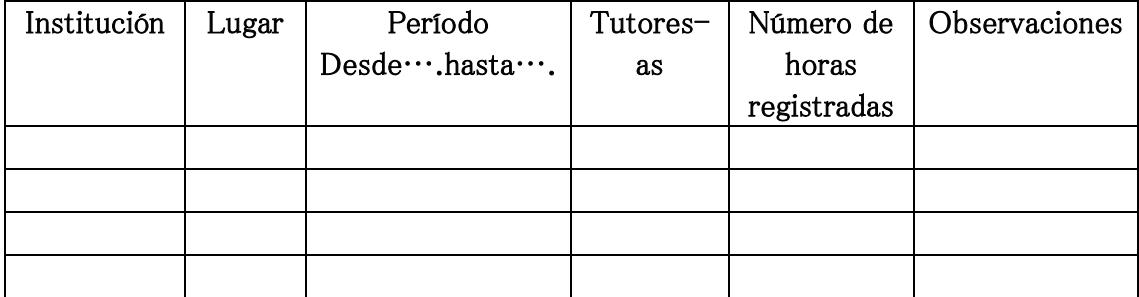

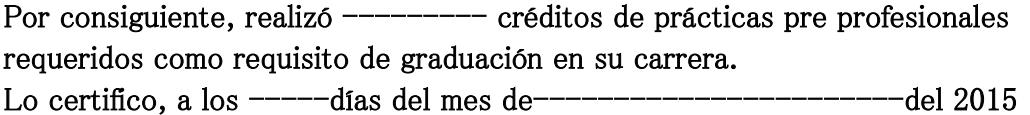

Decano(a)/Director(a)

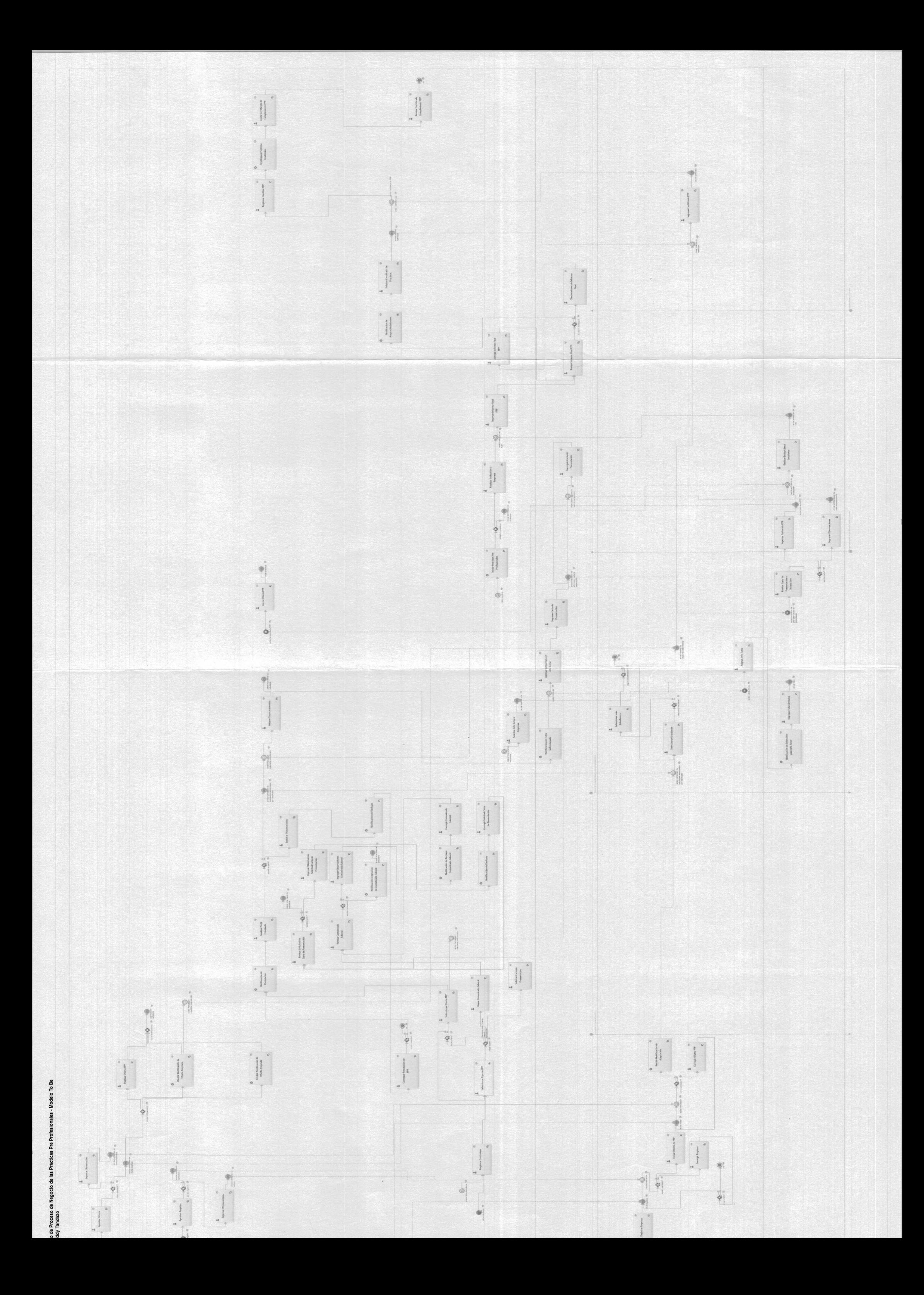

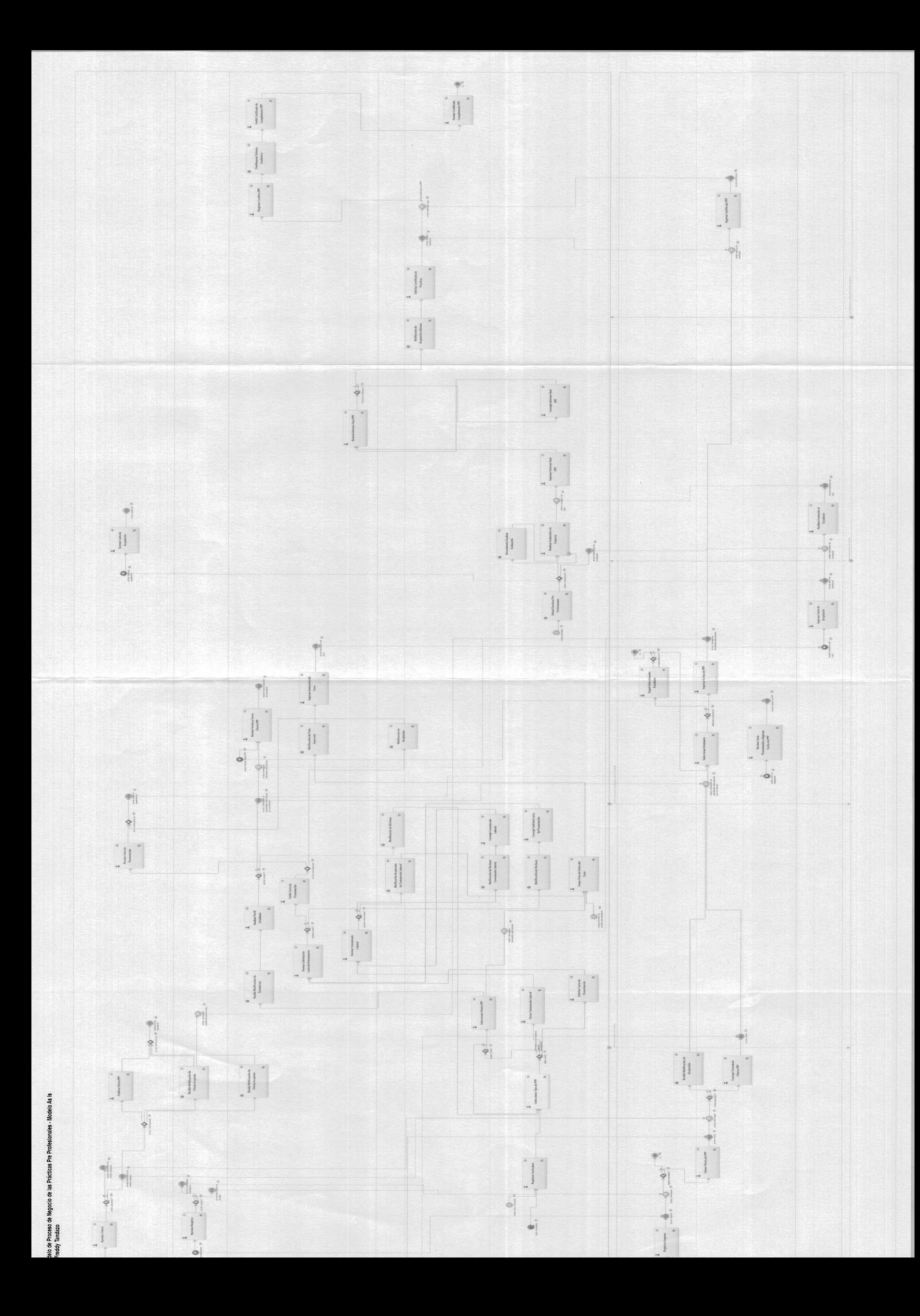